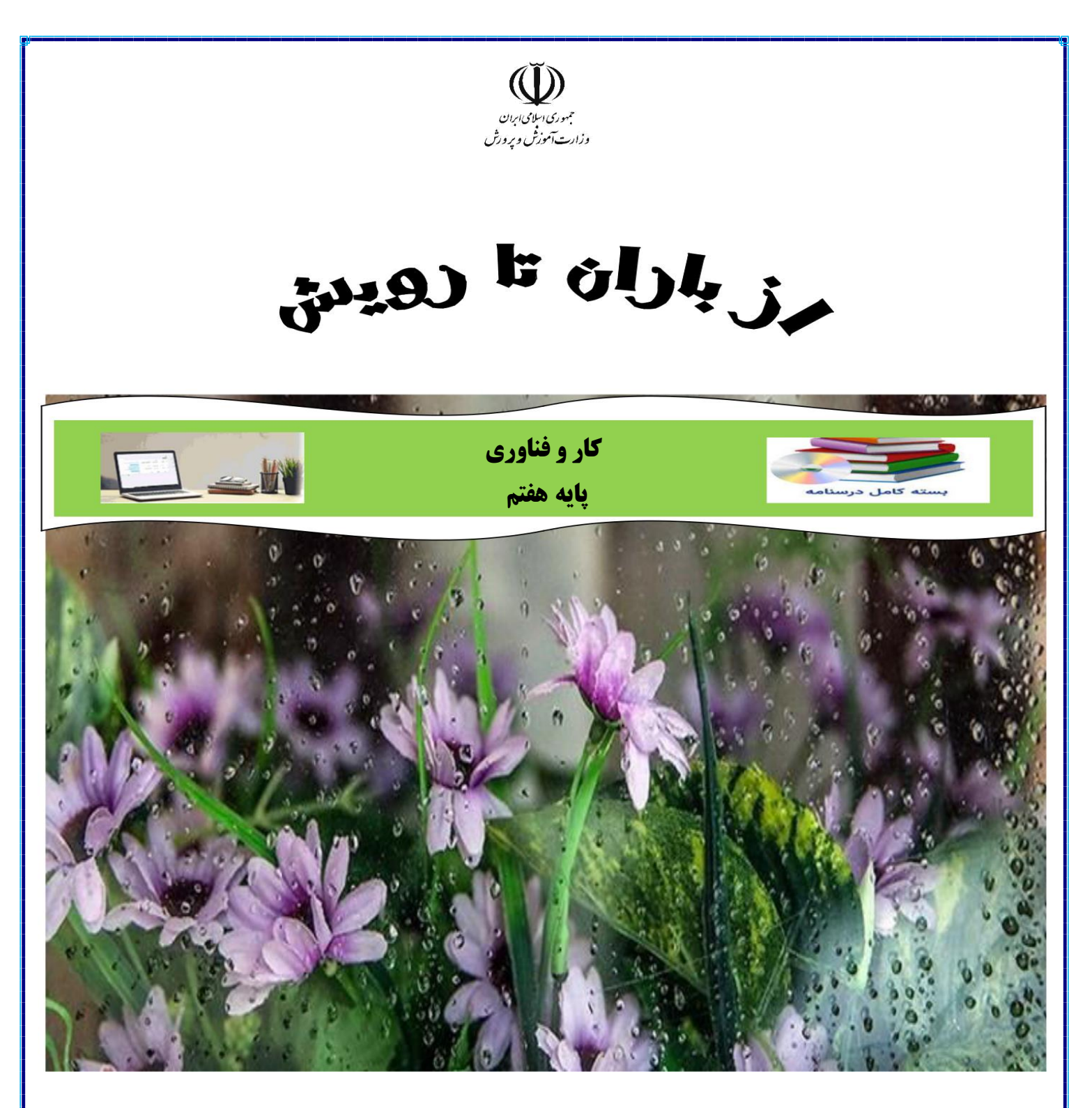

**تهیه و تنظیم:**

 **خانم پناهى-خانم سوداگر-عباس اوکاتى**

**سال تحصیلی1401-1400**

پودمان نوآوری فناوری و

ه فناوری كار و م ف.<br>م<br>م

# **اختراع و نوآوری**

**اختراع یا آفرینش، نتیجه فکر و ایده افراد است. افرادى که روش یا چیزی را برای اولین بار به وجودمی آورند یا می آفرینند تا یک کار دشوار را آسان یا یک مسئله را حل کنند. اختراعی که به تولید رسیده باشد، نوآوری نامیده می شود.**

**روش های گوناگونی وجود دارد تا بتوان مخترع و نوآور خوبی بود، مانندِ ایده گرفتن از آفرینش، بررسی روش کار وسایل پیرامون خود، بررسی زندگی مخترعان، افزایش قدرت خالقیت و یادگرفتن روش طراحى و ساخت.**

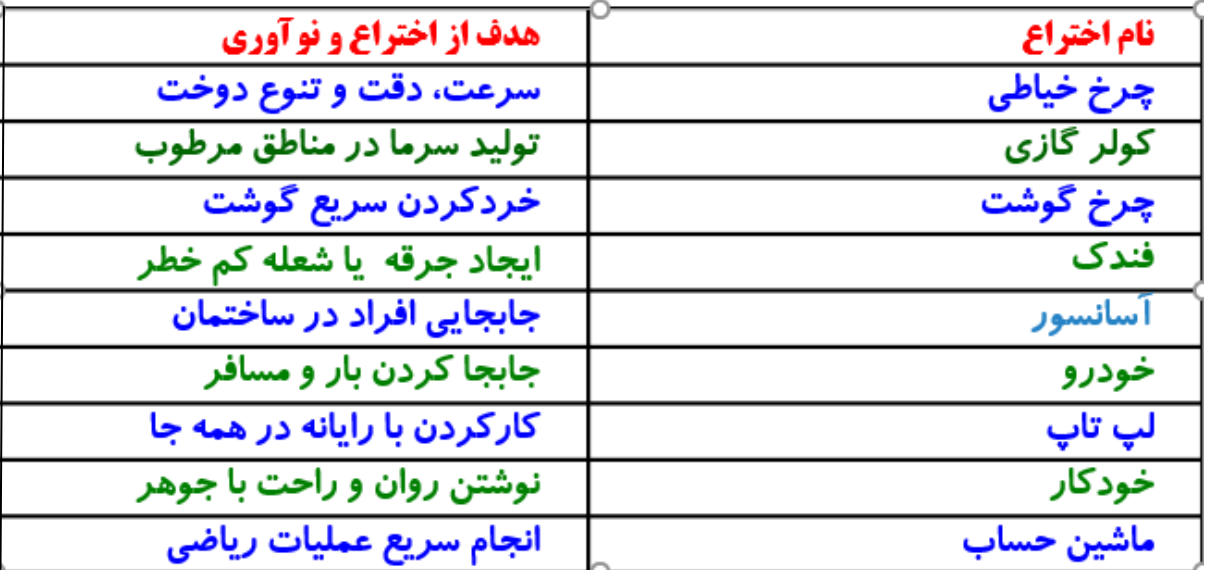

# **ایده گرفتن از آفرینش:**

**هنگامی که در بین راه خانه و مدرسه با دقت به پیرامون خود نگاه می کنید با خود بیندیشید چگونه می توان از موجودات، آفرینش، درختان، کوه ها، آسمان و خیلی چیزهای دیگر، ایده و فکر جدید گرفت کار اصلی آنها چیست؟ چگونه کار می کنند؟ مخترع آنها کیست؟ و آیا می توان برای اختراع از طبیعت ایده گرفت؟**

**اختراعات الهام گرفته شده از طبیعت**

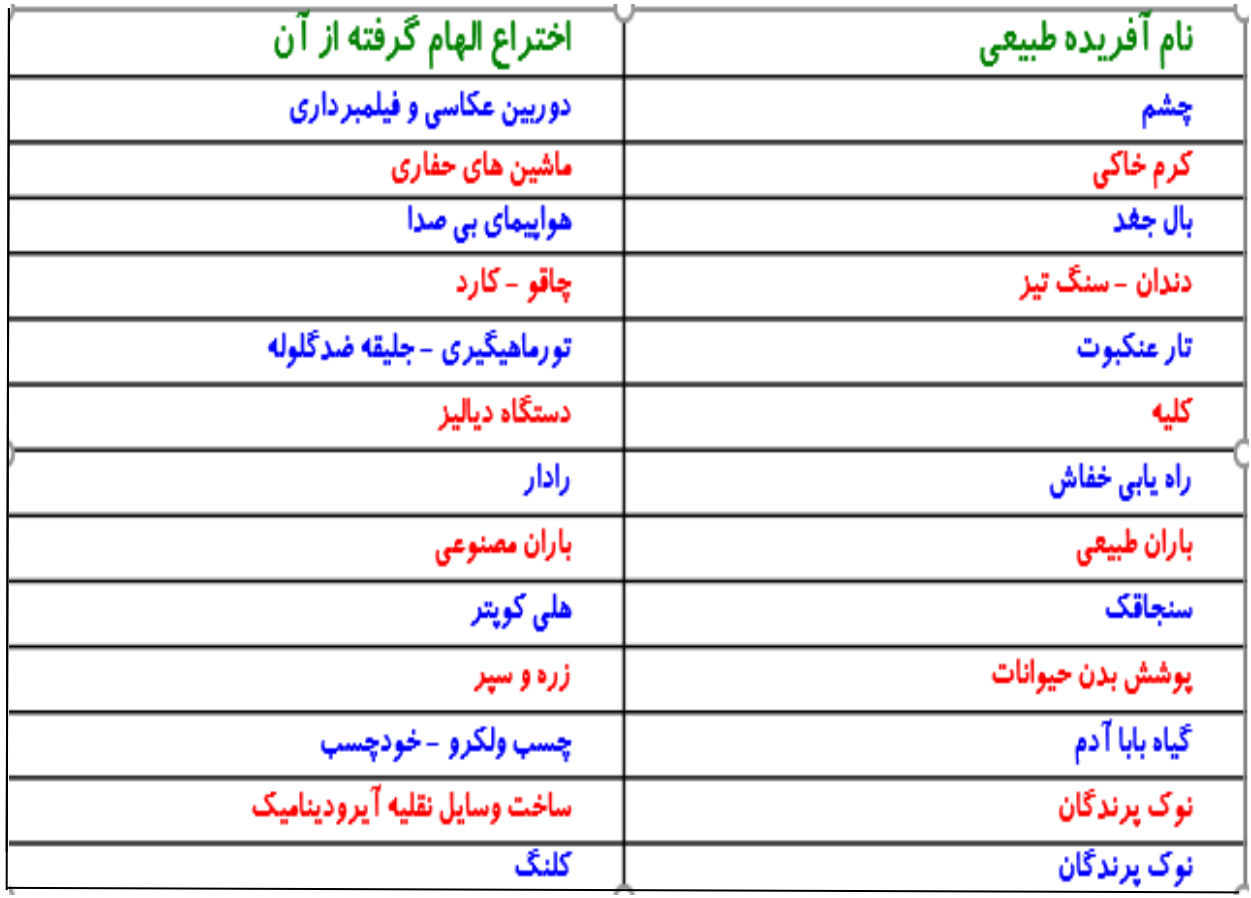

**بررسی چگونگی کار وسایل پیرامون: مخترعان و نوآوران در ساخت وسایل و محصوالت خود، روش ها و ایده های نو را به کار می برند. بررسی چگونگی کار وسایل می تواند موجب پدید آمدن یک ایده جدید و نو باشد و کمک کند تا بتوان وسیله دلخواه و مورد نیاز خود را اختراع کرد.**

**برای نمونه در هنگام بررسی یک دوچرخه می توان به این موضوع پی برد که چه بخش ها و قطعاتی در دوچرخه وجود دارد، می توان برای اختراع دوچرخه ای که با باد کار کند از آن استفاده کرد. یا با باز و بسته کردن یک اسباب بازی می توان از روش کار آن آگاه شد.**

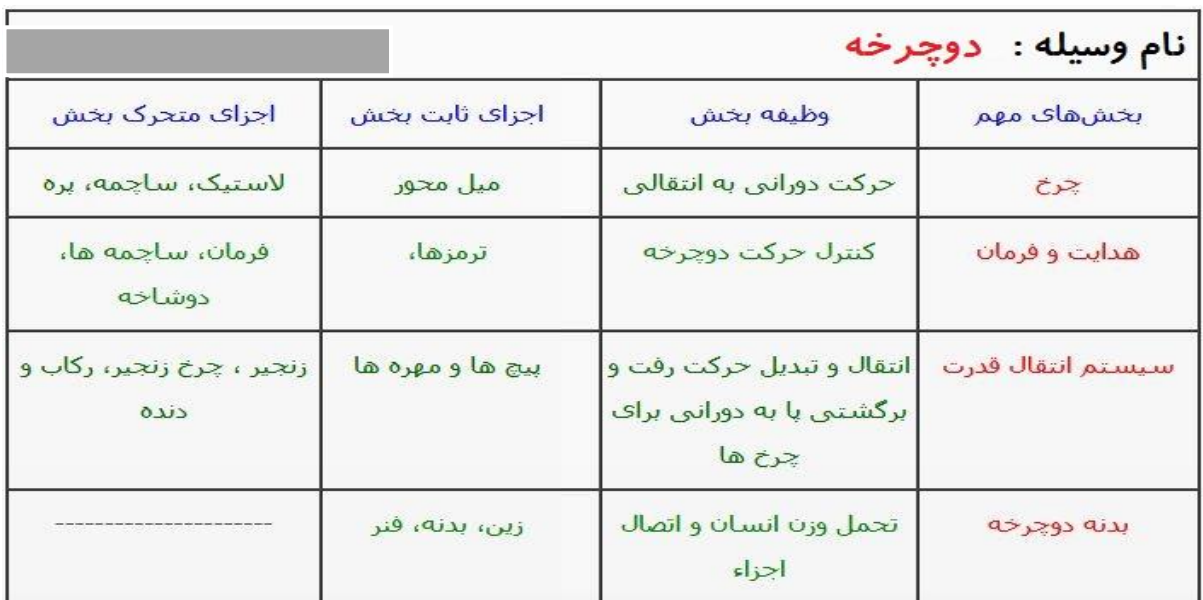

# **بررسی زندگی مخترعان و نوآوران:**

**شاه عباس صفوی برای رفاه مردم و لشکریان خود، که در هنگام سفر از شهری به شهر دیگر می رفتند و احتیاج به نان داشتند، از شیخ بهایی که یکی از دانشمندان آن زمان بود، خواست چاره ای بیابد. شیخ بهایی برای نیاز به وجود آمده،با امکانات موجود در شهرها، اختراع و نوآوری جالبی را ارائه کرد. اختراع و نوآوری او تنورنان سنگک بود و پیش بینی شد نانوایان شهرها، برای مصرف مردم و نیاز سربازان نان بپزند. نان سنگک از نظر مزه و بهداشتی بودن یکی از بهترین نان های ایرانی است.**

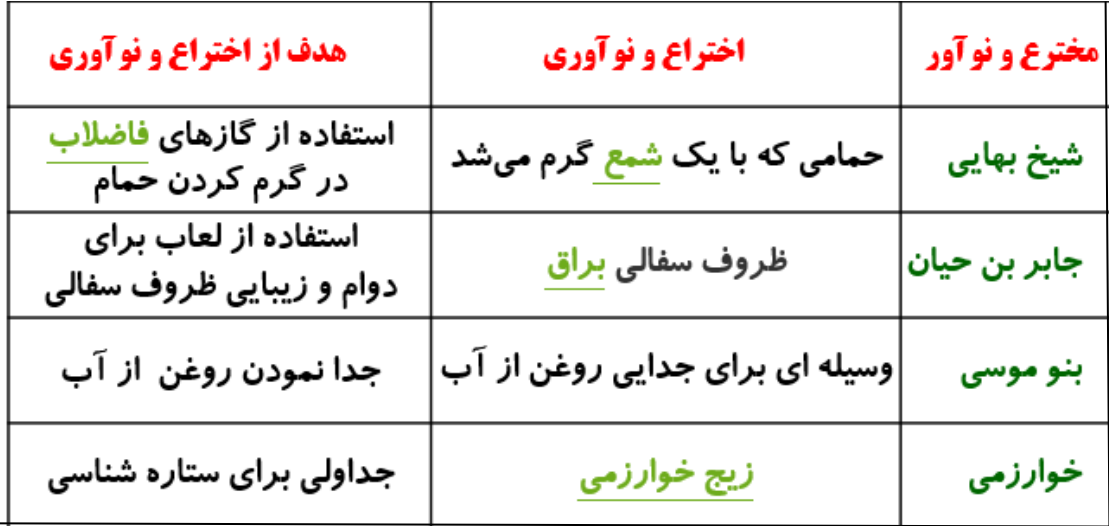

**پرورش خالقیت: برای اینکه مخترع و نوآور خوبی باشید باید خالقیت خود را پرورش دهید. چندین روش برای پرورش خالقیت وجود دارد.سه شیوه زیر را بررسی و آنها را تمرین کنید. الف : ارتباط اجباری: در این روش شما بین دو یا چند چیز ارتباط اجباری به وجود می آورید. این ارتباط باعث می شود ایده های جدیدی برای حل مسائل به وجود آید. نمونه: چگونه می توان بین چرخ و صندلی ارتباط اجباری برقرار کرد: صندلی چرخ دار چرخ صندلی دار**

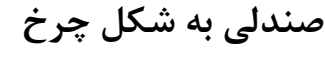

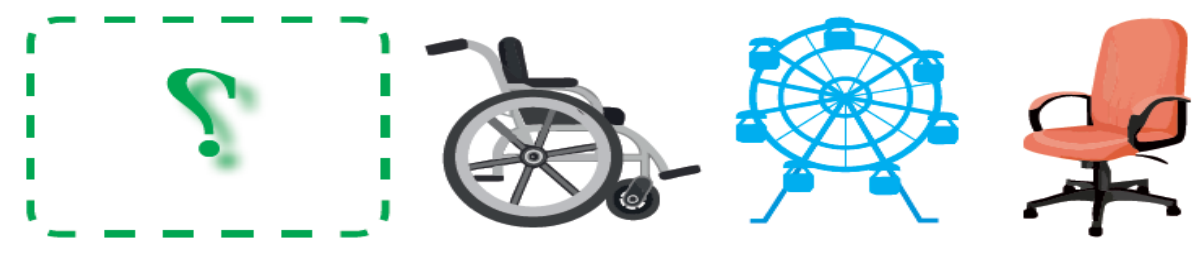

شکل ۴\_۱\_ چند ارتباط اجباري بين جرخ و صندلي

**ارتباط اجباری برای پرورش خالقیت**

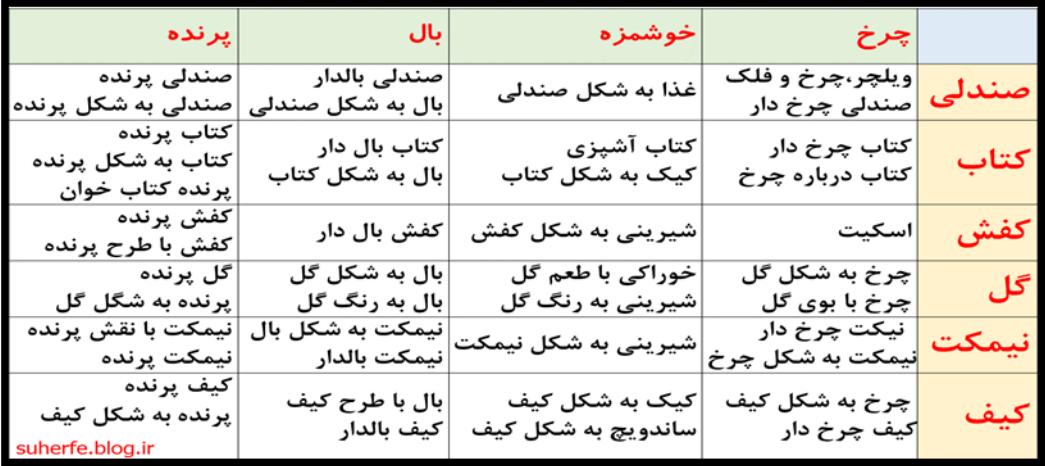

# **ب: هم اندیشی (بارش فکری)**

**در این روش یک گروه درباره مسئله ای ایده ها و فکرهای جدیدی پیشنهاد می کنند. افرادگروه نباید از همدیگر ایراد بگیرند. آنها باید کمک کنند تا ایده ها و فکرهای بیشتر، هرچند عجیب و متفاوت، ایجاد شود.** **برای اینکه خودکار خود را تا پایان یافتن جوهرش، گم نکنیم، چه باید کرد؟**

بر گهٔ ایده پر دازی با روش بارش فکر اعضای گروه: .................. تاریخ: .................. ساعت: ............ موضوع: برای اینکه خودکا*ر* خود را تا پایان یافتن جو<mark>هرش، گم نکنیم، چه باید کرد</mark> ایده های ارائه شده: ۱– بستن نخ به خودکار و اتصال به کیف ۲- روی خودکار اسم خود را بنویسیم. ۳– یک جاخودکاری ثابت درست کنیم. ۴– یک فرستنده به خودکار وصل کنیم. 

**چگونه می توان از اتالف وقت در طول روز جلوگیری کرد؟**

**پرسش اگر تنها دو ظرف ٣ و 10 لیتری داشته باشید چگونه می توانید با این دو ظرف، 8 لیتر آب از رودخانه بردارید؟**

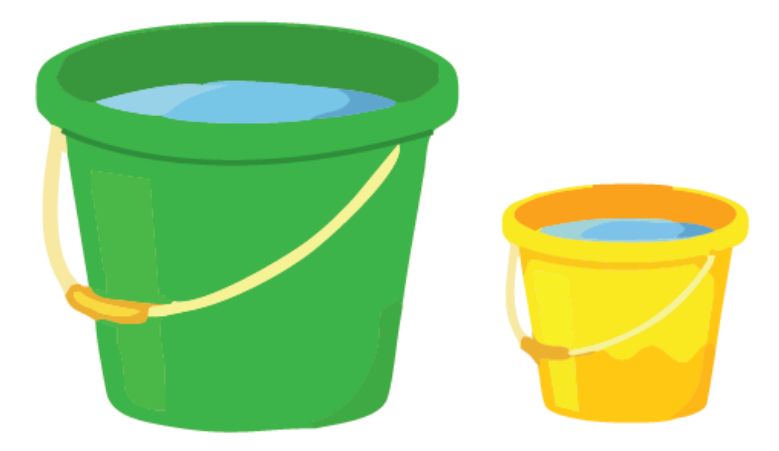

### **راه حل اول:**

**برای ساخت یک ظرف دو لیتری ابتدا ظرف 10 لیتری را پر کرده و با ظرف ٣ لیتری خالی سه بار از آب آن را خالی می کنیم. در نهایت یک لیتر آب در ظرف 10 لیتری باقی می ماند. آن یک لیتر را در ظرف ٣ لیتری خالی می ریزیم یک ظرف با گنجایش 2 لیتر بوجود می آید.ظرف 10 لیتری خالی شده را کامال پر می کنیم و سپس مقداری از آن را در ظرف 2 لیتری می ریزیم تا پر شود حجم آب باقی ماند 8 لیتر می باشد**

### **راه حل دوم:**

**ابتدا چهار بار با طرف ٣ لیتری آب در طرف 10 لیتری می ریزیم دفعه چهارم دو لیتر آب در ظرف ٣ لیتری باقی می ماند.سپس ظرف 10 لیتری را خالی می کنیم بعد دو لیتر آب باقی مانده را داخل ظرف 10 لیتری می ریزیم وسپس دو مرتبه ی دیگر با طرف ٣ لیتری آب در طرف 10 لیتری می ریزیم که نهایتا 8 لیتر آب جدا می شود.**

### **روش کاربرد مراحل طراحی و ساخت:**

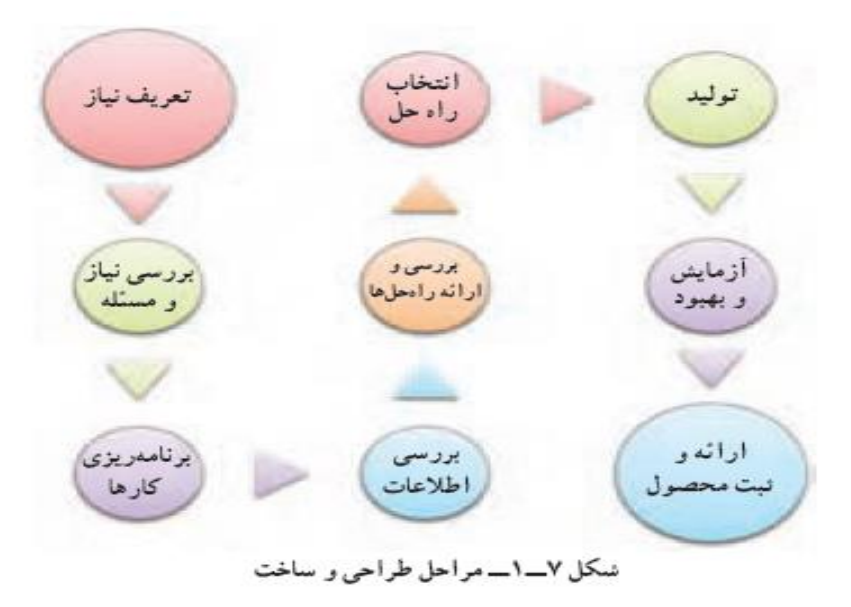

### **نمونۀ طراحی و ساخت ساک دستی**

 **علیرضا برای طراحی و ساخت ساک دستی برای خانواده خود روش زیر را به کار برده است: 1 تعریف نیاز : چرا ساک دستی را می خواهد و ............؛**

**2 بررسی نیاز و مسئله : ساک دستی باید چقدر جا داشته باشد و چه وزنی را تحمل کند و ......؛ ٣ برنامه ریزی اجرای کار : برای ساخت، نخست به مطالعه می پردازد، بعد جنس ساک را انتخاب می کند**

 **بررسی اطالعات : نمونه های ساک دستی را از نظر اندازه، شکل و جنس بررسی می کند؛ بررسی و ارائه راه حل ها : چند پیشنهاد جدید برای شکل، اندازه و جنس ساک می دهد؛ انتخاب راه حل : براساس اندازه موردنیاز، قیمت و قدرت تحمل، یک شکل و جنس نمونه مناسب را انتخاب می کند و نقشه آن را می کشد؛**

**7 -تولید : فراهم کردن مواد و ابزار الزم و ساخت یک نمونه، ساخت ساک دستی را شروع می کند**

**8 -آزمایش و بهبود : آزمایش و بررسی کار ساخته شده و اینکه آیا نیاز خانواده را برآورده است؟** 

**ساک دستی ساخته شده را آزمایش می کند که ببیند آیا قدرت تحمل بار را دارد ؛**

**-9 ارائه و ثبت محصول : ارائه نمونه در صورت نیاز و تحویل ساک دستی به خانواده**

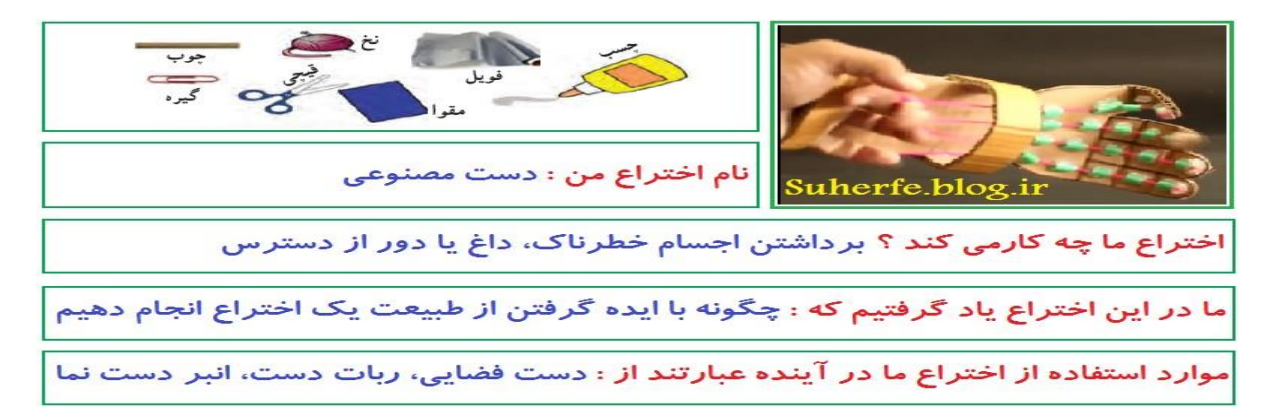

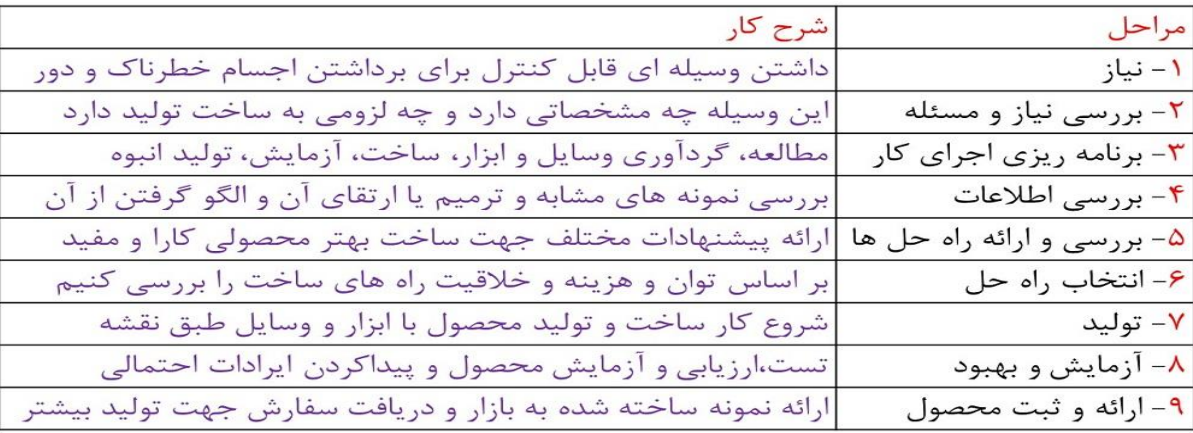

# **فناوری و سیستم**

**روزی مخترعی توانست با ایده گرفتن و دقت در طبیعت، فناوری ساده ای را اختراع کند.او هنگامی که دید دانه های خاردار گیاهانی مانند بابا آدم )زردان( به شلوار و جوراب هایش چسبیده است، آنها را زیر ذرّه بین گذاشت و قالب هایی در سر خارهای روی دانه دید. این قالب ها با گیرکردن به حلقه های پارچه لباس به آن می چسبند و دانه ها با این روش از جایی به جای دیگر منتقل می شوند. آن مخترع توانست، با بررسی این روش و به کمک ایده خود، فناوری جدیدی که خیلی کاربرد دارد، اختراع کند**

# **فناوری چیست؟**

**کاربرد عملی دانش در یک موضوع را فناوری می گویند.هنگامی که شما دانش و ابزاری را برای زندگی بهتر به کار می برید در حال تولید فناوری هستید.**

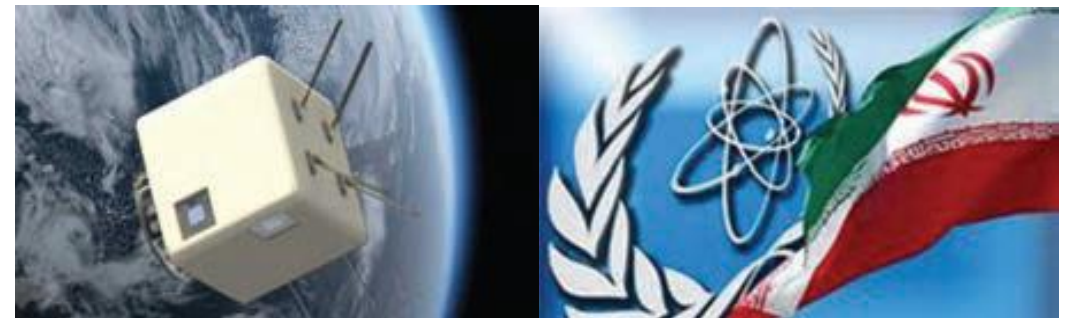

**تعیین چند فناوری برای یادسپاری ] زنبور، یک، نوآوری، گیاه، دانه [** 

توخہ يبح .ه <mark>از فناوری سر واژه نویس</mark>  $\mathbb{R}^2$ واثره زندأ .<br>ز. زنبور ن: نوآوری د. دانه گ: گیاه ی. یک ۲– نوشتن جمله یا داستان کوتاه:<br>یک زنبور با نوآوری دانه یک گیاه را به شکل کندو در می آورد. ۳– نوشتن یک ه ب<br>یک زنبور توانا، با نوآوری خود<br>با دانه های گ<mark>یاه</mark> کندویش را می ی ساز د ۴– استفاده ا<mark>ز یک</mark> نقاشی و تصوی

# **انواع فناوری:**

**فناوری از نظر پیچیدگی به سه سطح ساده، متوسط و پیشرفته تقسیم بندی می شود. برخی از فناوری ها عبارت اند از فناوری ارتباطات و اطالعات، فناوری نانو، فناوری فضایی و زیست فناوری. با شناخت و کاربرد درست فناوری ها، می توان آ نها را برای زندگی سودمندتر کرد.**

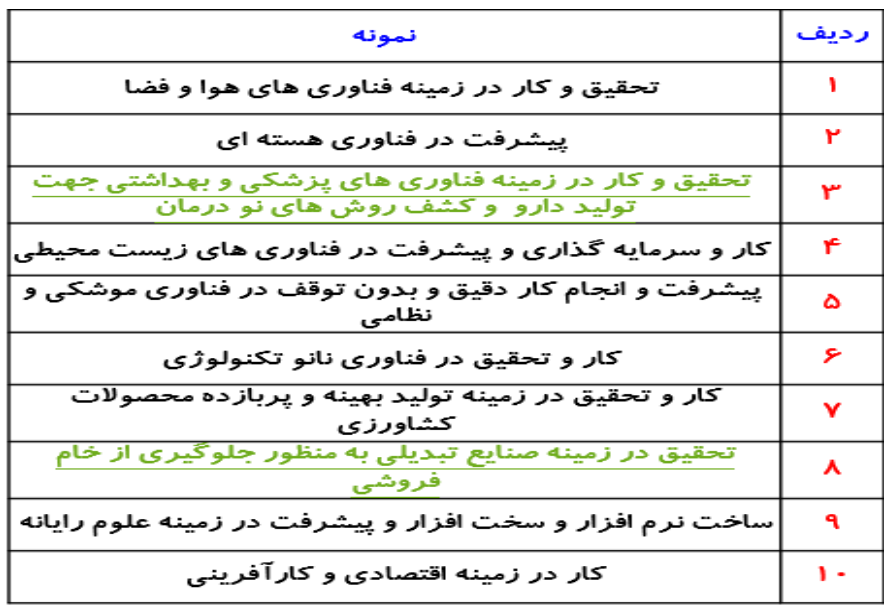

### **انواع فناوری:**

**محصوالت فناوری طبیعی و فناوری مصنوعی: در خلقت و طبیعت، محصوالت فناوری های بسیار زیادی وجود دارد که** بشر توانسته است **برخی از آن ها را شبیه سازی کند. به ابزار، روش ها و وسایلی که انسان ها می سازند محصول فناوری می گویند.** 

## **فناوری طبیعی و فناوری مصنوعی**

**1 - دانه چه گیاهی نشان داده شده است؟ 2 - از روی این دانه چه محصول فناوری مصنوعی ساخته شده است؟ ٣ - کاربرد محصول فناوری نشان داده شده چیست؟.............**

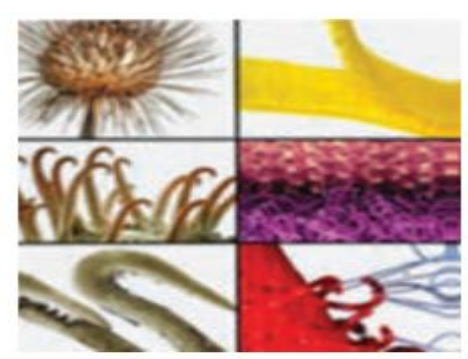

محصول فناوري طبيعي و فناوري مصنوعي

1 - دانۀ چه گیاهی در شکل نشان دادهشده است؟ گیاه بابا آدم یا زردان تصویر این گیاه در ابتدای قسمت فناوری و نوآوری آورده شده است. 2 - چه محصول فناوری مصنوعی از روی این دانه ساختهشده است؟ چسب خود چسب یا چسب نر و ماده یا ولکرو Velcro -3 کاربرد محصول فناوری نشان دادهشده چیست؟ در لباس ها و وسایل مختلف ورزشی پزشکی، کفش ها،فشارسنج،کمربند طبی و ...........

### **نمونه ای از فناوری طبیعت:**

**فناوری مصنوعی آجرها و تیرهای کم وزن از فناوری کندوهای عسل الهام گرفته است. یکی از رازهای آفرینش این است که خانه زنبور عسل شش ضلعی است. محاسبات دانشمندان نشان داده است که شش ضلعی مناسب ترین شکل هندسی برای داشتن بیشترین فضای ممکن برای جمع آوری شیره و داشتن بیشترین استحکام با کمترین مصالح است.** دستاوردهای انسان، نشان می دهد که وی از پدیده ها و محصول فناوری های طبیعی بسیار بهره بر¶ه **است. امروزه ساختارکندوی عسل الگوی ساخت آجرهای کم وزن و در عین حال با استحکام شده است. همچنین، این ساختار برای سبک کردن تیرآهن های ساختمان به کار می رود.**

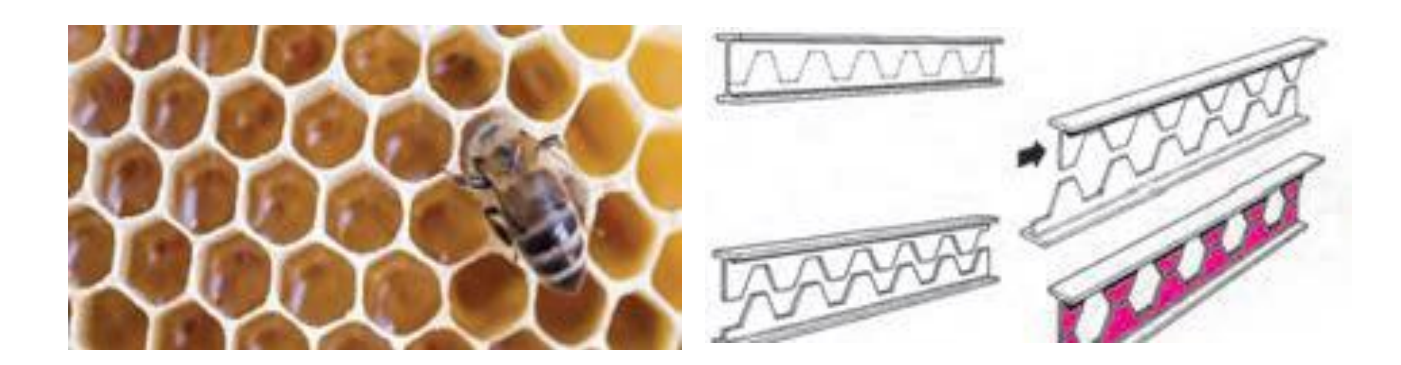

#### **سیستم:**

**سیستم مجموعه ای است که اجزای آن باهم در ارتباط اند. این اجزاء با فرایندهایی، ورود ها را به خروجی ها تبدیل می کنند. برای نمونه، پنکه یک سیستم است که از اجزای مختلف تشکیل شده است. برق در واقع ورودی پنکه است و به وسیله موتور و پره ها سبب می شود که خروجی آن، یعنی وزش باد تولید گردد. اجزای پنکه اگر باهم ارتباط درستی نداشته باشند سیستم پنکه را به وجود نمی آورند و خروجی وزش باد تولید نمی شو**

**باران مصنوعی با بارورکردن ابرها**

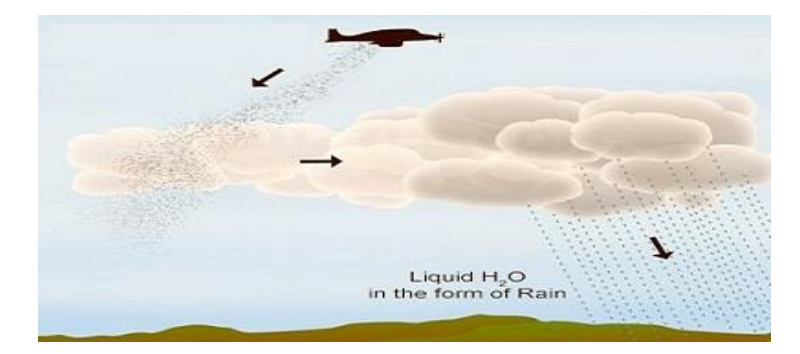

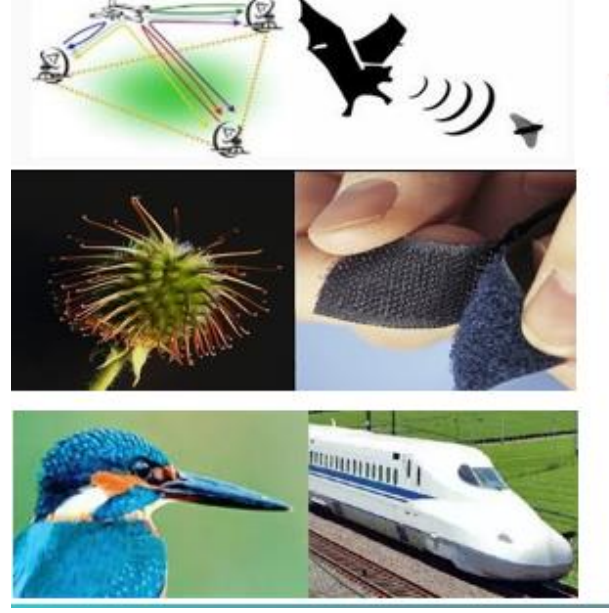

ساخت رادار از فناوری مسیر یابی خفاش

ساخت چسب ولکرو با ایده گرفتن از گیاهان چسبنده طبیعت

قطار سریع السیر آثرودینامیک با ایده گرفتن از نوک پرندگان

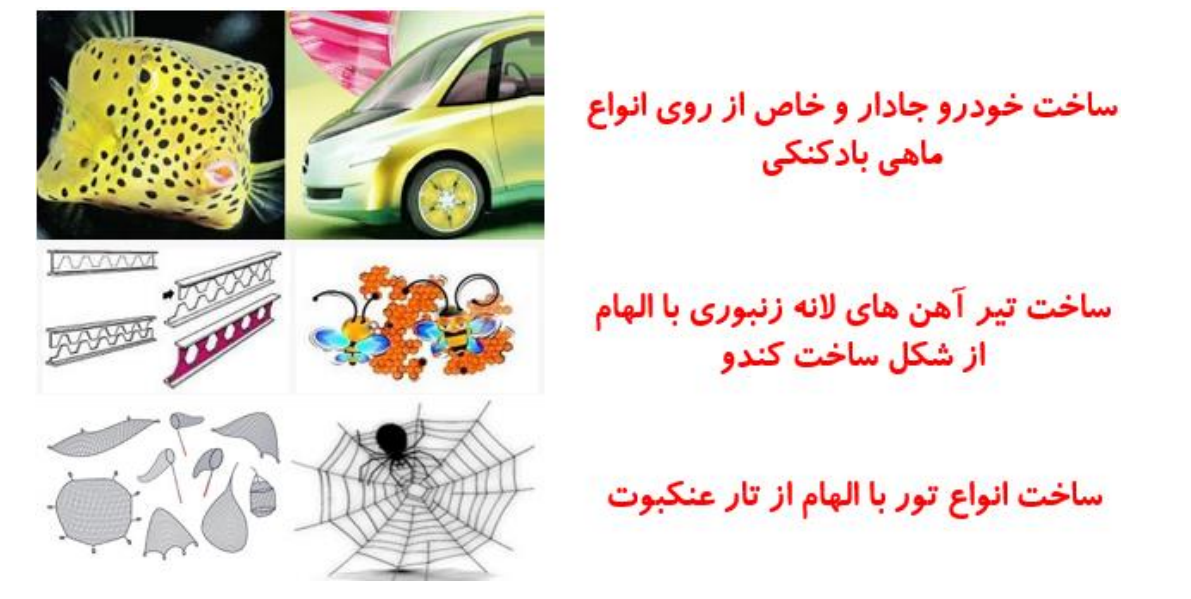

**بررسی پنکه از دیدگاه سیستم: .1 اگر اجزای یک سیستم )این وسیله ( باهم ارتباط نداشته باشند این وسیله کار میکند؟ خیر- اگر اجزای یک سیستم با هم ارتباط نداشته باشند اصال آن مجموعه سیستم نیست و این وسیله کار نمی کند. .2 چرا نمیتوان پروانۀ این وسیله را، بدون تغییر دادن دیگر اجزا، بزرگتر ساخت؟ چون اندازه پروانه به اندازه دیگر اجزاء و قدرت تولید باد توسط موتور پنکه بستگی دارد. اگر پروانه بزرگتر باشد باید دیگر قسمت های پنکه هم متناسب با سایز پروانه پنکه تغییر کنند.**

**.٣ فرایندهایی را که در این وسیله میتوانید شناسایی کنید در زیر بنویسید.**

**تبدیل انرژی الکتریکی به انرژی مکانیکی تبدیل انرژی مکانیکی به انرژی حرکتی و دورانی و نهایتا تبدیل به انرژی باد. به پرسش های زیر که در باره تفکر سیستمی است پاسخ دهید: -1 آیا در کارهایی که به صورت گروهی انجام میدهم باید با دیگران هماهنگ باشم؟ بله - هماهنگی شرط الزم برای اجرا و موفقیت کارگروهی است -2 آیا کارهایم را باید در زمان معینی تمام کنم؟ بله - در برنامه ریزی باید زمان پایان کار یا پروژه تعیین شود -٣ اگر من کارم را درست انجام ندهم آیا کار دیگران خراب میشود؟ درکارگروهی کار همه ی اعضاء به هم وابسته است و درست کارنکردن یکی برکاردیگران تاثیر دارد -4 چگونه میتوانم با کمک دیگران به اهداف مشترک برسم؟ با همکاری - تعامل - و انجام وظیفه به نحو احسن**

**بررسی چند سیستم در بدن انسان:**

| خروجي                                                                      | ورودى                                                    | اجزا                                                         | كاربرد دستگاه                                         | دستگاه    |
|----------------------------------------------------------------------------|----------------------------------------------------------|--------------------------------------------------------------|-------------------------------------------------------|-----------|
| ارسال اطلاعات و پيام<br>ها به مغز                                          | نور اجسام- دريافت<br>پیام از مغز- مواد<br>غذايي و اکسيژن | عصب های بینایی-<br>شبكيه- مردمك-<br>ماهیچه های چشم–<br>عنبيه | رساندن پيام هاى<br>تصویری به مغز                      | بینایی    |
| انتقال مواد زائد از<br>سلول ها– انتقال<br>کسیژن و مواد غذایی<br>به سلول ها | اکسیژن, مواد<br>غذایی- مواد زائد                         | سرخ رگ – سیاه رگ<br>– قلب- خون- موير گ                       | رساندن اکسیژن و<br>مواد غذایی به بخش<br>های مختلف بدن | خون رسانی |
| ارسال پیام های<br>الكتريكي صدا به مغز<br>Suherfe.blog.ir                   | اکسیژن, مواد<br>غذايي- امواج<br>صوتى                     | گوش- عصب – حلزون                                             | رساندن پیام صوتی به   گوش خارجی- پرده<br>مغز          | شنوایی    |

**-1 چرا اگر بهترین بازیکن های تیم ها نیز جمع شوند، نمیتوان بهترین تیم ورزشی تشکیل داد؟ چون ممکن است در ارتباط بین اعضاء مناسب نباشند و با هم هماهنگ نباشند 2 - آیا بازیکن های یک تیم میتوانند مستقل از هم کار کنند؟ چرا؟ خیر زیرا هدف تیم و هدف یک سیستم از هدف بازیکنان و اجزاء مهمتر است ٣ - آیا سیستم، یک هدف مشخص دارد و همۀ اجزا باید برای رسیدن به آن هدف کمک کنند؟چرا؟ بله سیستم یک یا چند هدف مشخص دارد و همه اجزاء باید به آن کمک نمایند 4 - آیا اگر یکی از اعضای تیم ، وظیفۀ خود را به خوبی انجام ندهد تیم به هدف خود می رسد؟ چرا؟ خیر زیرا رسیدن به هدف مرهون انجام خوب وظایف توسط اعضاء می باشد.**

بودمان کاربرد فناوری اطلاعات و ارتباطات

ف كارو ناوری ه<br>مه .<br>م .<br>م<br>م

# **تعریف فناوری اطالعات و ارتباطات:**

به فرایندهایی که برای جمع آوری ،ذخیره سازی،پردازش،تبادل و ارائه اطالعات به کار می روند،فناوری اطالعات و ارتباطات می گویند.

نکته : فناوری اطالعات و ارتباطات از طریق ایزار هایی مانند رایانه، اینترنت و تلفن همراه به کار می رود.

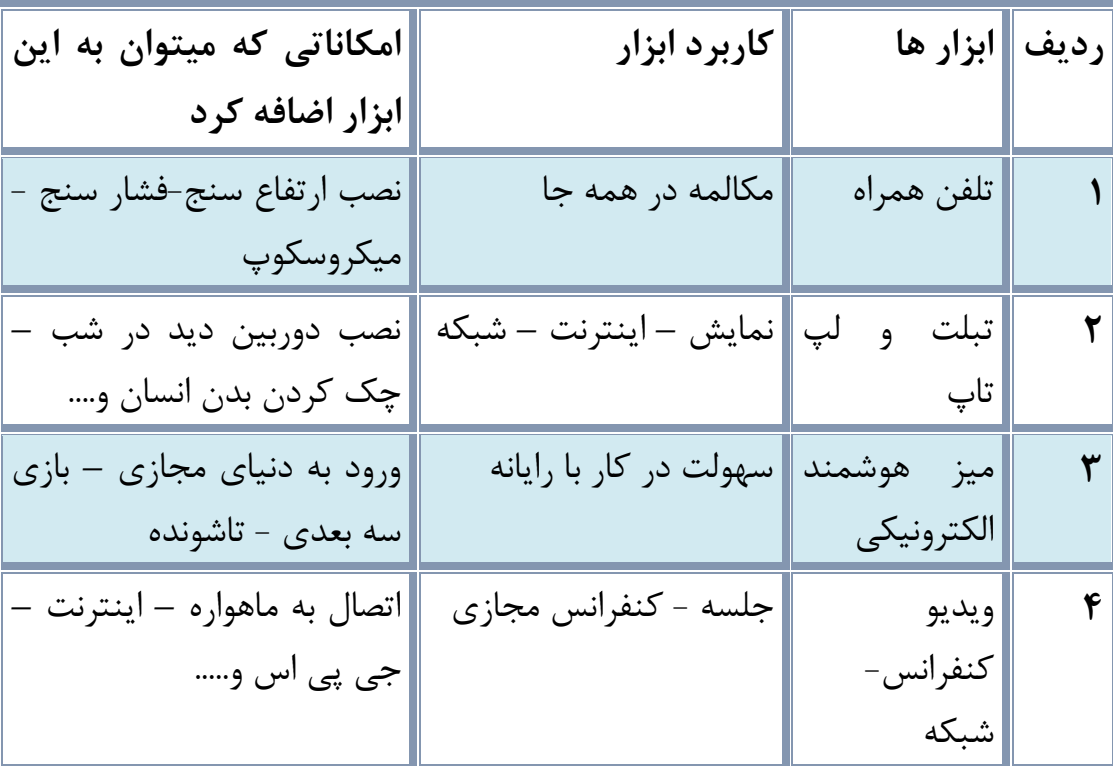

# **ابزار های فناوری اطالعات و ازتباطات و کاربرد انها :**

# **کاربرد فناوری اطالعات و ارتباطات در زندگی :**

-1کاربرد در آموزش و مدرسه هوشمند -2 کاربرد در پزشکی -3کاربرد در مسافرت و تهیه بلیط و رزرو -4کاربرد در فرستادن – ایمیل -5 کاربرد در تجارت الکترونیکی

**تصور کنید فناوری اطالعات و ارتباطات از زندگی امروزه ما خارج شود، به نظر شما چه دگرگونی هایی در زندگی ما ایجاد خواهد شد ؟** اگر فناوری اطالعات و ارتباطات از زندگی ما خارج شود زندگی بسیار کند و خسته کننده می شود و بسیاری

از کار های دیگری که نیاز به سرعت و دقت دارند ، انجام پذیر نخواهند بود .

**تاثیرات استفاده از فناوری اطالعات و ارتباطات در زندگی :** 

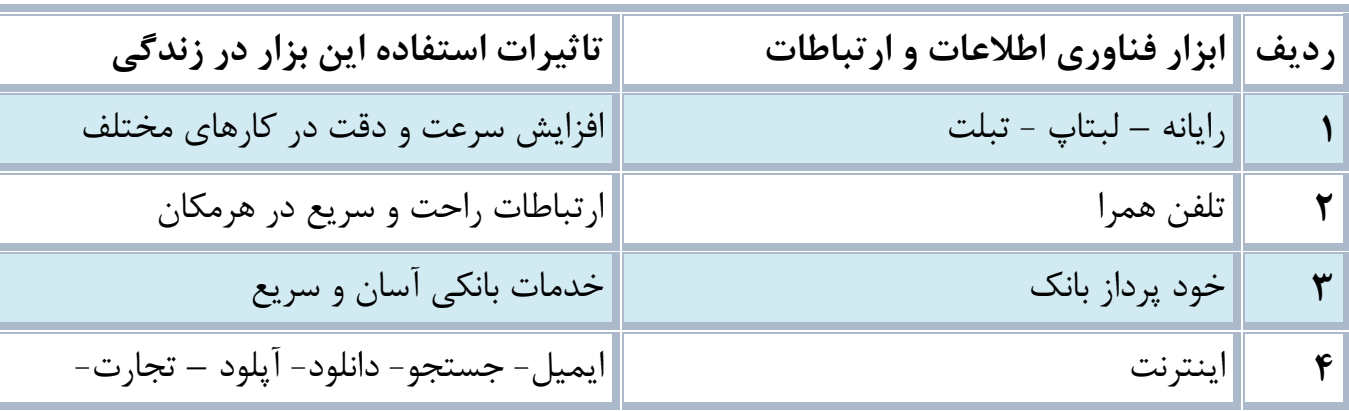

### **بانکداری الکترونیک :**

1( دستگاه های خود پرداز ۲) کارت های بانکی 3( پایانه های فروش

# **مزایای استفاده از کارت های بانکی :**

1( عدم نیاز به حمل و نقل فیزیکی پول و کاهش خطر سرقت آن 2( افزایش سرعت و دقت در عملیات پولی 3( امکان انجام عملیات مربوط به کارت های بانکی در تمام شبانه روز 4( خرید آسان و مطمئن 5( صدور مجدد و مسدود نمودن کارت ) در صورت مفقود شدن یا به سرقت رفتن(

# **انجام امور بانکی از طریق کارت های بانکی:**

1( دریافت پول نقد 2( انتقال وجه 3( پرداخت قبوض 4( گزارش از حساب بانکی بدون نیاز به مراجعه به بانک

**نگهداری از کارت های بانکی و امنیت :**

1( کارت ها نباید خم شود و در کنار دستگاه های مغناطیسی مثل تلفن همراه و آهن ربا قرار گیرند . 2( نباید کنار اشیا برنده فلزی و تابش مستقیم نور خورشید قرار گیرد. 3( باید گذرواژ)رمز( را به خاطر سپرد. 4( نباید گذرواژه را پشت یا روی کارت نوشت . 5( باید گذرواژه را به صورت دوره ای تغییر داد. 6( در صورت مفقود شدن و یا به سرقت رفتن کارت باید به نزدیک ترین شعبه بانک برای مسدود نمودن کارت مراجعه کرد.

**چگونگی نشستن درست هنگام کار با رایانه:** ✓ هنگام نشستن روی صندلی باید از صندلی مخصوص استفاده کرد و فاصله چشم از مانیتور بین 50تا60 سانتی متر باشد . ✓ ارتفاع صندلی را باید متناسب با قد افراد تنظیم کرد و در هنگام نشستن باید کمر و پشت را به پشتی صندلی چسباند. ✓ زاویه مچ دست- زانو – و کمر هموار ه باید 90 درجه باشد. ✓ هنگام کار با دست مچ ها را آزاد نگهدارید و به انها فشار نیاورید . ✓ هر یک ساعت کار با رایانه مدت 15 دقیقه استراحت و به فاصله دور نگاه کنید.

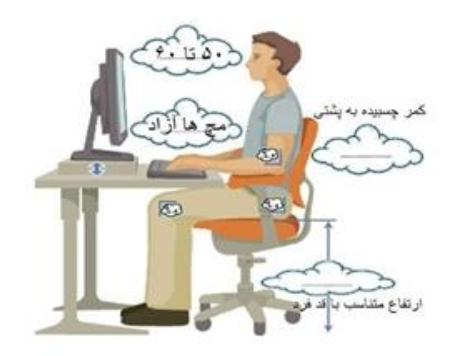

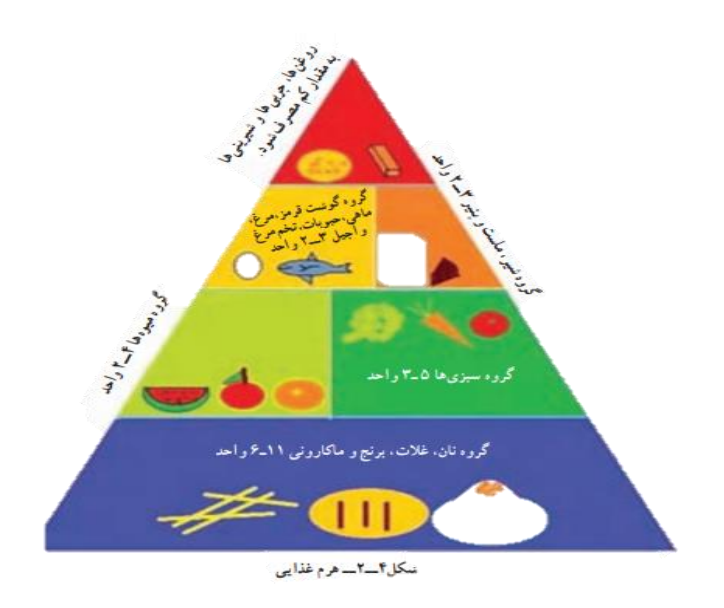

نقاشی باال را با کمک برنامه نقاشی )paint (رایانه بکشید و آن را روی کاغذ چاپ و در مرحله مناسبی در خانه نصب کنید تا به یاد داشته باشید که مواد غذایی روزانه مورد نیاز بدنتان را مصرف کنید برای کشیدن این نقاشی ، پس از روشن کردن رایانه، برنامه نقاشی)paint (را ماننده مراحل نشان داده شده در شکل اجرا کنید:

**نقاشی با رایانه** 

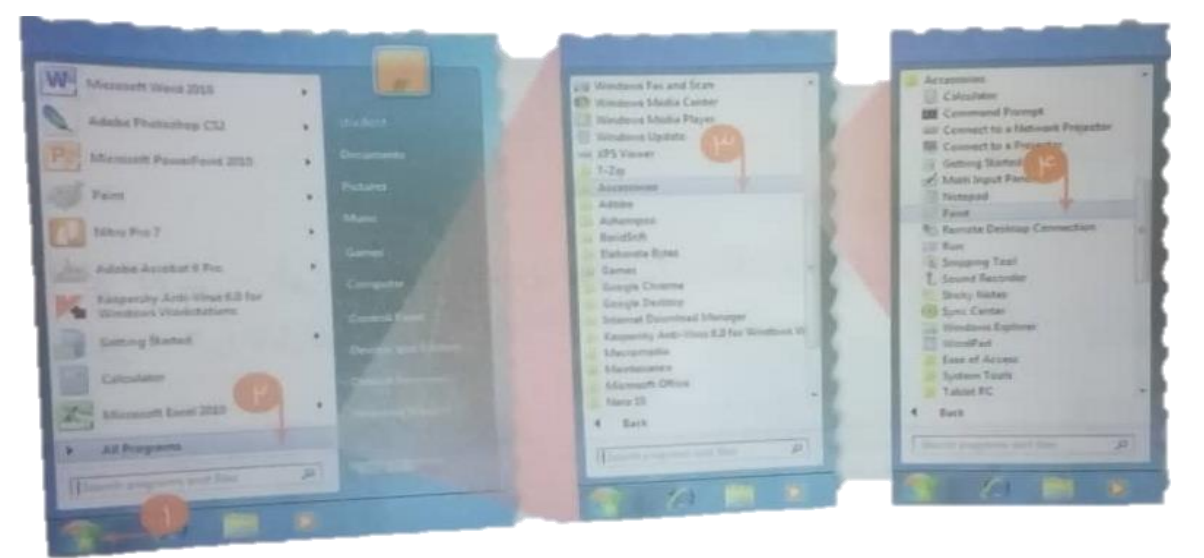

به این ترتیب وارد محیط برنامه نقاشی)paint(خواهید شد. سپس با استفاده از شکل ها ، ابزار ها و رنگ ها قسمت های مختلف نقاشی را بکشید

**برای کشیدن هر تصویر:** -1 از قسمت رنگ ها )coiors )، رنگ دلخواه را انتخاب کنید -2 از قسمت ابزارها (toois )یا شکل ها)shapes)، ابزار یا شکل مناسب را انتخاب کنید -3 روی صفحه نقاشی کلیک کنید و با نگه داشتن کلید سمت چپ ماوس ، تصویر را بکشید

### **برای کپی کردن تصویر:**

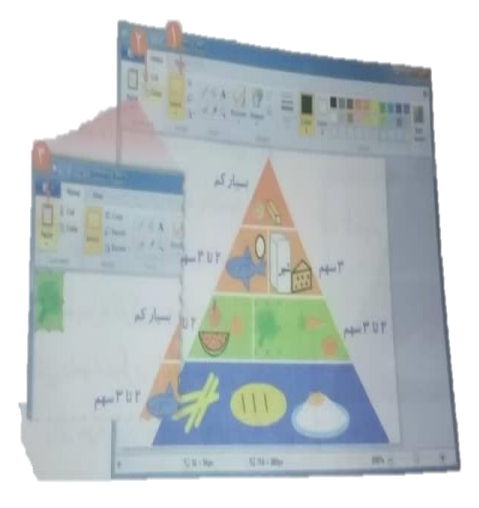

-1 شکل را انتخاب کنید: الف) روی ابزار <mark>الستا</mark> ، در قسمت image کلیک کنید ب( با کلیک چپ و کشیدن نشانگر ماوس دور ناحیه مورد نظر یک کادر بکشید تا آن ناحیه انتخاب شود -2 روی کلیلک کنید -3 روی کلیلک کنید -4 اکنون شکل انتخاب شده را جابه جا کنید و در کنار تصویر اول قرار دهید -5 این کار را به تعداد مورد نیاز تکرار کنید

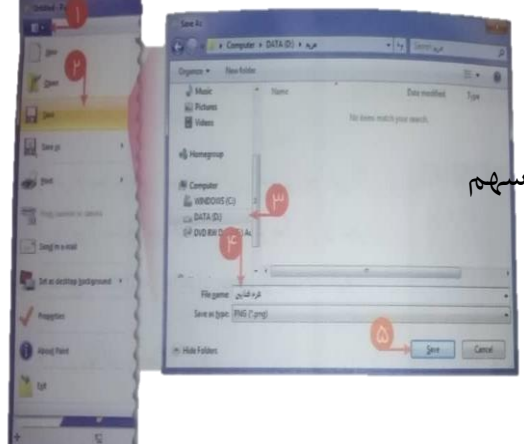

-6سطوح دیگر هرم غذایی را با توجه به مواد غذایی و اندازه سهم آنها کامل کنید -7 متون مورد نظر را در نقاشی درج کنید -8 نقاشی را با مناسب، ذخیره کنید

پ تند سازی ودمان مس

ف كارو ناوری ه<br>مم .<br>م .<br>م<br>م

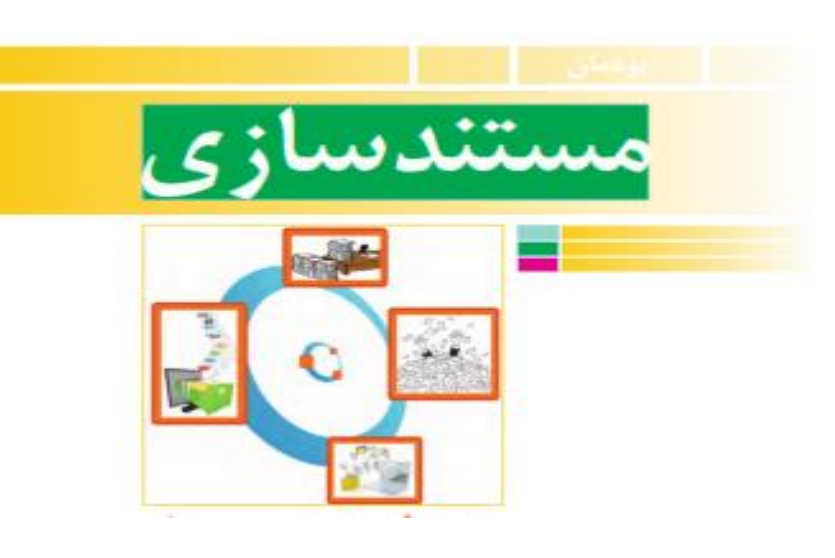

# **سند)**Document **)و انواع آن:**

هر نوع مدرکی که با آن بتوان اصالت یا مالکیت یک پروژه را اثبات کرد،سند نامیده می شود. از تظر حقوقی به هر نوشته مکتوبی که در مقام دعوا و یا دفاع از دعوا بتوان به ان استناد کرد سند گفته می شود.

در درس کاروفناوری تهیه کارپوشه به منظور مستندسازی انجام می شود.

### **انواع سند:**

است.

**سند کتبی:** شامل متون دست نویس یا تا شده توسط نرم افزار واژه پرداز **سند رسانه ای :** شامل عکس،فیلم،صدا ،فیلم دوربین مداربسته و ....... **سندجنایی:** شامل اثر انگشت،تصویر چشم،فرکانس صدا،اشیاءشخصی ،مدارک شناسایی و هویتی و ....

# **تعریف مستند سازی )** Documentation**) :**

مستندسازی به معنی جمع آوری اسناد است. ثبت توضیحات ،بیان وارئه نتایج مشاهده شده در هر تحقیق و درهرکار مستندسازی نامیده می شود. مستند سازی شامل ثبت و ضبط چگونگی اجرای گام به گام یک پروژه، پژوهش و فرایند یک کار است. در گذشته مستند سازی بیشترشامل نوشتن بود. امروزه مستند سازی و تولید محتوای الکترونیکی باهم به کار برده می شوند، زیرا مستندات را می توان به شکل نسخه های الکترونیکی تهیه کرد. در این صورت انتقال آن ها نیز ساده تر و سریع تر می شود. با استفاده از ابزارهای فناوری اطالعات و ارتباطات مستند سازی متن، تصویر، فیلم و... به راحتی امکان پذیر

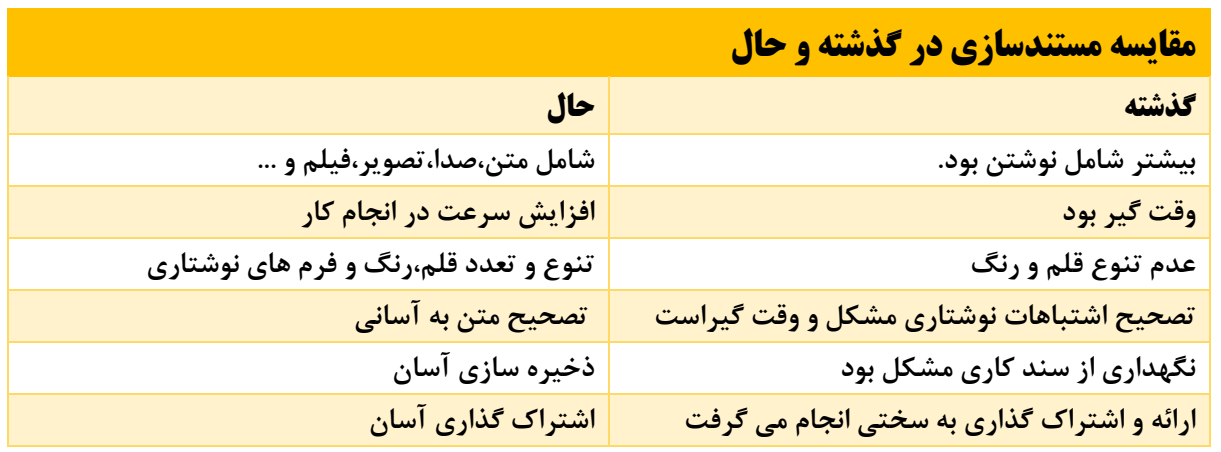

**برخی از مزایای مستند سازی عبارتند از:** -1آسان کردن ارائه گزارش چگونگی اجرای پروژه، کار و... -2آسان کردن توسعه پروژه، کار و...

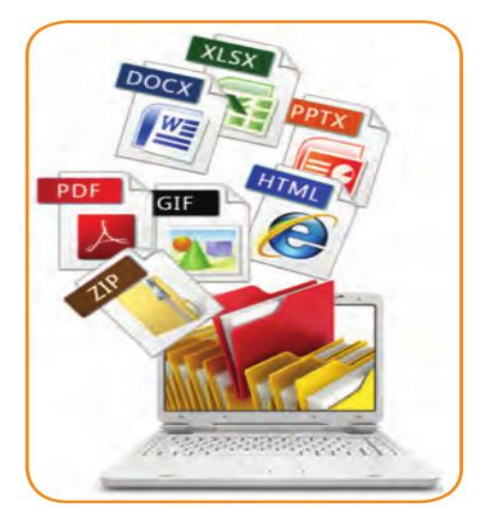

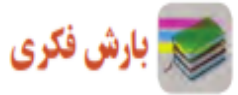

# **درباره مزایای دیگر مستند سازی گفت و گو کنید.**

- ✓ ایجاد کردن یک سند کاری برای مراجعات بعدی خود و دیگران
- ✓ ساختن و ایجاد اسناد مستند سازی به صورت های متنی،کتبی،رسانهای، فیلم و... .
	- ✓ سهولت در انتقال به دیگران
	- ✓ سهولت در تغییر و ویرایش مستندات در صورت بروز عیب و ایراد
		- ✓ آسان قرار دادن آنها در اختیار دیگران و سهولت اشتراک گذاری
			- ✓ نظم و ترتیب در روال کار

برای ایجاد نسخه های الکترونیکی متنی می توان از نرم افزارهای مختلف مانند واژه پرداز Word استفاده کرد شما نیز می توانیدگزارش هایی را که برای دروس خود تهیه می کنید به صورت الکترونیکی در آورید و آنها را مستند کنید.

## **مستند سازی و تهیه گزارش**

در این درس گزارشی از مدال آوران ورزش ایران تهیه و آن را به صورت الکترونیکی مستند می کنید. ولی شما می توانید با استفاده از امکاناتی که یاد می گیرید گزارشی را از کارهایی که تاکنون انجام دادهاید، تهیه کنید.

<mark>کے</mark> پرسش

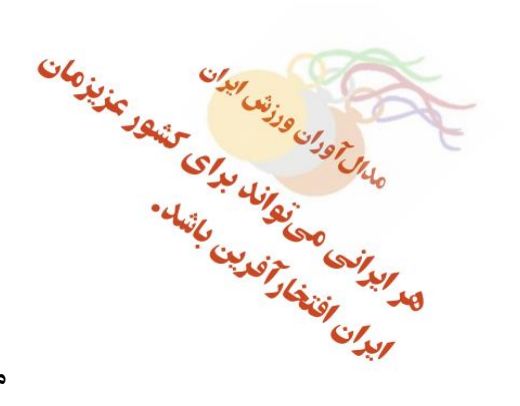

مدال آوران المپیک ورزشی کشور چه کسانی هستند؟

### **گام اول:**

**شناخت موضوع:** اینجا به دنبال یافتن پاسخ پرسش های زیر باشید: المپیک چیست؟ چه رشته های ورزشی در المپیک وجود دارد؟ ایران در کدام یک از آنها نماینده یا نمایندگانی داشته است؟ مدال آوران ایرانی بر اساس نوع مدال طال، نقره و برنز کدامند؟ تا اینجا خروجی شما به شکل یک گزارش کتبی ثبت و مستند می شود.

# **گام دوم**

**انتخاب منابع و جمع آوری اطالعات**

چون موضوع شما درباره ورزش است، بنابراین می توانید از منابع در دسترس در زمینه ورزش مانند وبگاه وزارت ورزش و جوانان may.gov.irو کمیته ملی المپیک homewww.olympic.ir/fa/home/طلاعات لازم را جمع آوری کنید.

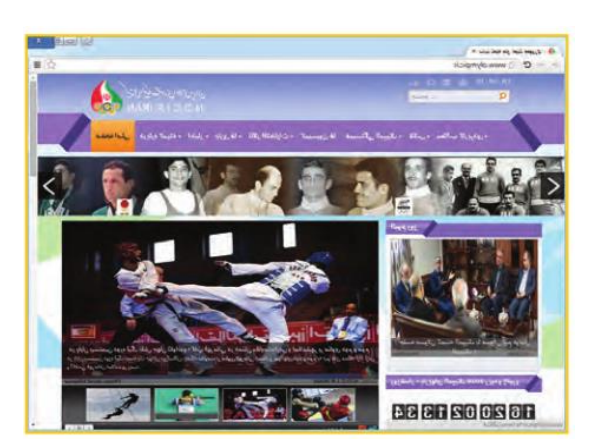

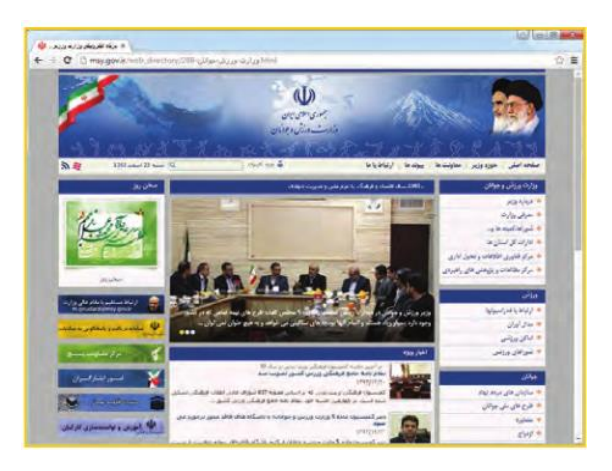

**ذخیره سازی اطالعات مدال آوران در پرونده متنی**

اطالعات را انتخاب و آنها را در حافظه Copy و در برنامه واژه پرداز Paste کنید. به این ترتیب این جدول در واژه پرداز کپی می شود.

در این وبگاه با استفاده از دکمه های حرکت به صفحه بعدی تمام مدال آوران را در پرونده کپی کنید.

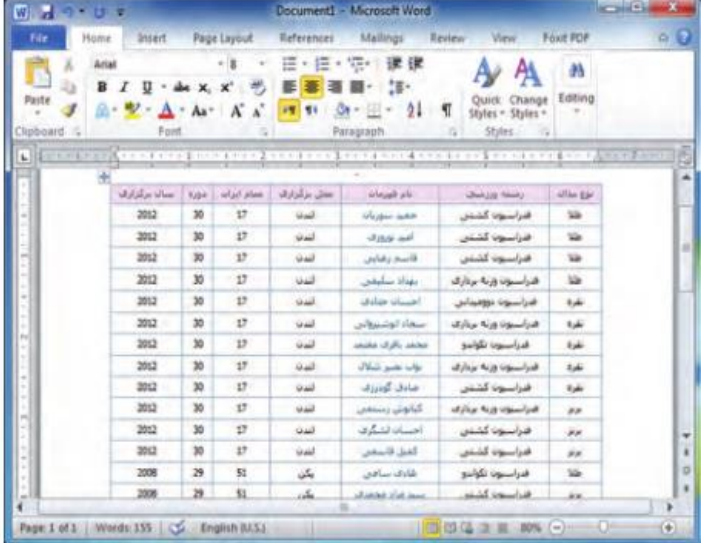

### **گام سوم:پردازش و مستند سازی اطالعات**

#### **مستند سازی**

ثبت توضیحات، بیان و ارائه نتایج مشاهده شده در هر تحقیق و در هر کار مستند سازی نامیده می شود. مستند سازی باید در تمام مراحل فرایند انجام کار ادامه یابد. گزارش کتبی تحقیق شما شامل صفحه روی جلد، صفحه عنوان و صفحات داخلی است. برای مستند سازی الکترونیکی می توانید از برنامه واژه پرداز استفاده کنید.

### **نکات ایمنی**

هنگام تولید یا تغییر مستندات ممکن است به هر دلیلی رایانه خاموش شود. برای جلوگیری از آسیب های احتمالی یا از دست دادن اسناد الکترونیکی خود الزم است پس از اعمال هرتغییری آن را ذخیره کنید. برای ذخیره کردن اطالعات می توانید از کلید های s+Ctrlاستفاده کنید.

### **گام چهارم**

#### **ارائه و اشتراک گذاری اطالعات**

برای ارائه نمایشی مستندات می توانید از نرم افزاری مانند پاورپوینتpoint Power که در پودمان های بعدی خواهید آموخت استفاده کنید.

- .1 رشته ورزشی دلخواهتان را انتخاب و معرفی کنید سپس بررسی کنید ورزشکاران محبوب شما چه کسانی هستند کدام از همکالسی که به یک رشته ورزشی عالقه دارند می توانند با هم یک گروه تشکیل دهند و کار را با همکاری یکدیگر انجام دهند.
- .2 با استفاده از امکانات برنامه واژه پرداز اطالعات مربوط به موضوع هویت و شخصیت را که در درس تفکر و سبک زندگی جمع آوری کرده اید، مستند کنید.
- .3 گزارشی از اختراعی که در پودمان نوآوری و فناوری داشته اید بنویسید و در آن از امکاناتی که در واژه پرداز یاد گرفته اید استفاده کنید.
- .4 با استفاده از منابع معتبر مانند وبگاه های ستاد ملی مبارزه با دوپینگ www.iranado.ir<u>.</u> فدراسیون پزشکی ورزشی جمهوری اسلامی ایران<u>www.ifsm.ir</u> درباره دوپینگ و ضررهای آن گزارشی تهیه کنید.

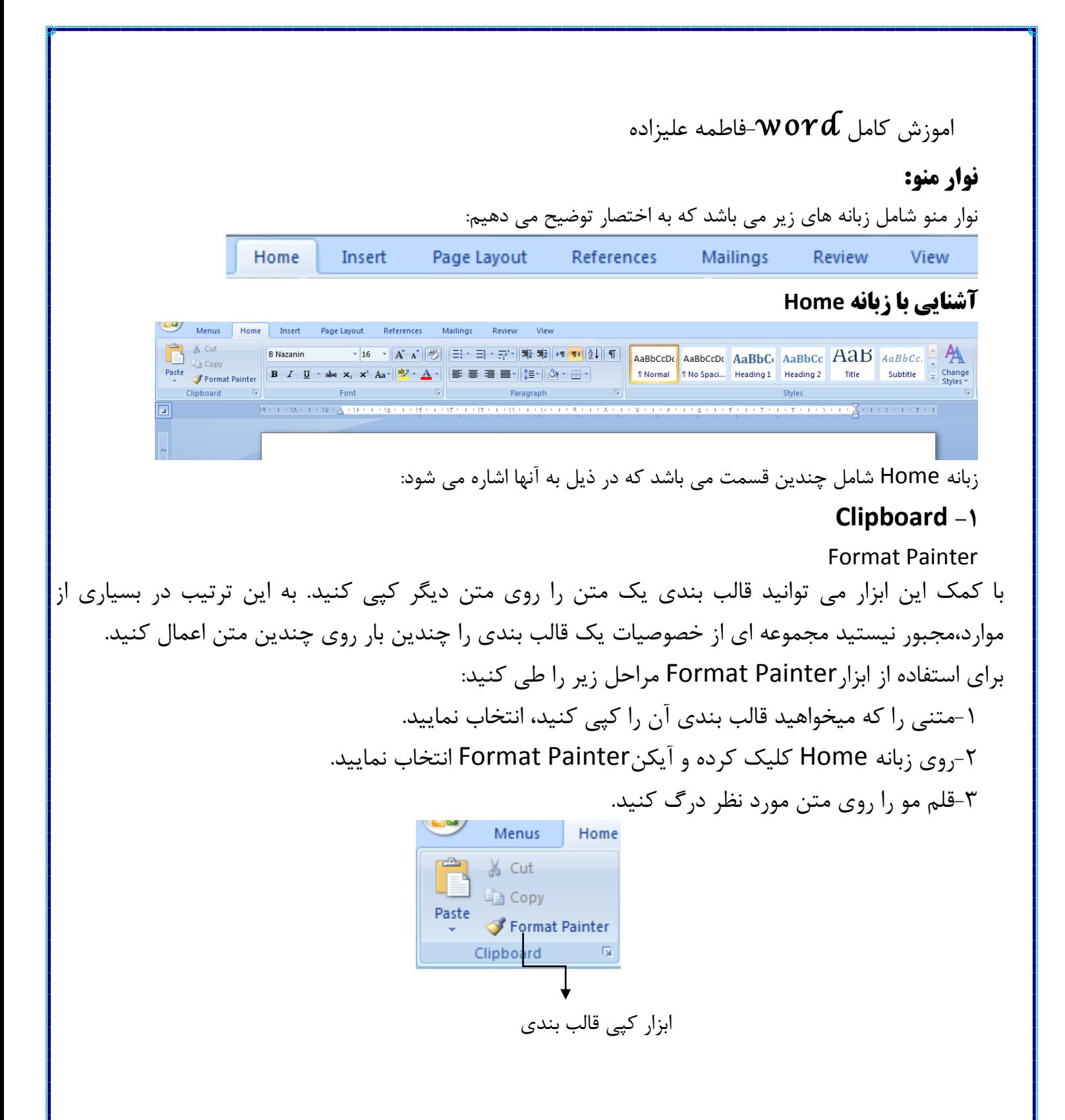

#### **Font**-Y

ازاین قسمت برای قالب بندی متن مورد نظراستفاده می شود که شامل مواردزیراست: نوع،سایز،رنگ قلم،سبک قلم)مورب،ضخیم،زیرخطدار(،رنگ زمینه قلم،اندیس باال یا اندیس پایین

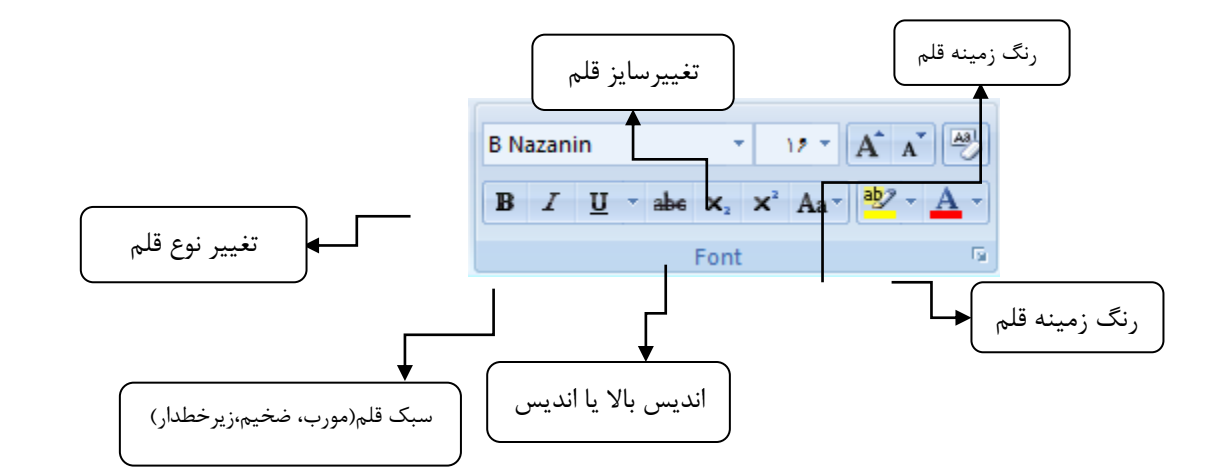

**نکته**: برای کم یا زیاد کردن سایز فونت،میتوانید از دکمه هایی که در کنارکادر سایز نوشته استفاده نمایید. بدین ترتیب که با فشردن حرف A بزرگ سایز فونت ها زیادتر شده و با کلیک بر روی حرف A کوچک سایز فونت کاهش میابد .

**نکته**:شما میتوانید قسمتی از متن را که دارای اهمیت بسیار زیادی است را بوسیله هایلایت کردن(برجسته نمودن) براحتی اهمیت آن قسمت را در سند ورد خود مشخص کنید. بدین ترتیب که ابتدا متن مورد نظر را که باید هایالیت شود را انتخاب کنید، سپس از نوار ابزار اصلی بر روی گزینه ای که در شکل زیر نشان داده شده کلیک کنید.شما با استفاده از فلش کوچک کنار آن می توانید از رنگ های بیشتری بهره بجویید.

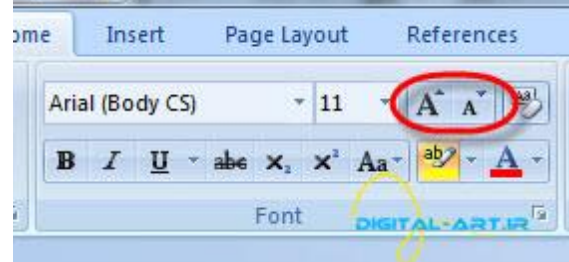

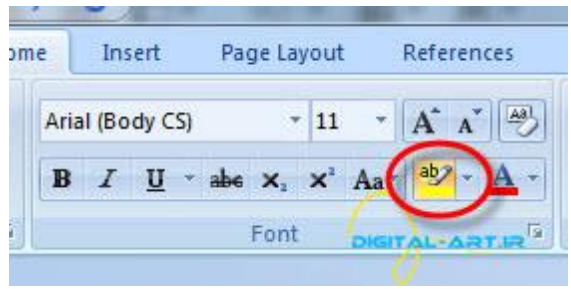

#### Paragraph- $\mathbf x$

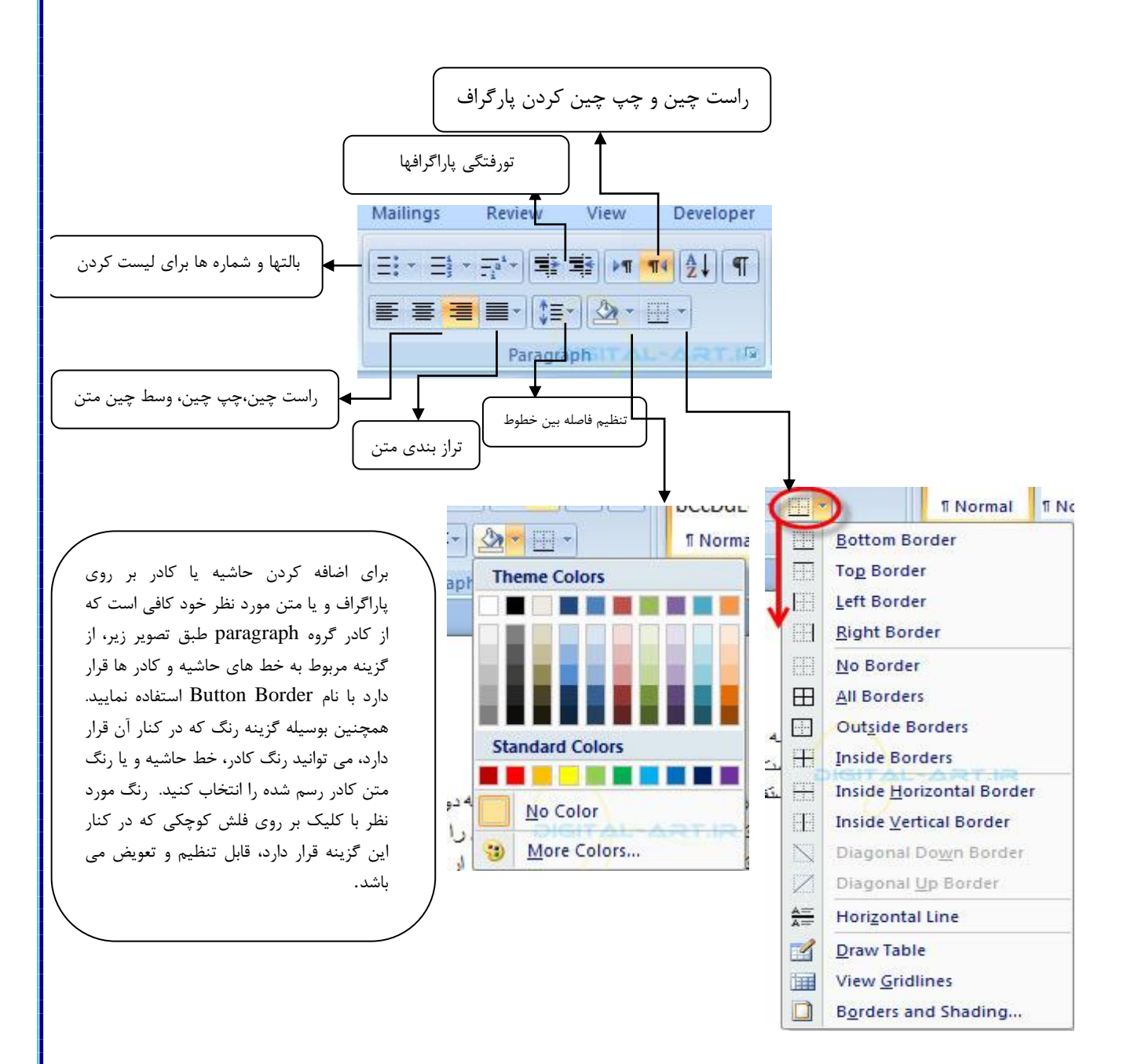

### **انواع ترازبندی های پاراگراف**

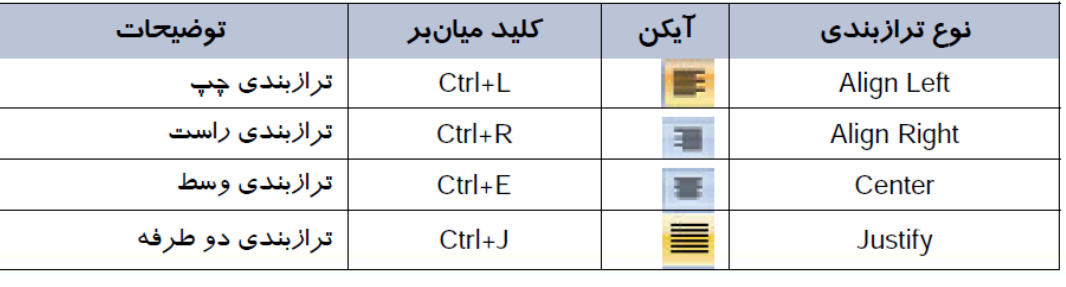

**بالتها و شماره ها برای لیست کردن**

لیست گلوله ای و شماره ای:

لیست گلوله ای دارای نقاط گلوله ای و اشکال متنوع دیگر، لیست شماره ای دارای اعداد و حروف و... میباشند. برای اضافه کردن لیست به متن موجود ابتدا متنی را که باید لیست به آن اضافه شود را انتخاب کرده (های لایت کنید) و از سربرگ Home در نوار ابزار اصلی به کادر گروه Paragraph مراجعه کنید.

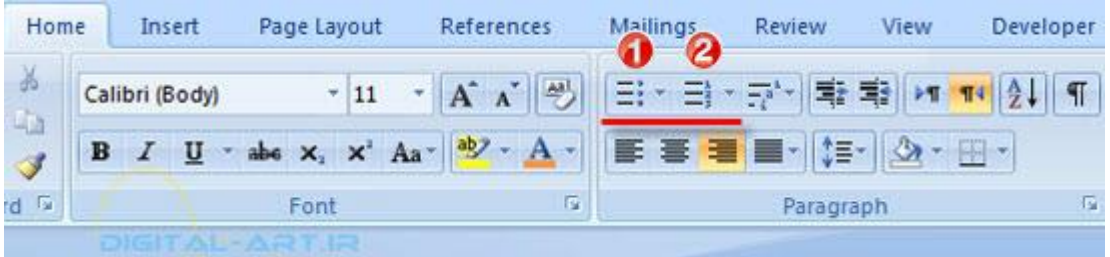

حال از این کادر گروه بر روی گزینه لیست گلوله ای (۱) و یا لیست عددی (۲)کلیک کنید تا در ابتدای خط و یا پاراگراف موجود گلوله ای کوچک و یا عدد قرار گیرد.

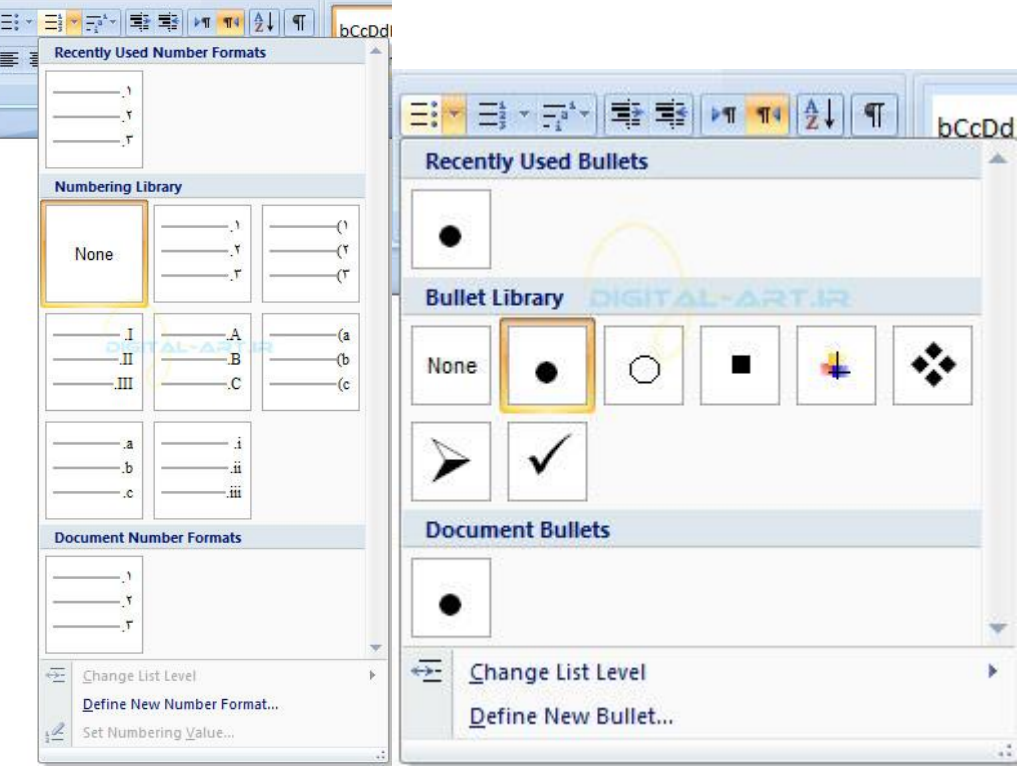

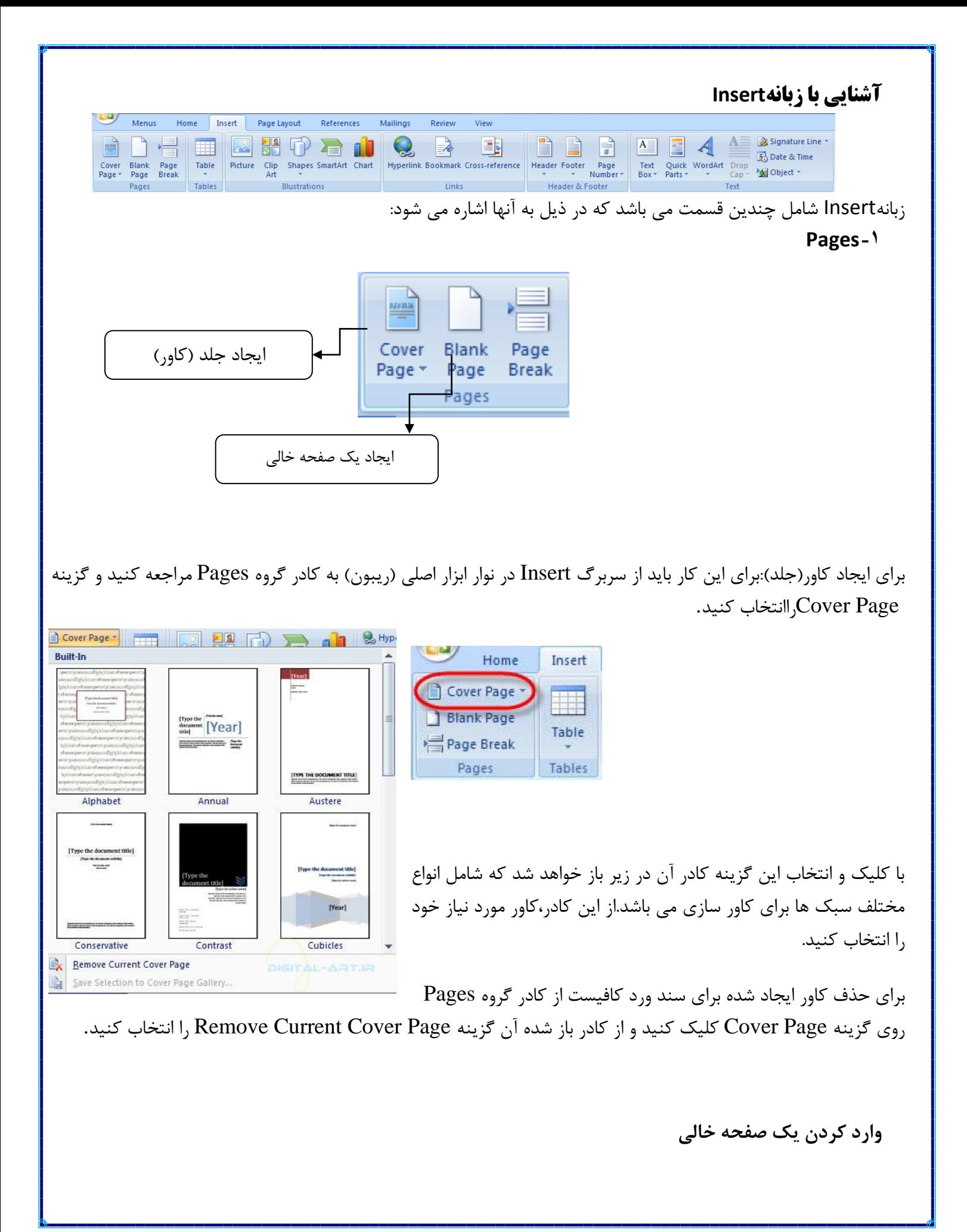

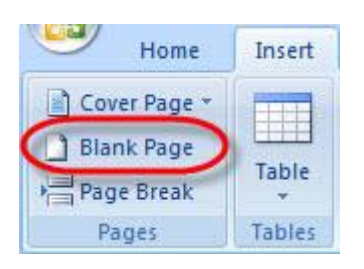

برای این کار از سربرگ Insert به کادر گروه Pages مراجعه کنید و گزینه Page Blankرا انتخاب کنید. با انتخاب این گزینه مشاهده می کنید که صفحه سفید جدیدی برای وارد کردن اطالعات جدید بوجود خواهد آمد مثال اگر بین صفحه چهارم و پنجم یک سند، میخواهید یک صفحه جدید ایجاد کنید، ابتدا به صفحه چهارم بروید و با انتخاب ابن گزینه صفحه ای جدید ایجاد کنید. قابل به ذکر است که صفحه سفید ایجاد شده بعد از سند چهارم بوجود خواهد آمد

#### $Tables - 7$

برای ایجاد جدول ابتدا از سربرگ Insert به لبه Tables بروید و بر روی گزینه Tables کلیک کنید.

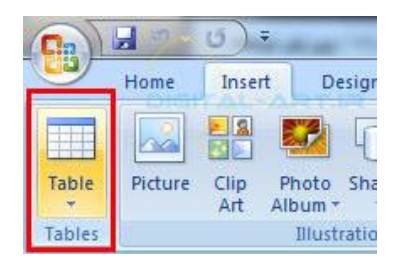

با کلیک و انتخاب این گزینه کادر کشویی زیر مجموعه ها باز خواهد شد.

به روش های زیر می توان جدول کشید:

### **روش اول**:

در کادر باز شده گزینه Table تعدادی خانه های کوچک مشاهده میکنید. شما میتوانید با انتخاب تعداد سطر ها و ستون های (تعداد خانه های جدول) مورد نیاز خود از مربع های موجود در این کادر توسط حرکت دادن فلش ماوس اقدام به انتخاب تعداد سطر ها و ستون های مورد نیاز در جدول خود نمایید. تعداد خانه های انتخاب شده برای سطر و ستون های جدول با خطوط نارنجی رنگ دور آن مشخص میشوند و برنامه بطور خودکار پیش نمایشی از جدول انتخاب شده شما )بطور همزمان با انتخاب خانه ها) نمایش خواهد داد.

**نکته: عدد اول نشان دهنده ستون و عدد دوم نشان دهنده سطر می باشد.**

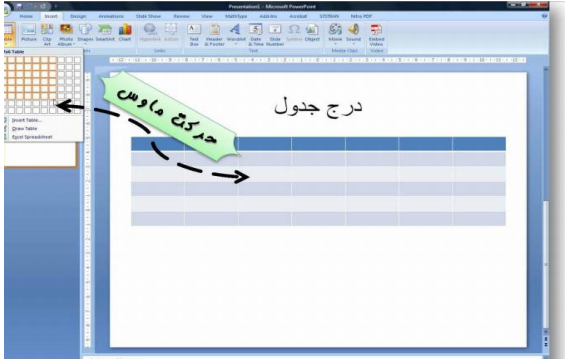

حال با رها کردن ماوس شاهد ایجاد جدول با تعداد سطر و ستون های انتخاب شده هستید.

روش دوم:

**دومین روش درج جداول:** استفاده از گزینه Table Insert …می باشد.

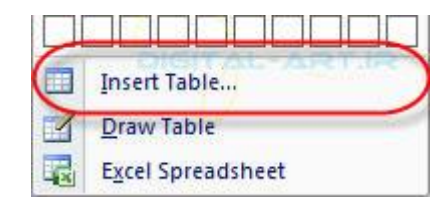

با انتخاب این گزینه پنجره ای کوچک باز خواهد شد. در این پنجره باید اقدام به انتخاب تعداد ستون ها Number of) (Columnsو تعداد سطر ها (Rows of Number (نمایید. سپس با تایید نهایی جدول با تعداد سطر ها و ستون های خواسته شده ایجاد خواهد شد.

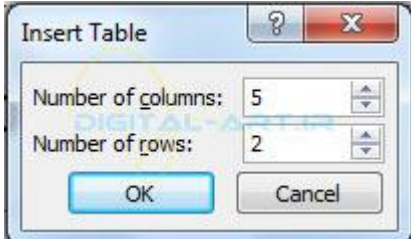

## **سومین روش درج جدول**:

شما با استفاده از Table Draw قادر به رسم جدول دلخواه خود بصورت دستی خواهید بود. با انتخاب این گزینه نشانگر ماوس به ابزار پن (مداد) تبدیل خواهد شد و این امکان در اختیار شما قرار میگیرد که با کلیک در نقطه دلخواه و دراگ نمودن همزمان اقدام به کشیدن جدول متناسب با نیاز خود کنید.

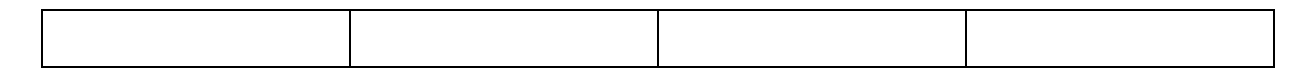

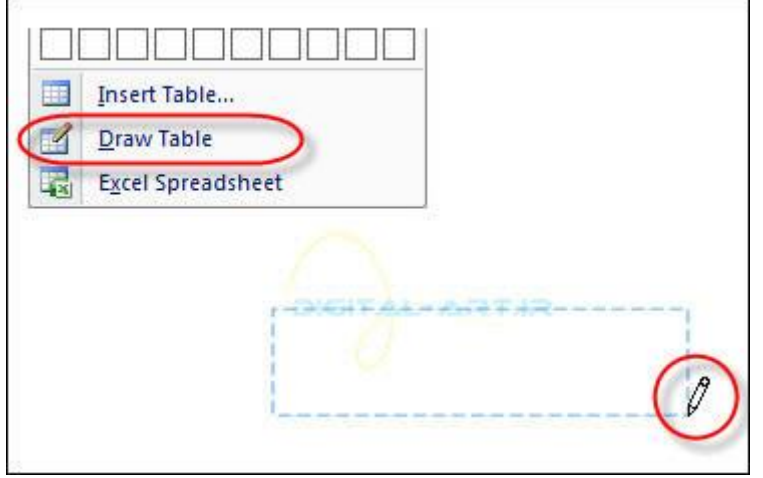

#### **Illustrations -3**

برنامه Microsoft Office Word این امکان را در اختیار شما میگذارد که تصاویر و یا عکس هایی را که برای ساخت یک سند نیاز دارید را به این برنامه و در مکان دلخواه از سند خود قرار دهید .برای این کار کافی است از نوار ابزار اصلی (Ribbon( سربرگ Insert را انتخاب کنید و به کادر گروه Illustrations مراجعه کنید.

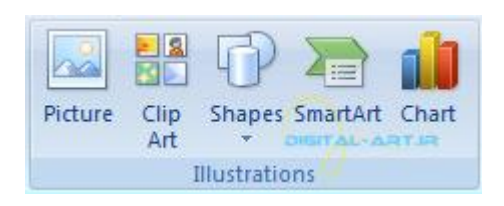

# • **برای وارد کردن یک تصویر یا عکس**:

ابتدا نشانگر ماوس را به نقطه ای که باید عکس در آنجا قرار گیرد برده و کلیک کنید تا مکان نما به آنجا انتقال داده شود. سپس از کادر گروه Illustrations گزینه Picture را انتخاب کنید. با کلیک بر روی این گزینه پنجره ای جدید باز میشود که شامل فایل های سیستمی شماست. از این پنجره در سیستم خود جستجو کرده و با پیدا کردن و تایید عکس مورد نظر ، عکس داخل سند ورد وارد شده و باز میشود.
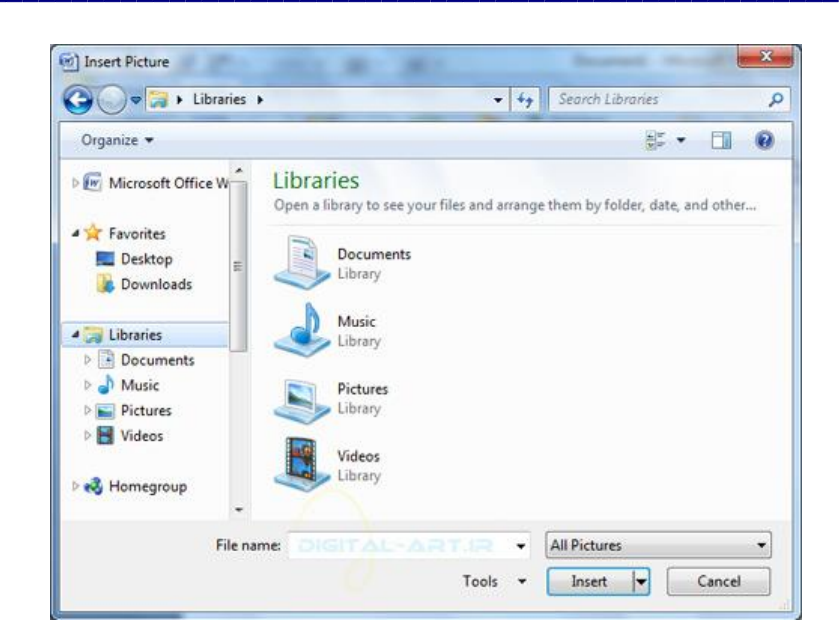

پس از ورود تصویر منتخب به سند شما، سربرگی با نام Format باز خواهد شد. با استفاده از گزینه های این سربرگ میتوانید تغییرات الزم را در تصویر و یا عکس ورودی اعمال نمایید.

• وارد کردن: Art Clip

کلیپ آرت ها ، کلیپ ها و تصاویر هنری هستند که شما میتوانید برای استفاده در کارهای هنری سند ورد خود از آنها استفاده کنید. برای استفاده از Art Clipبه کادر گروه Illustrations مراجعه کنید و گزینه Art Clip را که در تصویر زیر مشاهده میکنید را انتخاب و بر روی آن کلیک کنید.

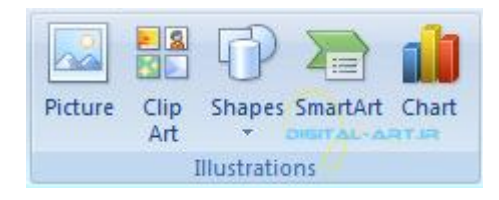

حال از کادری که سمت راست سند کاری شما باز شده کلیپ مورد نظر را یافته و وارد سند کنید.

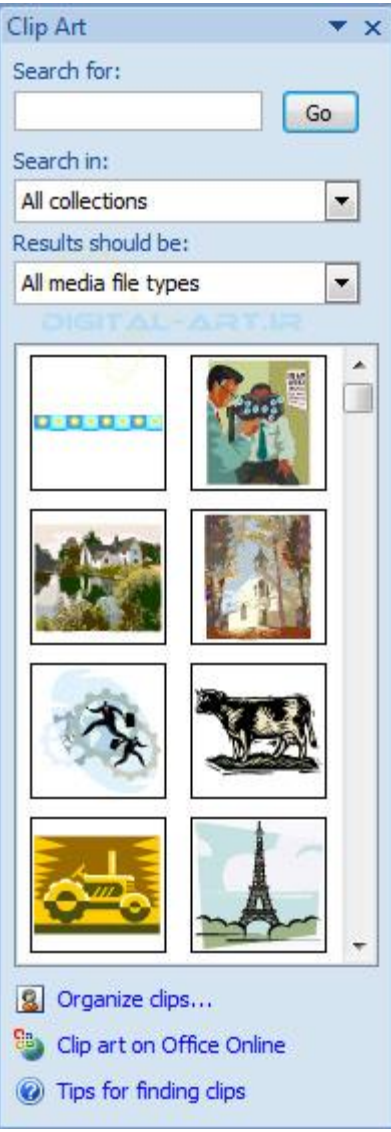

پس از ورود قطعه هنری به سند شما، سربرگی با نام Format باز خواهد شد .با استفاده از گزینه های این سربرگ میتوانید تغییرات الزم را در کلیپ آرت اعمال نمایید.

### • **وارد کردن شیپ ها در سند**: (Shapes Insert(

برای وارد کردن شیپ ها (اشکال آماده) به سند کافی است به کادر گروه Illustrations مراجعه کرده و بر روی گزینه Shapesکلیک کنید و با باز شدن کادر آن شکل مورد نظر را انتخاب کنید تا در سند نمایش داده شود.

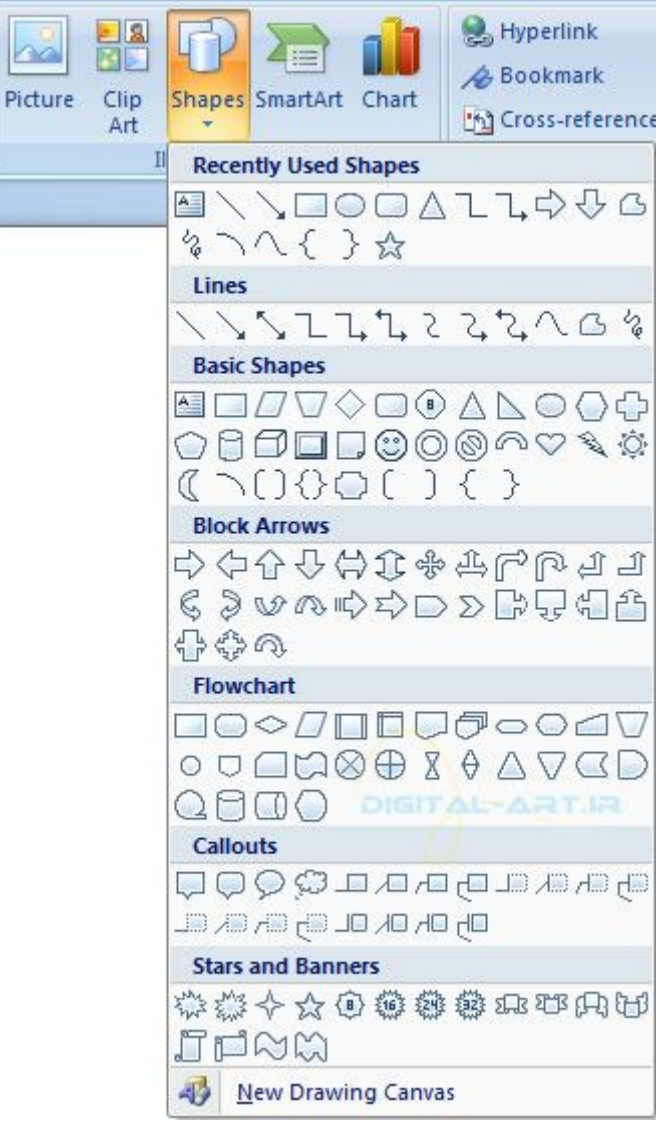

نکته: با انتخاب گزینه Canvas Drawing New که در پایین این کادر قرار دارد میتوانید شیپ و یا شکل مورد نظر را خودتان طراحی کنید.

پس از ورود شیپ مورد نظر به سند شما، سربرگی با نام Format باز خواهد شد. با استفاده از گزینه های این سربرگ میتوانید تغییرات الزم را در شیپ اعمال نمایید.

**نوار ابزار تصویر و کلیپ آرت**

دادن افکت(سایه روشن و…) به تصویر

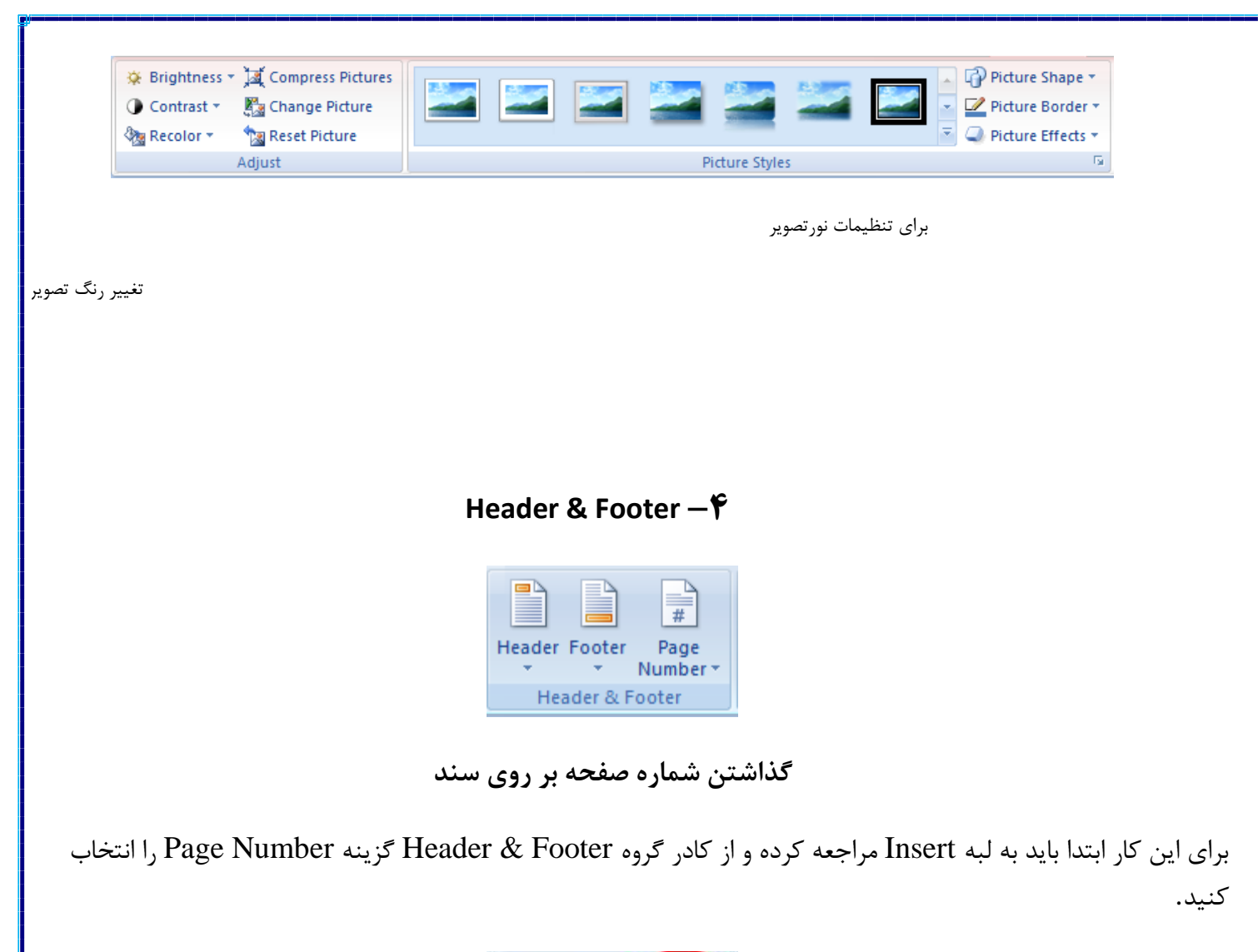

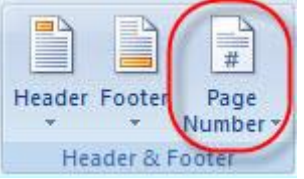

با انتخاب و کلیک بر روی این گزینه پنجره محاوره ای آن باز خواهد شد که شامل گزینه های زیر میباشد:

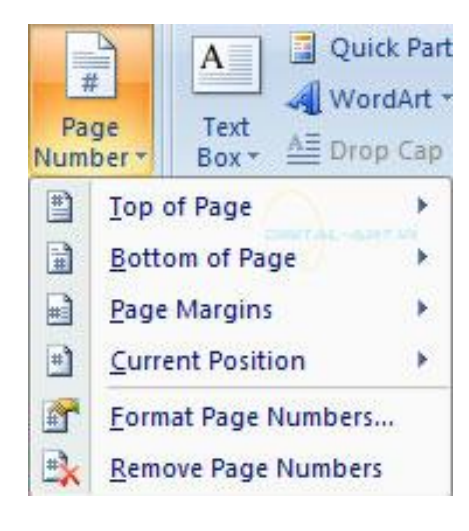

 Page of Top:این گزینه به شما امکان آن را خواهد داد تا شماره صفحات را در باالی صفحات قرار دهید. با کلیک بر روی این گزینه کادر زیر مجموعه های آن باز میشود که شامل انواع مختلفی از سبک ها برای قرار دادن شماره در باالی صفحه میباشد و میتوانید از این کادر سبک مورد نظر را انتخاب کنید.

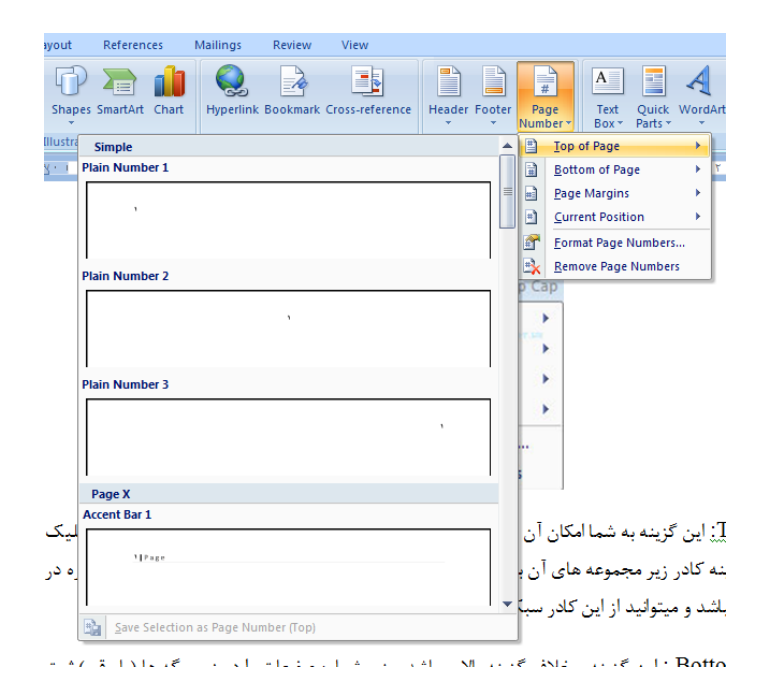

Bottom Of Page :این گزینه برخلاف گزینه بالا میباشد یعنی شماره صفحات را در زیر برگه ها (پاورقی) ثبت خواهد کرد. این گزینه نیز شامل سبک های زیر مجموعه ای میباشد که بنا به نیاز خود میتوانید نوعهای مختلف آن را بکار ببرید.

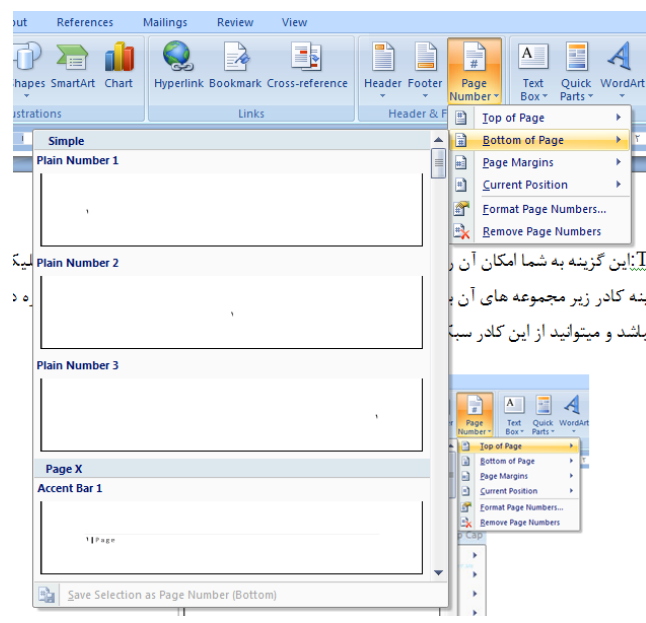

Margins Page :این گزینه شما را قادر خواهد کرد تا انتخاب کنید که شماره صفحات در کدام قسمت از حاشیه های کاغذ قرار گیرد. با کلیک بر روی این گزینه، کادر زیر مجموعه های آن باز میشود که شامل مکان های مختلفی از حاشیه ها در کاغذ برای قرار گیری شماره صفحات میباشد.

: Format Page Numbers

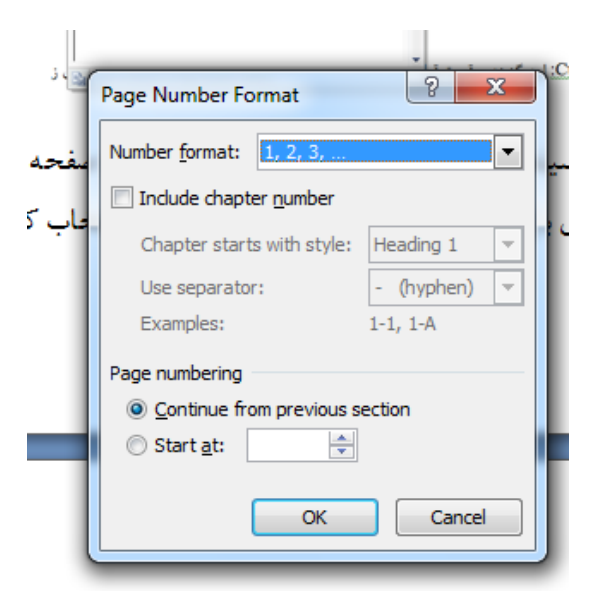

بوسیله این گزینه شما قادر خواهید بود که نوع صفحه بندی و شماره گذاری را تغییر دهید! با انتخاب این گزینه پنجره ای باز خواهد شد که از این پنجره میتوانید انتخاب کنید که شماره گذاری صفحات بر حسب ،1،2،3... باشد و یا برحسب حروف فارسی آلف،ب،پ،... و یا حروف انگلیسی ...,C.B,Aو یا حروف یونانی ...,III,II,I و یا غیره!

### Layout Page**آشنایی با زبانه**

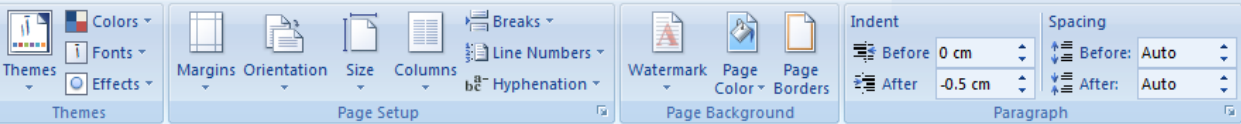

زبانه Layout Page شامل چندین قسمت می باشد که در ذیل به آنها اشاره می شود:

**Page Setup -**

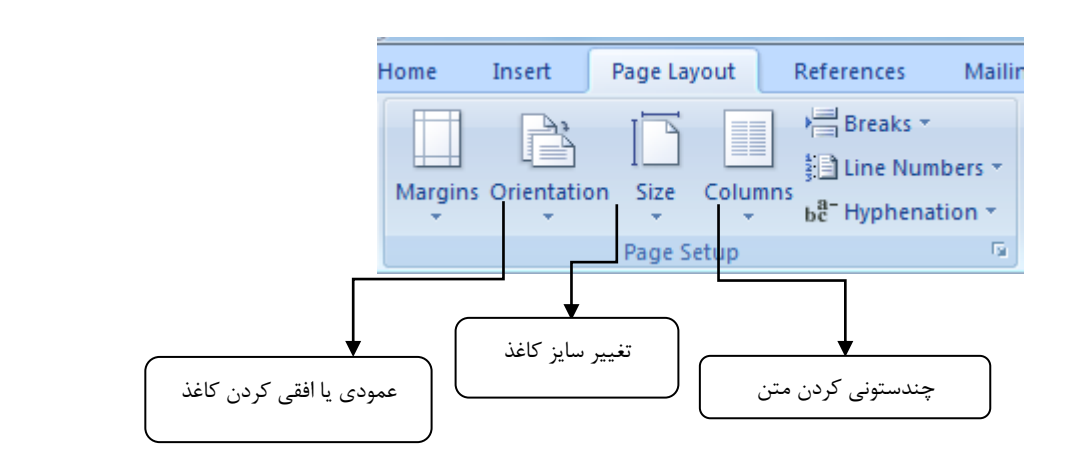

#### **تنظیمات حاشیه صفحه**

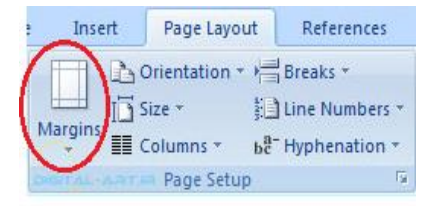

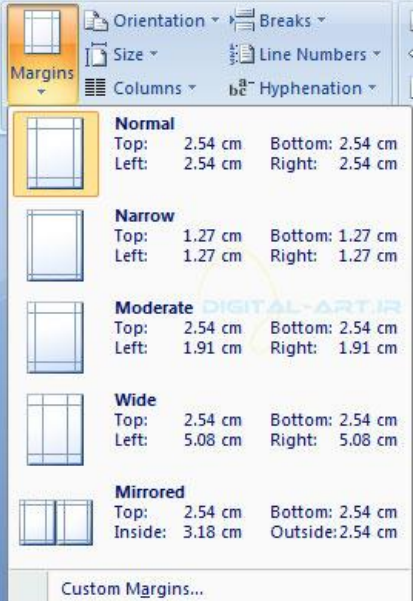

#### **page Background -**

### **- واتر مارک(Watermarks(**

از سربرگ Layout Page درکادر گروه Background Page بر روی گزینه Watermark کلیک کنید.

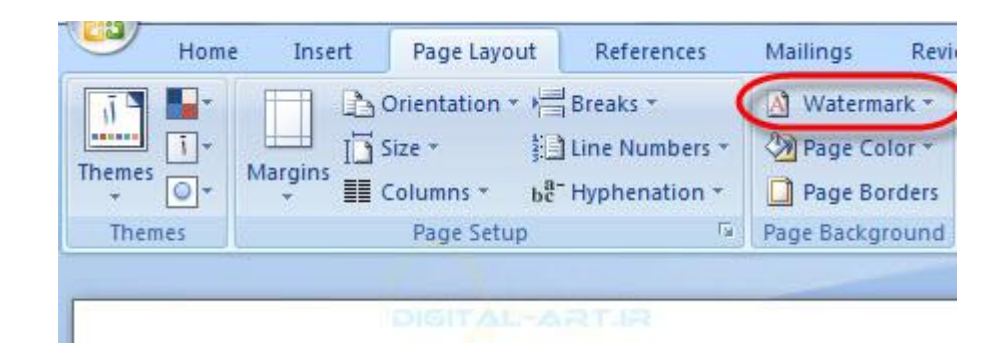

با انتخاب این گزینه کادری در زیر آن باز میشود )1(. حال اگر میخواهید یک واتر مارک شخصی با نام و یا تصویر مورد نظر را در زمینه صفحه قرار دهید از این کادر گزینه Watermark Custom را انتخاب کنید)2(

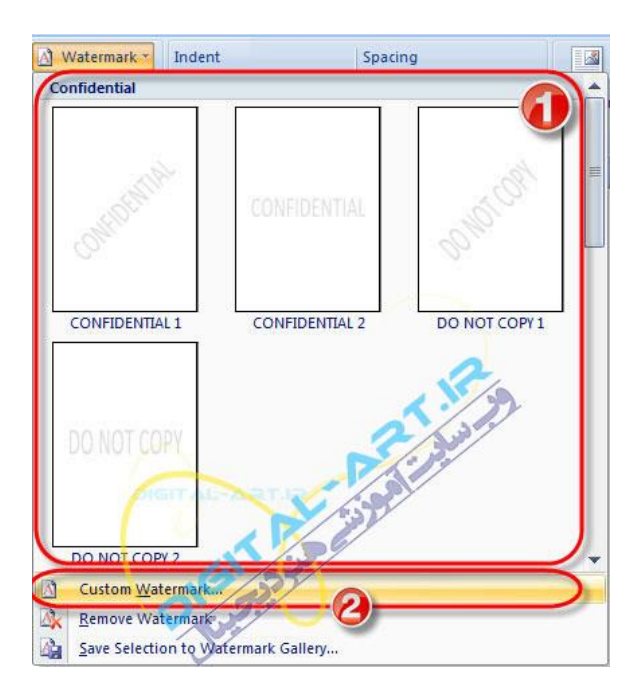

### **اگر میخواهید تصویری را بعنوان واتر مارک قرار دهید**:

با انتخاب گزینه Watermark Custom پنجره ای باز خواهد شد که برای وارد کردن یک تصویر برای پس زمینه گزینه Watermark Pictureرا انتخاب کنید و با کلیک برروی گزینه Picture Select تصویر مورد نظر خود را وارد نمایید و با کلیک برروی فلش کوچک کناری کادر Scale بزرگی تصویر مورد نظر را انتخاب کرده و با تایید تنظیمات شاهد قرار گرفتن تصویر انتخاب شده به عنوان یک واتر مارک خواهید بود.

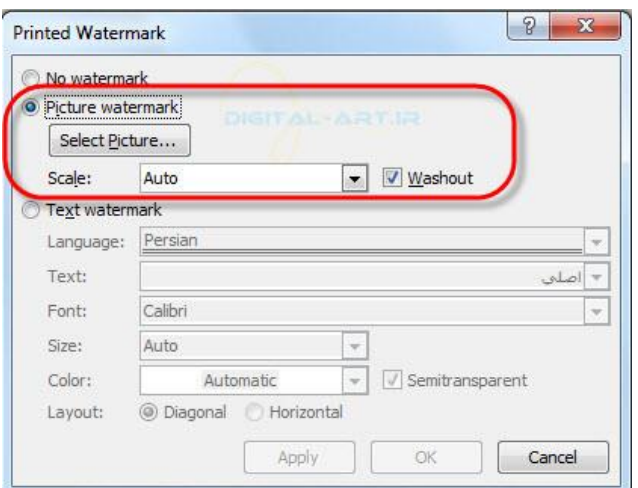

### **حال اگر خواستید متنی را بعنوان واتر مارک انتخاب کنید**:

پس از انتخاب گزینه Watermark Custom ،از پنجره باز شده گزینه Watermark Text را انتخاب کنید. حال در کادر Textمتن خود را تایپ کنید و از کادر Font فونت نوشتاری مورد نظر را انتخاب کنید و از کادر Size سایز متن را انتخاب و از کادر Color رنگ واتر مارک را انتخاب کنید. حال با انتخاب یکی از دو گزینه Layout که(diagonal واتر مارک بصورت مورب) و( Horizontal واتر مارک بصورت افقی) و تایید تنظیمات ، متن انتخاب شده بصورت واتر مارک در پس زمینه صفحه ظاهر خواهد شد.

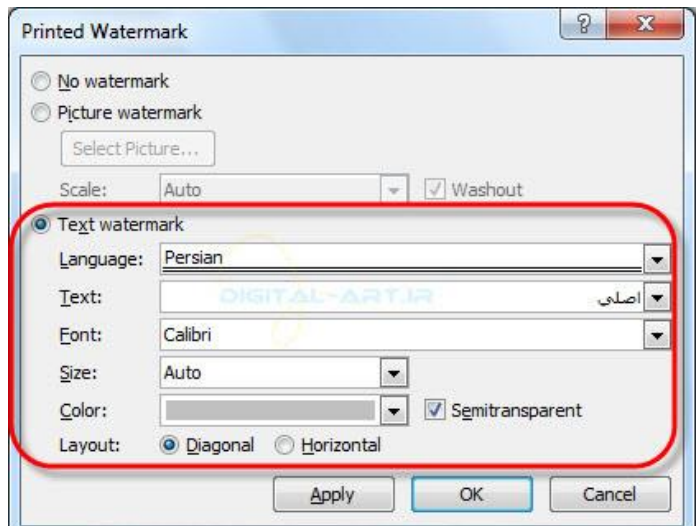

#### **حذف واتر مارک**:

برای حذف واتر مارک صفحه کافیست به کادر گروه Background Page مراجعه کرده و با کلیک بر روی گزینه Watermarkاز کادر باز شده گزینه Watermark Remove را انتخاب نمایید.

**-Color Page تغییر رنگ کاغذ** 

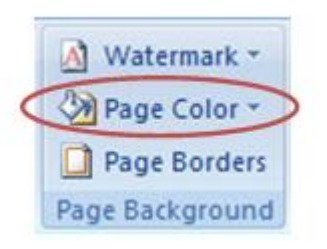

از background Page گزینه Color Page را انتخاب کنید. با انتخاب و کلیک بر روی این گزینه کادر آن باز خواهد شد که شامل رنگ های مختلف و روشن وتیره میباشد. از این کادر رنگ خود را انتخاب و تایید کنید تا رنگ جدید به عنوان بک گراند کاغذ قرار گیرد.

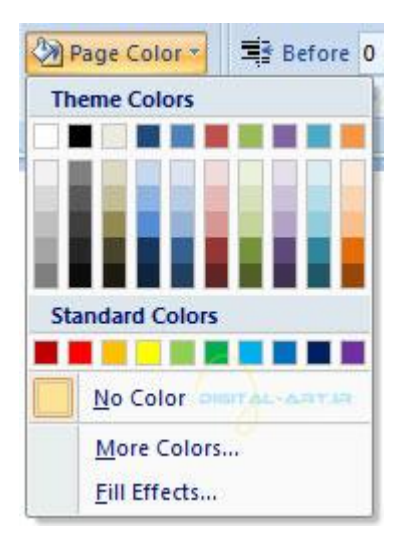

با انتخاب گزینه Color No قادر خواهید بود تا رنگی را که قبال برای کاغذ انتخاب کرده بودید را از بین برده تا رنگ آن به حالت پیش فرض یعنی سفید تغییر کند.با انتخاب گزینه Color More از این کادر به رنگ های بیشتری دسترسی خواهید داشت و با انتخاب گزینه Effects Fill میتوانید از حالت های گرافیکی که برنامه در اختیار شما قرار داده است برای بک گراند استفاده نمایید.

### **اگر میخواهید برای صفحه ویا صفحات موجود در یک سند کادر حاشیه ای در نظر بگیرید**:

کافی است از سربرگ Layout Page در نوار ابزار اصلی یا ریبون به کادر گروه Background Page مراجعه کنید و گزینه Border Page را از این کادر انتخاب کنید.

**- Border Page( حاشیه برای صفحه(**

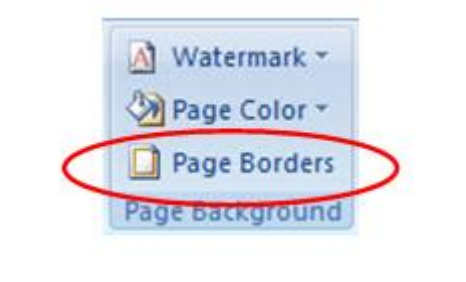

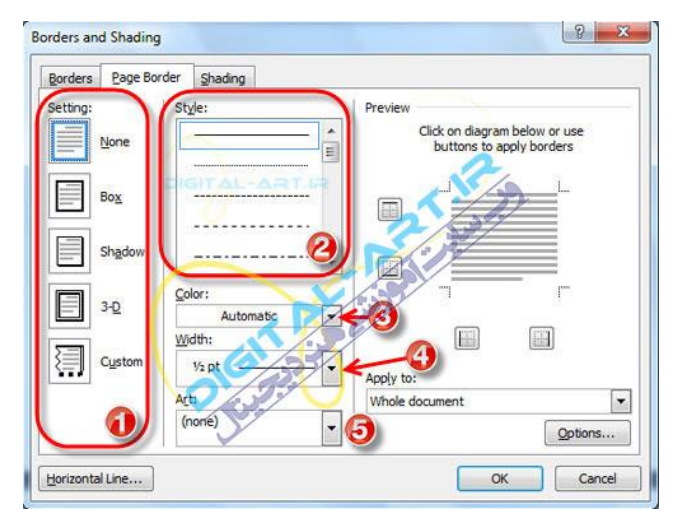

با انتخاب این گزینه پنجرهای زیر آن باز میشود که شامل انواع حاشیه های صفحه میباشد.

شما میتوانید از این پنجره و در سمت چپ آن نوع حاشیه را مشخص کرده (۱) و از گزینه Style نوع خط را مشخص کنید )2(پس از مشخص نمودن نوع خط نوبت به تغییر رنگ خط حاشیه خواهد رسید که شما این کار را با انتخاب گزینه Color انجام خواهید داد)3(برای تغییر مقدار عرض خط و یا به عبارت دیگر تعیین مقدار پهنای آن ازگزینه Width استفاده کنید )4(اگر میخواهید از حاشیه ای هنری استفاده مایید از گزینه Art نیز برای تغییر نوع آن استفاده کنید

پ مانکسب ود و كار

ف كارو ناوری ه<br>مصنح<br>، .<br>م

پدر من یک کارشناس دامپروری است. او دوست داشت در ارتباط با رشته تحصیلی خود ، کاری را راه اندازی کند. بنابراین برای پرورش ماهی برنامه ریزی کرد و آن را اجرا نمود. با راه اندازی پرورش ماهی در منطقه، برای افراد زیادی کار ایجاد کرد. پدرم در سال گذشته کارآفرین برتر استان شد. من هم دوست دارم روزی مانند او برای جامعه کار سودمندی انجام دهم.

سرکه از دست رنج خویش و تره بهتر از نان دهخدا و بره

### **کارآفرینی:**

به هر گونه تالش و کوشش فکری و بدنی برای کسب روزی حالل و درآمد که هدف آن تولید کاال یا ارائه خدمت باشد کار گفته می شود. کارآفرین فردیست که با شناسایی نیازها و فرصتها، کسب وکاری را راه اندازی کند و از این راه درآمدی ایجاد نماید. بیشتر کارآفرینان برای خود و دیگران فرصت کار ایجاد مینمایند. یک کارآفرین با خالقیت و نوآوری به جامعه خود خدمت میکند؛ بنابراین وجود او برای خود، اطرافیان و اقتصاد جامعه بسیار سودمند است. فرایندی که طی آن کارآفرین تالش میکند تا فعالیتش را به نتیجه های مثبت برساند کارآفرینی نام دارد.

# **معرفی برخی از انواع کسب وکار:**

## **برخی از انواع کسب وکار عبارت اند از**:

• کسب وکار خانگی هر نوع کار اقتصادی مجاز در خانه است که با استفاده از امکانات و وسایل ساده راه اندازی میشود مانندِ بافتنی دستی، خیاطی و....

• کسب وکار خانوادگی به کسب وکارهایی گفته می شود که افراد یک خانواده و خویشاوندان، آن را تشکیل میدهند؛ مانندِ پرورش ماهی، نساجی، قالی بافی، تهیه و بسته بندی مواد؛

• کسب وکار روستایی کاریست که در روستا با امکانات موجود راه اندازی میشود، مانندِ پرورش قارچ، پرورش زنبورعسل، کشت انواع میوه و سبزی؛

• کسب وکار اینترنتی به خریدوفروش کاالها یا خدمات در شبکه های اینترنتی کسب وکار اینترنتی گفته می شود ، مانندِ فروشگاه های اینترنتی، ارائۀ خدمات مشاوره ای به دیگران در شبکۀ اینترنتی و... . امروزه این نوع کسب وکار به سرعت در حال گسترش است.

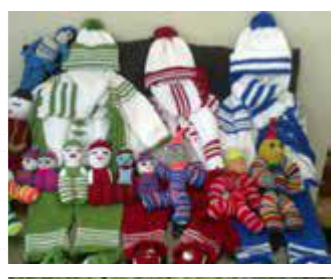

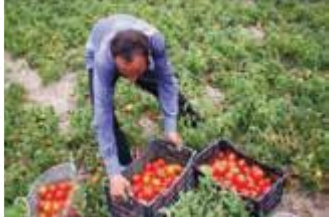

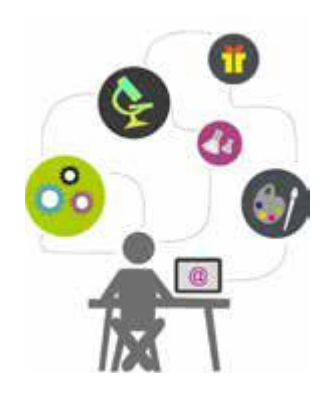

### **درآمد و پس انداز:**

کنیم.

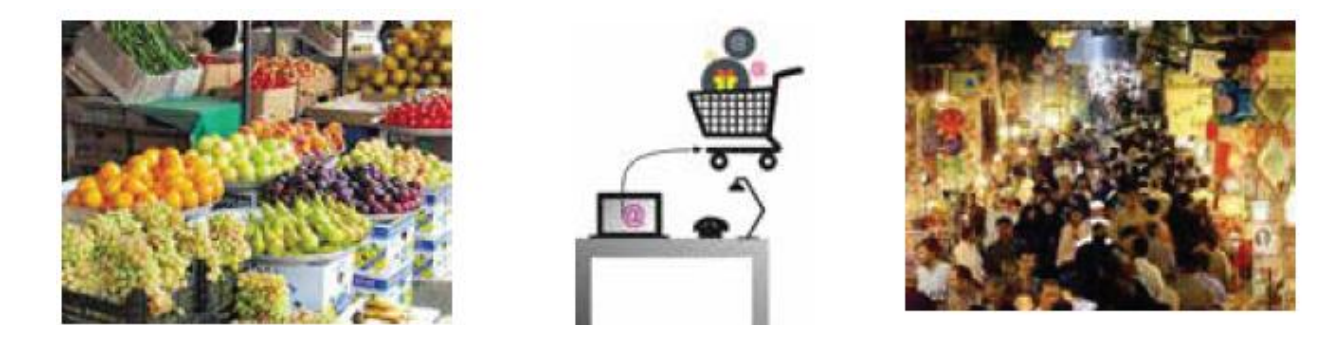

بیشتر خانواده ها برای جلوگیری از بروز مشکالت مالی، بخشی از درآمد خود را پس انداز میکنند. این کار موجب آرامش درخانواده می شود. ما می توانیم با درآمد کم یا زیاد و روش های گوناگون، مانند خرید سهام برخی شرکتها، زمین، طال و ... پس اندازکنیم. از پس انداز میتوان برای خرید برخی از وسایل یا برای راه اندازی یک کسبوکار استفاده کرد.

> **بازار:** تاکنون برای تهیۀ کاالها و خدمات مورد نیازتان به چه مکا نهایی مراجعه کرده اید؟ خریداران و فروشندگان برای مبادلۀ کاالها و خدمات در بازار گرد هم میآیند. شکل و روش مبادلۀ کاال همواره در حال تغییر است. امروزه عالوه بر بازارهای سنتی، فروشگاه های اینترنتی نیز مکا نهایی را برای خریدوفروش فراهم می آورند و خریدوفروش کاالهایی مانند اتومبیل، نرم افزارهای رایانه ای، بلیطهای قطار و هواپیما و ... نیز با این روش انجام می شود.

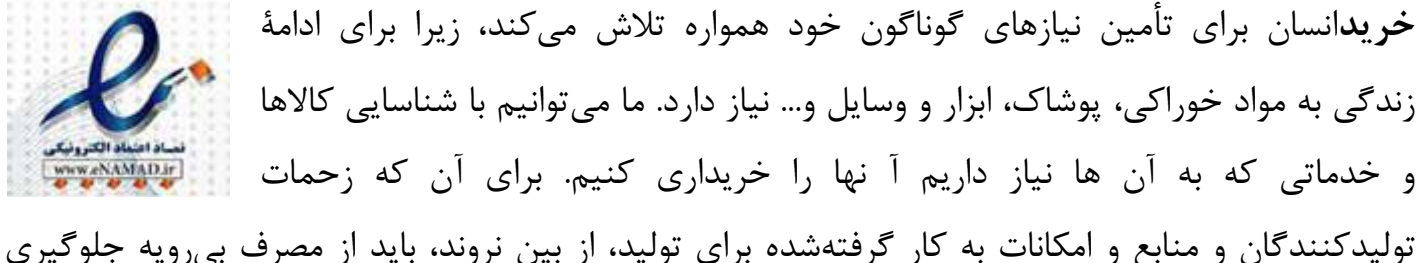

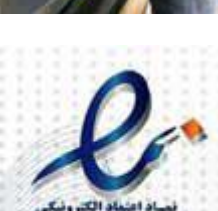

### **کارت های اعتباری و خرید اینترنتی:**

همانگونه که پیش از این خواندید یکی از رو شهای خرید استفاده از کار تهای اعتباری یا خرید اینترنتی است.

### **نکات ایمنی - کاربرد کارت های اعتباری و خرید اینترنتی**

✓ از پایگاههای اینترنتی معتبر خرید کنید ، زیرا هنگام خریدهای اینترنتی ممکن است کاله برداریهای زیادی انجام شود .

✓ هنگام خرید با دستگاههای کار تخوان، رسید خریدار را دریافت کنید و مبلغ آن را بررسی نمایید. ✓ اگرسایتی از شما کاله برداری کرده است ، به مرکز فوریت های پلیسی )100( خبر دهید. این مرکز، تماس های مردمی در زمینۀ جرائم اینترنتی، به پلیس فتا (فضای تولید و تبادل اطلاعات) انتقال میدهد تا به مشکل شما رسیدگی نمایند.

✓ بر ای اطالع از فهرست فروشگاههای مجاز ی معتبر جهت خرید کاال بهسایت مرکز توسعه تجارت الکترونیکی ایران مراجعه کنید..

#### **فروش:**

ما می توانیم کاال و خدماتی را که ارائه می کنیم به افرادی که به آن نیاز دارند بفروشیم. در این صورت به ما فروشنده میگویند، فروشنده کسی است که بتواند با مشتری ارتباط برقرار کند و نیاز او را بشناسد، او را به- درستی راهنمایی کند و کاالی خود را باانصاف به او بفروشد. شما در پودمانهای دیگر این کتاب یاد میگیرید که محصوالتی را تولید کنید و در پایان این کتاب در بازارچهای که در مدرسه برپا خواهد شد، این محصوالت را بفروشید. این فرصتی خواهد بود که فروشندگی را تمرین کنید.

### **بازاریابی و تبلیغات:**

امروزه کاالها و خدمات بسیار متنوع شده است. بنابر این ارائه دهندگان کاال و خدمات باهم رقابت می کنند. شرکت هایی که بازاریابی درست انجام دهند موفق خواهند بود. بازاریابی شناسایی نیاز مشتریان، پیدا کردن را ههایی برای فروش کاالها و خدمات و تأمین نیازهای مشتریان است. امروزه افرادی، به عنوان بازاریاب، این راه ها را شناسایی می کنند. برای جلب توجه و معرفی کاالها و خدمات، باید تبلیغ کنیم. تبلیغ بر چگونگی مصرف کاالها و خدمات می افزاید. البته باید توجه کرد که کیفیت پایین تولید و خدمات، اثر مثبت تبلیغات را از بین نبرد. آیا میدانید برای فروش بیشتر با چه روش هایی میتوان تبلیغ کرد؟

**مراحل راه اندازی یک کسبوکار** شکل زیر را برای آشنایی با مراحل راه اندازی یک کسبوکار بررسی کنید. برای راه اندازی هر کسب وکاری نخست باید طرح آن کسب وکار را بنویسیم. مواردی که در طرح کسبوکار به آن می- پردازیم عبارت اند از:

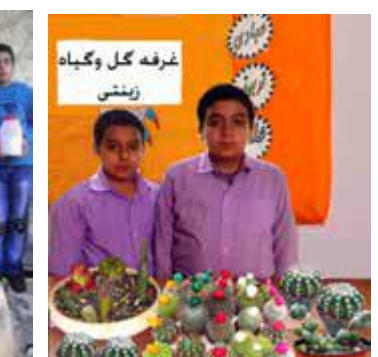

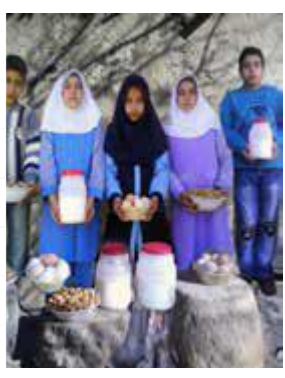

هدف ما از راه اندازی کسب وکار چیست؟ دالیل انتخاب این نوع کسب وکار چیست؟ ویژگیهای کاال یا خدمت تولیدی ما چیست؟ در چه مکانی کسب وکارمان راه اندازی می شود؟ برای چند نفر شغل ایجاد میکنیم؟ مشتریان ما چه کسانی هستند؟ به چه ابزار و موادی نیاز داریم؟ به چه اندازه بودجه و زمان برای راه اندازی کسب وکار نیاز داریم؟ چه مقدار سود به دست می آوریم؟

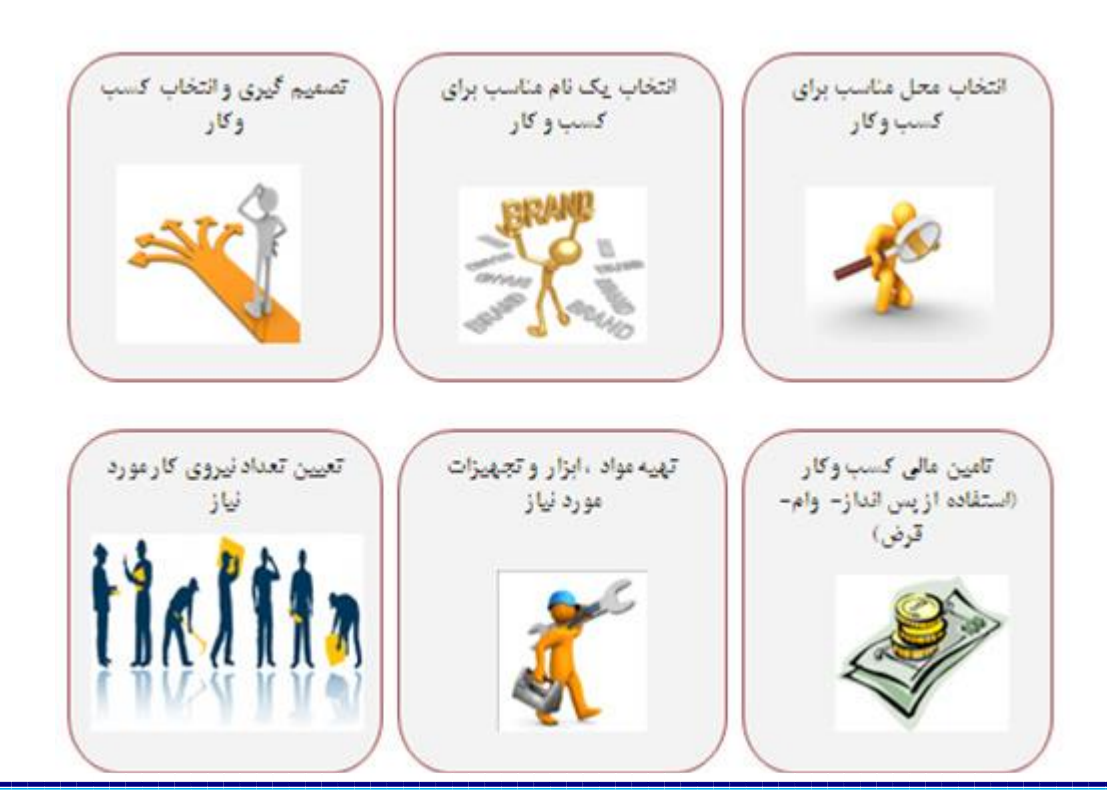

در واقع طرح کسب وکار نقشه مسیر یک کارآفرین برای راه اندازی کسب وکار است و به او کمک میکند تا با دید درست گام بردارد.

**نمونه یک طرح کسبوکار)ساخت جعبه های تزئینی(** امین و زهرا می خواهند با استفاده از پس اندازی که دارند یک کسب وکار خانگی راه اندازی کنند. آنها چند کسب وکار را بررسی کردند و تصمیم گرفتند به ساخت جعبه های تزئینی بپردازند. یکی از دالیل انتخاب آنها این است که می توانند از مغازۀ عمویشان ابزار و وسایل الزم را با قیمت ارزانتر تهیه کنند و دیگر اینکه از تجربیات پسر عمویشان که دراین زمینه فعالیت هایی دارد، استفاده کنند. آن ها برای راهاندازی کارشان یک طرح کسب وکار به روش زیر آماده کردند: هدف از ایجاد کسب وکار: ایجاد کار و به دست آوردن درآمد، از راه تولید و عرضۀ جعبه های تزئینی؛ مزیت های رقابتی: کار ما ارائۀ جعبه های تزئینی با کیفیت باال، خالقیت در چگونگی ساخت جعبه ها واستفاده از الگوهای جذاب است. با توجه به اینکه بحث رقابتی در قیمت وکیفیت وجود دارد ما سعی میکنیم که کاالی خودرا نسبت به رقبا با قیمت مناسب تری ارائه دهیم.

وضعیت بازار:هم اکنون نمونه هایی از این جعبه ها در بازار موجود است و به دلیل فرهنگ غنی ایرانیان در امر هدیه دادن، این فرصت مناسبی برای درآمدزایی می باشد.

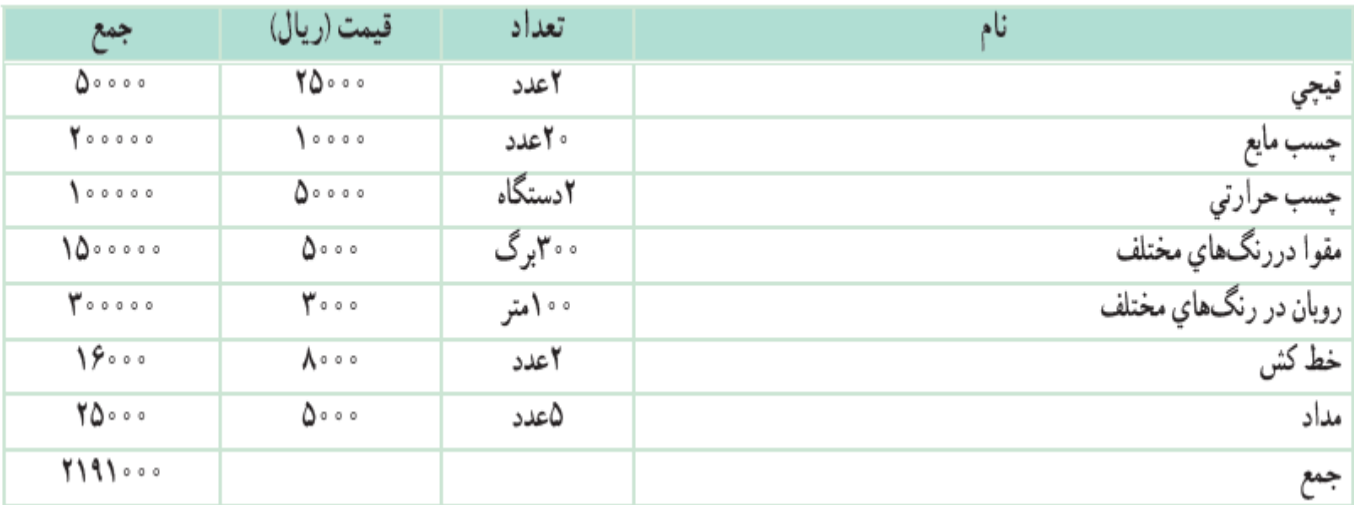

میزان اشتغال زایی طرح: 2نفر مشتریان: عموم افراد،شرکتها،مؤسسات و... می توانند برای هدیه دادن از این جعبه های زیبا استفاده کنند. محل اجرای طرح:با توجه به نوع کسبوکار (خانگی)، این کار در خانه تولید می شود. ظرفیت تولید: 200 عدد جعبۀ فانتزی در 1ماه مدت زمان پیش بینی شده برای راه اندازی کار: 1هفته مواد وابزار الزم:

دستمزد ساخت هرجعبه 20000 ریال است. هزینه دستمزد: 4000000 ریال. تعداد و بهای جعبههای ساخته شده: بهای 100 عدد جعبه بزرگ )هر عدد 65000 ریال( برابر خواهد بود با 6500000 ریال بهای 100 عددجعبه کوچک )هر عدد 35000 ریال( برابر خواهد بود با 3500000 ریال ریال 10000000 = **قیمت کل فروش** هزینه- درآمد=**میزان سود** ریال )2191000-4000000(- 10000000=**میزان سود** ریال 3890000 =**سود**

**در گروه خود یک کارآفرین را در شهر یا روستای خود شناسایی کنید و با گفت و گو با او یا با کمک گرفتن از روزنامه و اینترنت جدول را پر کنید و در کالس ارائه دهید.**

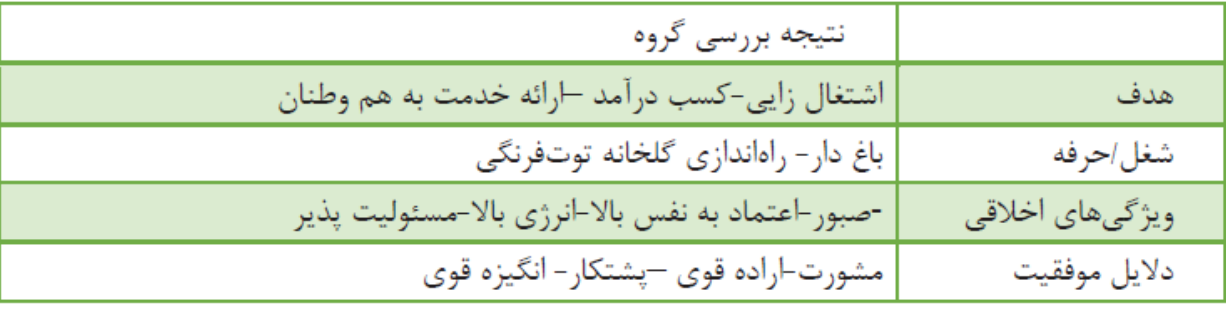

**بررسی:برخی از ویژگیهای کارآفرین که باید در خودم پرورش دهم عبارتاند از:** انرژی باال-پشتکار-آینده نگر-مسئولیت پذیر-خطر پذیری حساب شده-خالق-خوش بین-تالشگر- صبور-قدرت تحمل شکست-استقالل طلب- اراده قوی-اعتماد بنفس-اهل مشورت-قدرت تصمیم گیری باال-انگیزه قوی- تخصص کافی-قدرت پیش بینی-قدرت حل مسئله-انعطاف پذیری.

**در گروه خود چهار شغل را شناسایی کنید. سپس جدول را برای این شغلها پر کنید.**

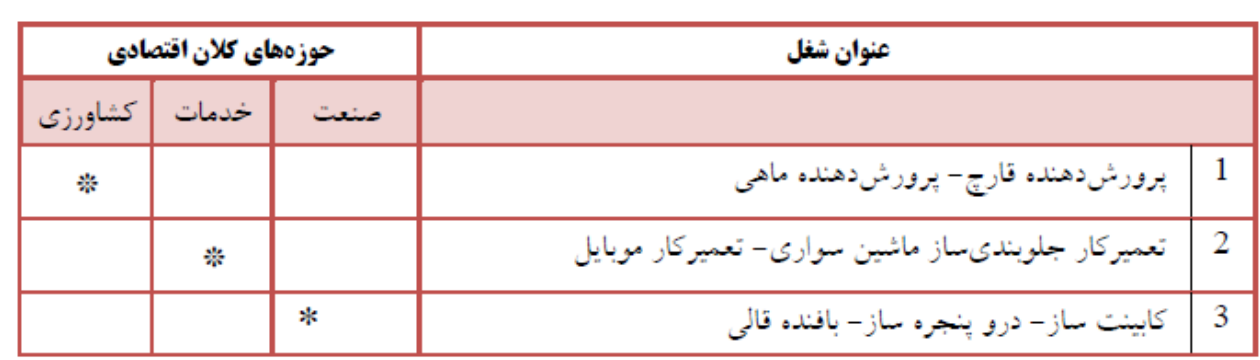

**با توجه به وضعیت اقتصادی خانواده، کاالهای مورد نیازتان را اولویتبندی کنید.**

- -1چراغ مطالعه
- -2کفش ورزشی
- خلش دیسک $-1$
- -4کتاب داستان

**شما تاکنون کدام گزینۀ زیر را برای خرید کاالها و خدمات مورد نیاز خود به کار برده اید؟ در بارۀ چگونگی کاربرد هر یک از گزینههای زیر در گروه خود گفت و گو کنید.**

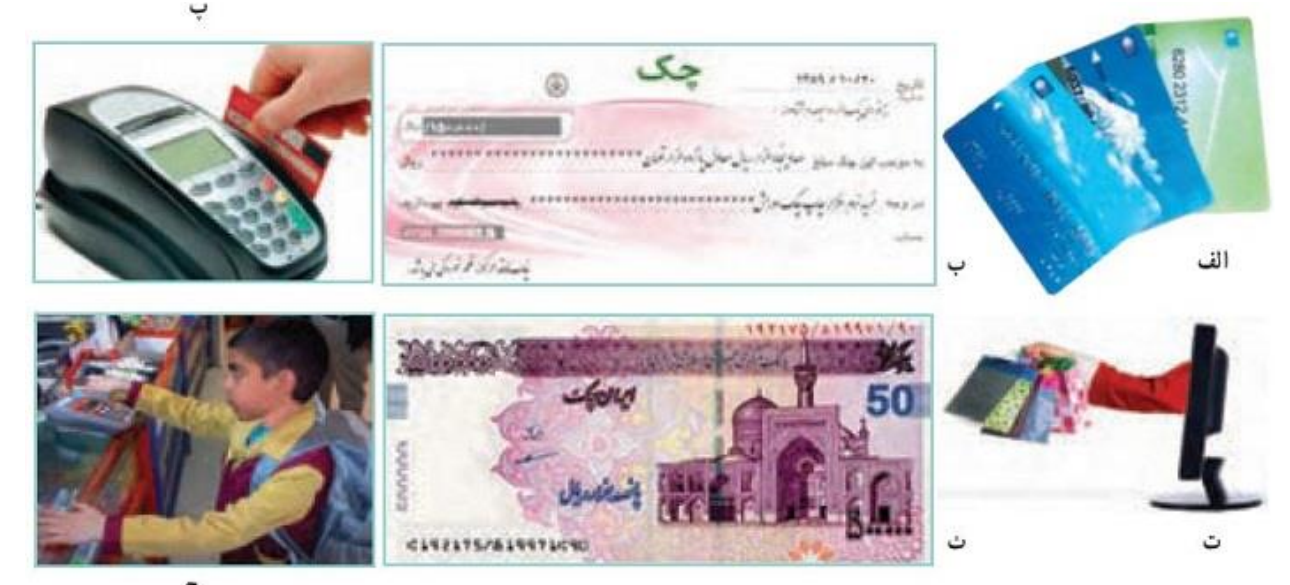

من تا کنون از روش های خرید نقدی و خرید با کارت بانکی توسط دستگاه کارت خوان استفاده کرده ام. روش های خرید متنوع هستند که تصاویر نمونه ی باال روش های متداول فعلی را نشان می دهد. - خرید با چک که ممکن است خرید انجام شود و به جای پول چک مدت دار یا به روز داده شود. - روش خرید با کارت های بانکی در عابربانک - دستگاه کارت خوان - پایانه فروش یا... - روش خرید از طریق ارسال ایمیل - پیامک و... - روش خرید اینترنتی از فروشگاه های مجازی در فضای اینترنت و بصورت آنالین. - روش خرید نقدی که بسیار متداول است.

6 - روش خرید با چک پول با مبالغ باال که حجم پول جابه جا شده را کم می کند. 7 - روش خرید از دستگاه های کارت خوان در مراکز فروش.

**مزایا و معایب خرید اینترنتی را در گروه خود مشخص کنید.**

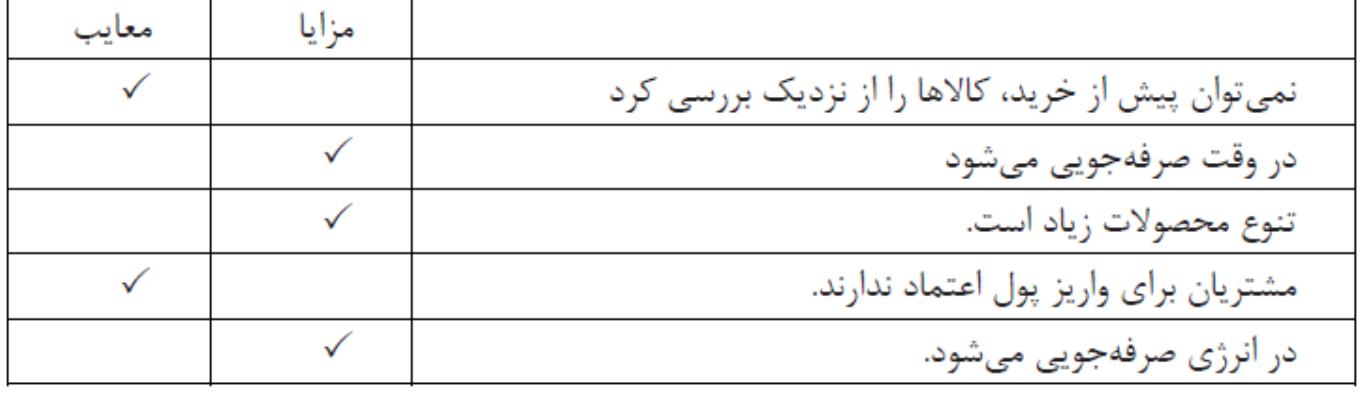

**از لیست کاالهای اولویت بندی شده در کار کالسی )اولویت بندی کاالهای شخصی( ، یکی را برگزینید، سپس مشخص کنید**

**برای خرید آن به کدام یک از نکات زیر باید توجه کنید: ویژگی کاال )قیمت، جنس، خدمات پس از فروش، استاندارد، تاریخ مصرف و...(. خرید )مکان، روش پرداخت با پول، کارت اعتباری و ...(**

کاالی انتخابی: فلش دیسک بررسی قیمت: بستگی به حجم آن دارد: 4گیگابایت 12000 تومان- 8گیگابایت 16000 تومان بررسی جنس: مارک های زیادی در بازار موجود است اما معروف ترین آن هاsony و Toshiba هستند . بررسی خدمات پس از فروش: در هنگام خرید باید دقت کنیم برگه گارانتی تعویض را از فروشنده دریافت کنیم. بررسی مکان خرید: خیابان جمهوری)مراکز خرید لوازم صوتی تصویری( .

نحوه خرید: می خواهم با پولی که پس انداز کردم خرید کنم.

**در گروه خود در بارۀ برخی مفاهیم خریدوفروش، مانند خرید اقساطی، تخفیف در خرید، خدمات پس از فروش و خرید نسیه، با هم گفت و گو کنید و نتیجه را در کالس ارائه کنید.** خرید اقساطی: یعنی مبلغ کل خرید به چند قسمت تقسیم می شود و ما در زمان های مشخص شده باید آن مبالغ را پرداخت کنیم. تخفیف در خرید: یعنی فروشنده درصد کمی از مبلغ کل کاال را از ما نگیرد. خدمات پس از فروش: یعنی پس از خریدن یک کاال بابت نصب، تعمیر یا تعویض کاال، فروشنده به ما خدماتی ارائه کند.

خرید نسیه: زمانی که کاالیی را خریداری می کنیم و برای پرداخت پول آن از فروشنده مهلت می گیریم. در خرید نسیه ممکن است مبلغی را هم پرداخت کنیم و برای مانده آن از فروشنده زمان بخواهیم. **در گروه خود بررسی کنید که هر کدام از موارد زیر چگونه باعث افزایش فروش کاال یا خدمت می شود. نتایج به دست آمده را در کالس ارائه دهید.**

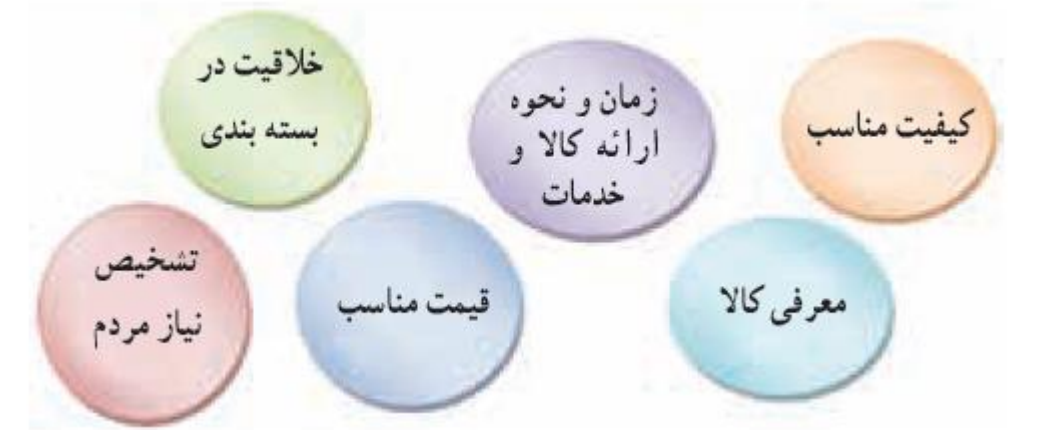

تشخیص نیاز مردم: اگر پیش از تولید و ارائه یک محصول در بازار نیازسنجی کنیم متوجه کاال یا خدمت مورد نیاز مردم میشویم و سرمایه و وقت خود را برای تولید و ارائه کاال یا خدمتی می گذاریم که مطمئنیم مشتریان زیادی در بازار دارد.

معرفی کاال: باید ویژگی های کاال یا خدمت را برای مشتریان توضیح دهیم و آن ها را آگاه کنیم که کدام یک از نیازهایشان با استفاده از کاال یا خدمت ما برطرف می گردد.

کیفیت مناسب: زمانی که یک کاال کیفیت مناسب داشته باشد مشتریان دوباره کاالی ما را انتخاب می کنند و حتی کاالی ما را به دیگران معرفی می کند که این خود عاملی برای افزایش فروش می شود

قیمت مناسب: در بازار کاالیی خوب فروش می رود که نسبت به کاالهای مشابه قیمت مناسب تری داشته باشد.(البته تولیدکنندگان باید این مسئله را رعایت کنند که کیفیت مناسب را در نظر داشته باشند). خالقیت در بسته بندی: زمانی که کاالی ما دارای بسته بندی جالب و جذابی باشد مشتریان را به سمت خود

می کشاند و می تواند از نظر ظاهری با کاالهای مشابه خودش رقابت کند.

زمان و چگونگی ارائه کاال و خدمت: در برخی از کاالها و خدمات زمان و چگونگی ارائه آن ها باعث جلب مشتریان می گردد برای نمونه مشتریان از رستورانی سفارش غذا می گیرند که غذا را به موقع و مرتب به درب منزلشان برساند. یا از خدمات اینترنتی مؤسساتی استفاده می کنند که سرویس پر سرعتی را به آن ها ارائه دهد.

**پدر مهرداد هر سال گردو می چیند، آن ها را می شکند و برای فروش آماده می کند. او امسال تصمیم دارد که گردوها را بسته بندی کند، سپس بفروشد. پیشنهاد شما برای بسته بندی گردوها و تبلیغات برای فروش چیست؟**

مغز گردوها در بسته بندی های مقوایی به شکل مکعب مستطیل

طرح روی کارتون مغز گردو. بخشی از درب کارتون نایلونی باشد که مغز گردوها از بیرون کارتون مشخص باشند. **از کسب و کارهای پیشنهاد شده یکی را انتخاب کرده و سپس با کسانی که انتخابشان شبیه شماست گروهی تشکیل دهید و یک طرح کسب و کار بنویسید. نمونههایی از کسبوکارهای پیشنهادی برای دانش آموزان: پرورش گل و گیاه زینتی، طراحی و دوخت لباس، دوخت وسایل آشپزخانه، ساخت جعبه و ساک های فانتزی، شیرینی پزی،بسته بندی خشکبار، تهیه فرآورده های لبنی، تولید و بستهبندی ترشی، شور و مربا، گیوهبافی، ساخت گلدان یا وسایل چوبی، پخت وعرضۀ مواد خوراکی، ساخت و فروش عروسک و ....**

نام طرح : پرورش گل وگیاهان زینتی هدف از ایجاد کسب وکار: ایجاد کار و به دست آوردن درآمدحالل از راه تولید و عرضۀ گل و گیاه زینتی در همه ی فصول سال مزیت های رقابتی: با پرورش گیاهان بسیار زیبا و کم یاب سعی می کنیم که در کارمان بی رقیب باشیم و درآمد بسیار خوبی کسب کنیم. وضعیت بازار: مردم کشور عزیزم به گل ها و گیاهان زیبا و آپارتمانی عالقه زیادی دارند و می دانم که در آینده محصوالت من از تقاضای زیادی برخوردار خواهد بود میزان اشتغال زایی طرح: 3 نفر مشتریان: همه ی افراد جامعه - کودکان - خانم های خانه دار و همه ی عالقمندان به گل و گیاه ظرفیت تولید: ۱۰۰۰۰ گل و گیاه در سال

مدت زمان پیش بینی شده برای را ه اندازی کار: 1 هفته مواد و ابزار الزم - بذر انواع گل - گلدان - خاک - کود - گلخانه - اتصاالت آبیاری - آبپاش - ابزار کارباغبا

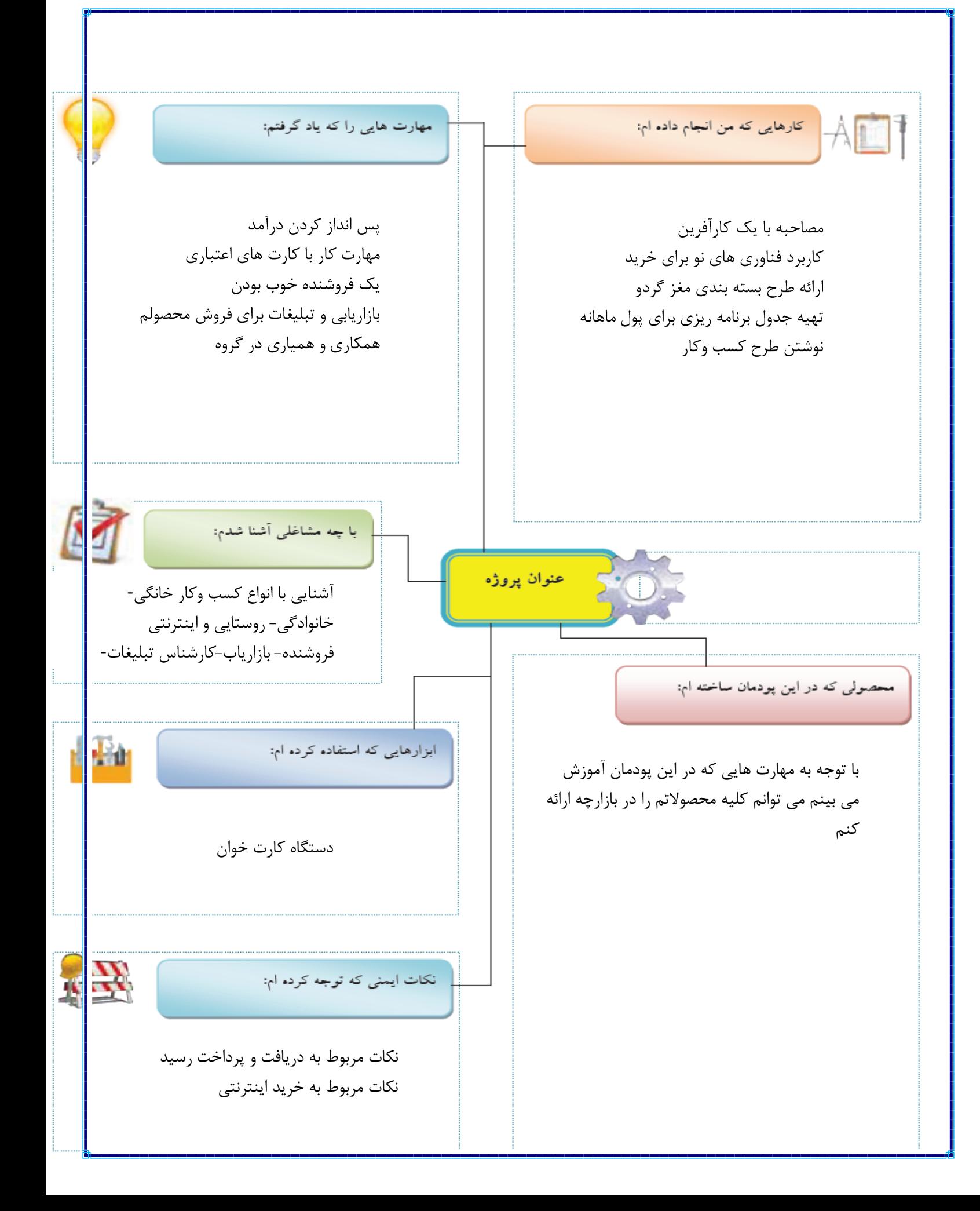

### **نمونه سواالت پودمان کسب و کار:**

#### **کاریعنی چه؟**

به هر گونه تالش و کوشش فکری و بدنی برای کسب روزی حالل و در آمد که هدف آن تولید کاال یا ارائۀ خدمت باشدکار گفته می شود.

### **به چه کسی کار آفرین می گویند؟**

کارآفرین فردیست که با شناسایی نیازها و فرصت ها، کسب و کاری را راه اندازی می کند وازاین راه درآمدی ایجاد نماید.

### **کار آفرینی یعنی چه ؟**

فرایندی که طی آن کار آفرین تالش می کند تا فعالیتش را به نتیجه ای مثبت برساندکار آفرینی نام دارد. **برخی از انواع کسب و کار را نام ببرید**.

- 1 -کسب و کار خانگی 2 -کسب و کار خانوادگی
- 3 -کسب و کار روستایی
- 4 -کسب و کار اینترنتی

### **کسب و کار خانگی چیست ؟**

کسب و کار خانگی هر نوع کار اقتصادی مجاز در خانه است که با استفاده از امکانات و وسایل ساده راه اندازی میشود مانند : بافتنی دستی، خیاطی و ...

### **کسب و کار خانوادگی چیست؟**

به کسب و کارهایی گفته می شود که افرادیک خانواده و خویشاوندان، آن را تشکیل می دهند؛ مانند پرورش ماهی، نساجی، قالی بافی، تهیه و بسته بندی مواد غذایی؛

#### **کسب و کار روستایی چیست؟**

کاریست که در یک روستا با امکانات موجود راه اندازی می شود، مانند: پروش قارچ، پرورش زنبور عسل، کشت انواع میوه و سبزی؛

#### **کسب و کار اینترنتی چیست؟**

کسب وکار اینترنتی به خرید و فروش کاالها یا خدمات در شبکه های اینترنتی کسب وکار اینترنتی گفته می شود، مانند فروشگاههای اینترنتی، ارائۀ خدمات مشاوره ای به دیگران در شبکۀ اینترنتی و...

**بیشتر خانواده ها چرا بخشی از درآمد خود را پس انداز می کنند؟**

برای جلوگیری از بروز مشکالت مالی برای این که زحمات تولیدکنندگان و منابع و امکانات به کار رفته برای تولید ، از بین نرود چه باید کرد؟

باید از مصرف بی رویه ( بیش از اندازه ) جلوگیری کنیم.

کش بودمان نقشه کر<sup>ه</sup><br>بودمان نقسه کسی شه  $\boldsymbol{\gamma}$ 

م كاروفناوری هفت

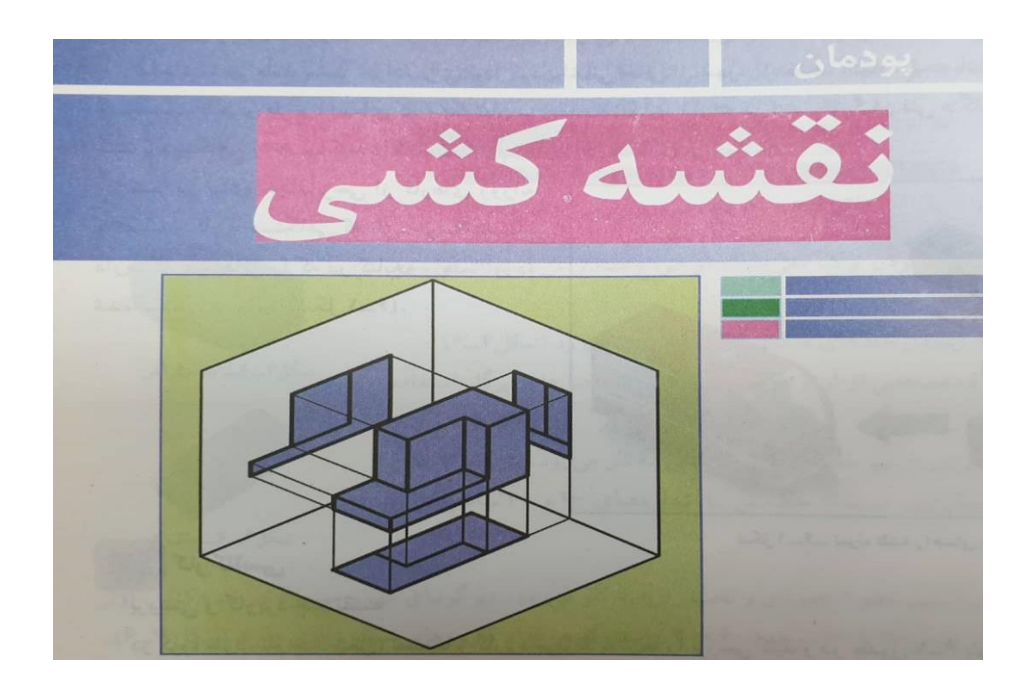

 **نقشه یک زبان گویا ، زنده و روشن برای انتقال ذهنیات و افکار طراحان به سازندگان و تولید** 

**کنندگان در زمینه های مختلفی همچون برق ، ساختمان ، مکانیک وغیره است.**

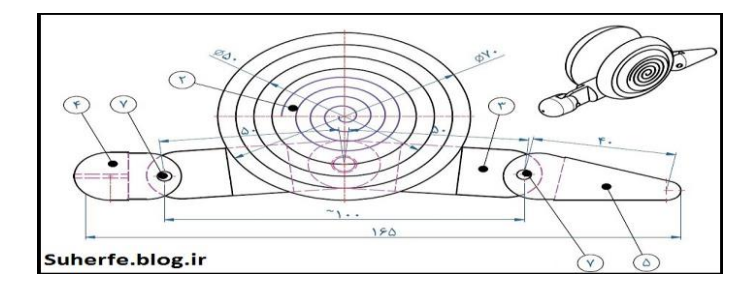

 **در آن زمان که هنوز خط و نوشتن اختراع نشده بود، زبان تصویری( نقشه )می توانست افکار و ذهنیات بشر را منتقل سازد.**

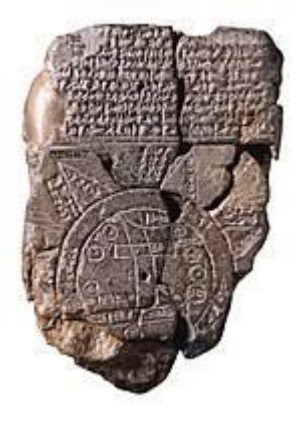

## **بررسی و کاربرد نقشه در برخی مشاغل:**

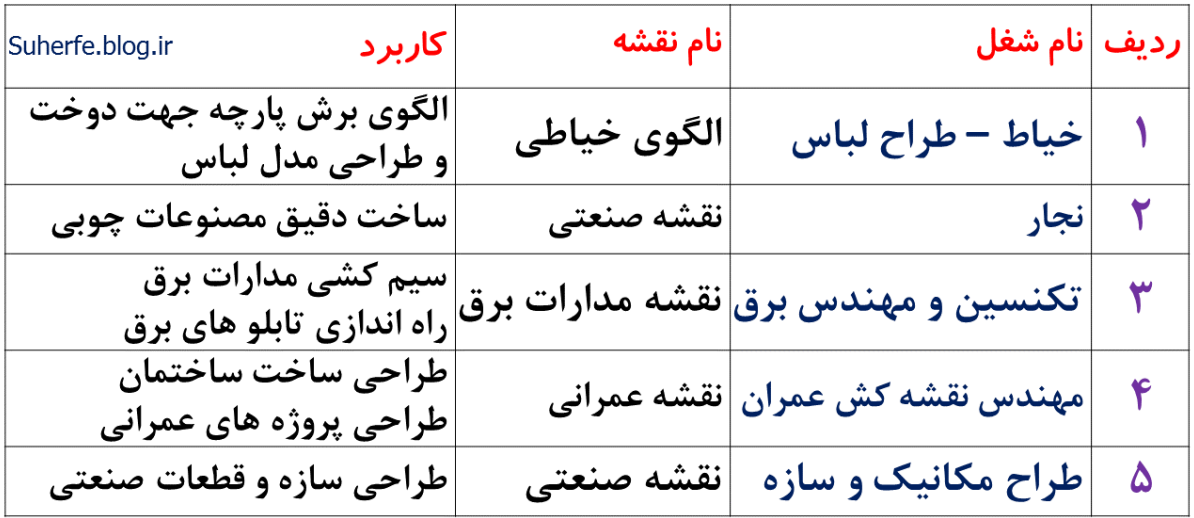

**ابزارهای نقشه کشی:**

**مداد: برای ترسیم نقشه های مقدماتی و دست آزاد از مداد استفاده می شود .مداده دارای سختی**

**و سیاهی های متفاوتی هستند .نرم ترین و پررنگترین آن هاB8**

و سخت ترین و کم رنگ ترین آن ها 9H است .برای ترسیم نقشه ها می توان ازمدادهای معمولی یا

**HBبهره گرفت.**

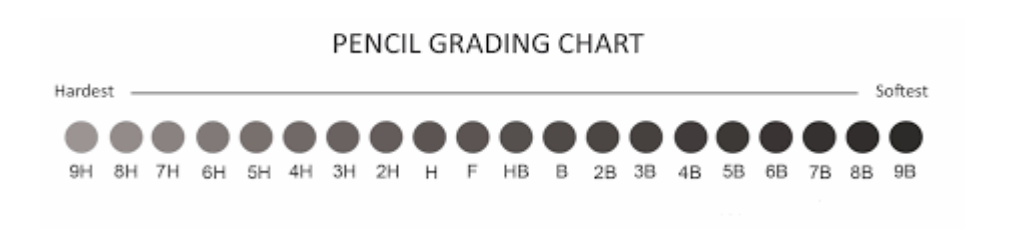

**تراش: برای تراشیدن <sup>و</sup> تیزکردن نوک مغز <sup>م</sup>داد، از انواع مدادتراش استفاده می شود***.*

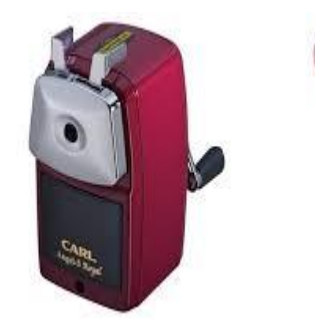

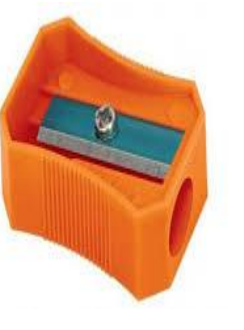

**پاک کن: برای پاک کردن و زدودن خط های مدادی و مرکبی به کار می رود.**

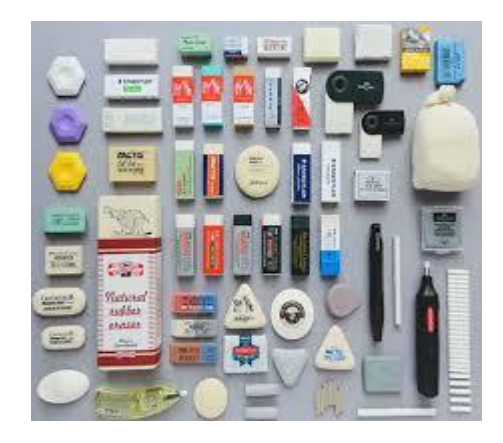

**خط کش:ابزاری برای ترسیم خطوط در نقشه کشی که در اندازه های مختلف موجود می باشد.**

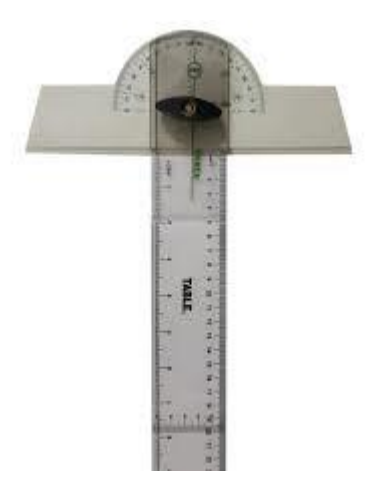

**پرگار**: *ب*رای ترسیم دایره و قسمت هایی از آن و همچنین برای رسم منحنی ها و انتقال اندازه، از

**پرگار استفاده می شود.**

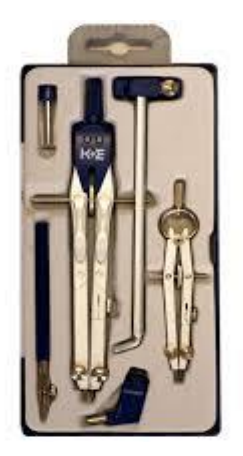

**گونیا: ابزاری است که برای ترسیم خطوط عمودی و تحت زاویه به کار می رود .دوگونیای مهم و موجود در نقشه کشی، اولی معروف به 45 درجه ، ودومی 30 یا 60 درجه است که هر کدام کاربردهای بسیار زیادی دارند.**

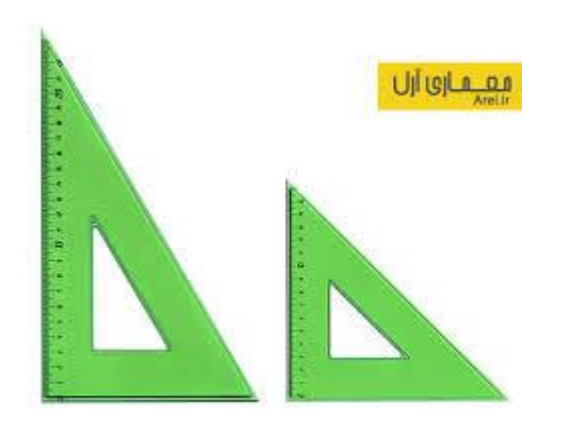

**نقاله:زاویه با نقاله اندازه گیری می شود.**

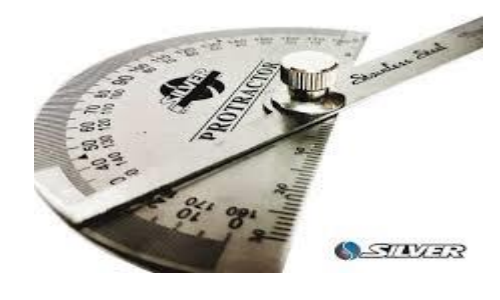

**کاغذ: نقشه روی کاغذ مناسب رسم می شود***.* **در ابتدای کار رسم فنی، کاغذهای مدرج را مورد**

**استفاده قرار می دهیم***.*

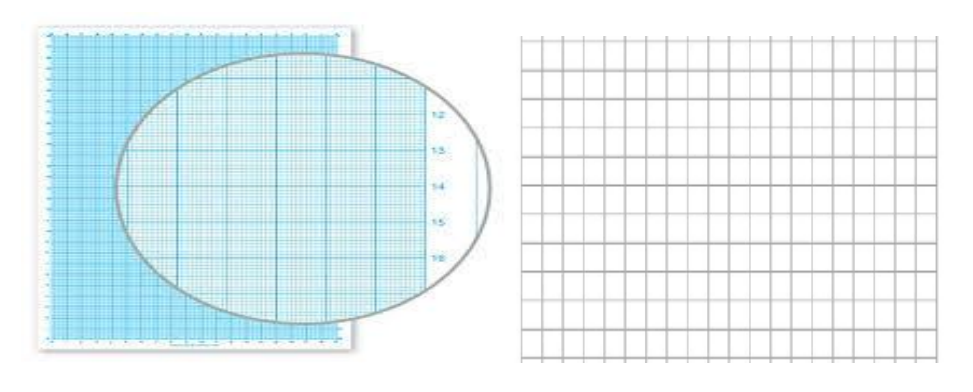

**روش کشیدن شکل های ساده با دست:**

**یکی از توانایی های مورد نیاز برای نقشه کشی توانایی کشیدن خط و اشکال هندسی است.در اینجا** 

**چند کاربرای افزایش توانایی شما برای کشیدن خط راست خط خمیده و دایره ارائه می شود.**

**-1کشیدن خط افقی عمودی با دست**

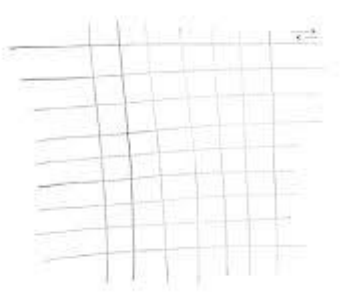

**-2کشیدن زاویه با دست آزاد:**

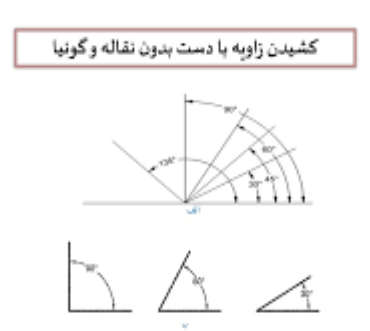

**-3کشیدن خط آزاد45درجه:**

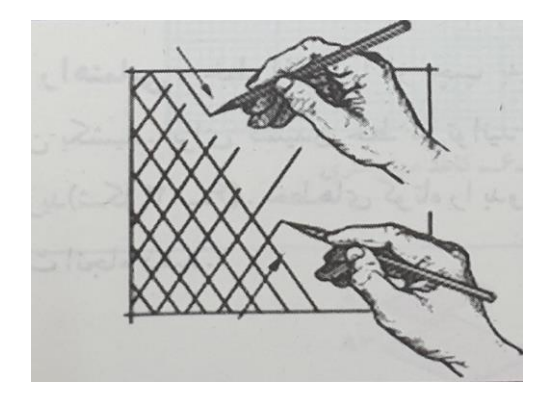

**-4کشیدن خط افقی،عمودی و مایل با دست آزاد:**

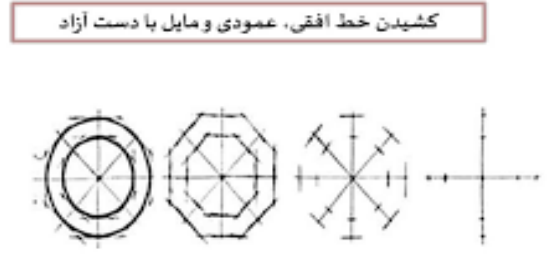

**یک نمونه کشیدن شکل های ساده با استفاده از کاغذ شطرنجی:**

 $\overline{I}$ 

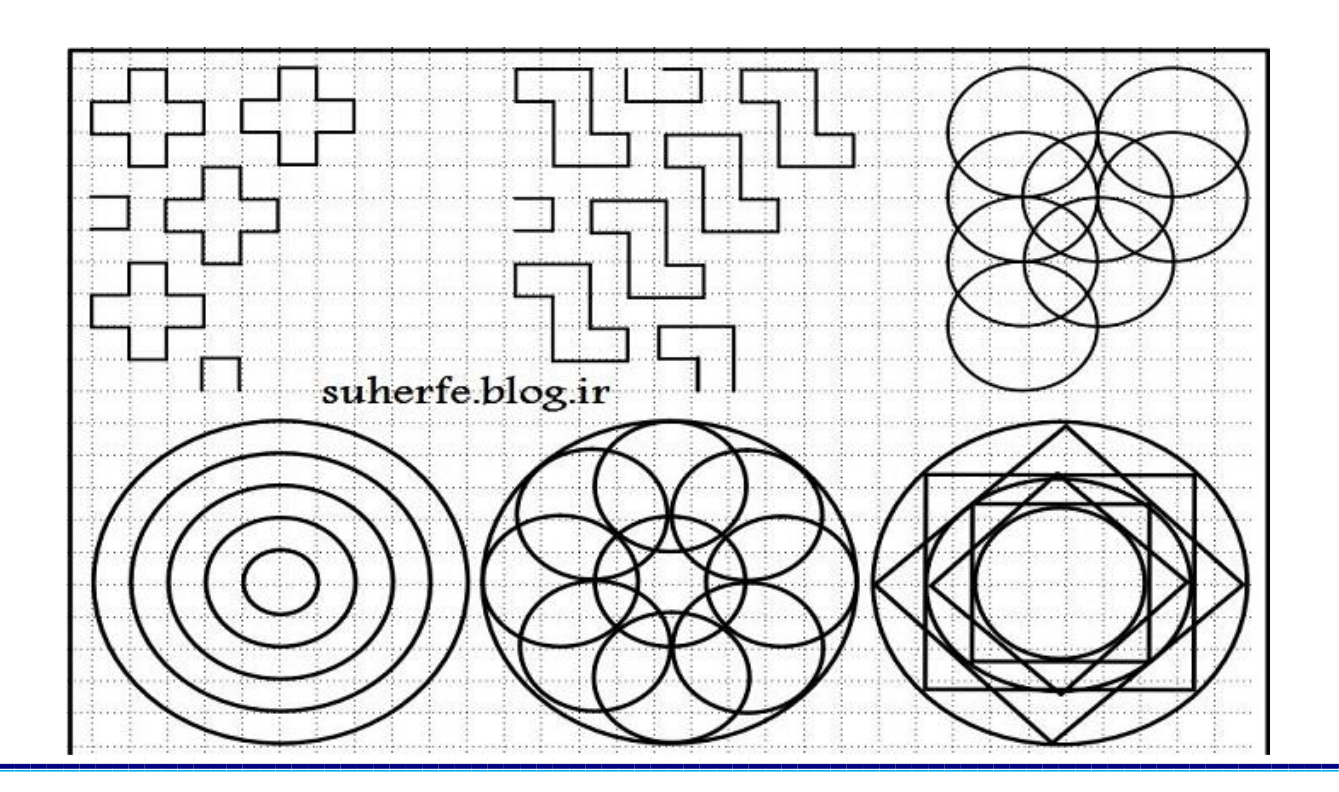

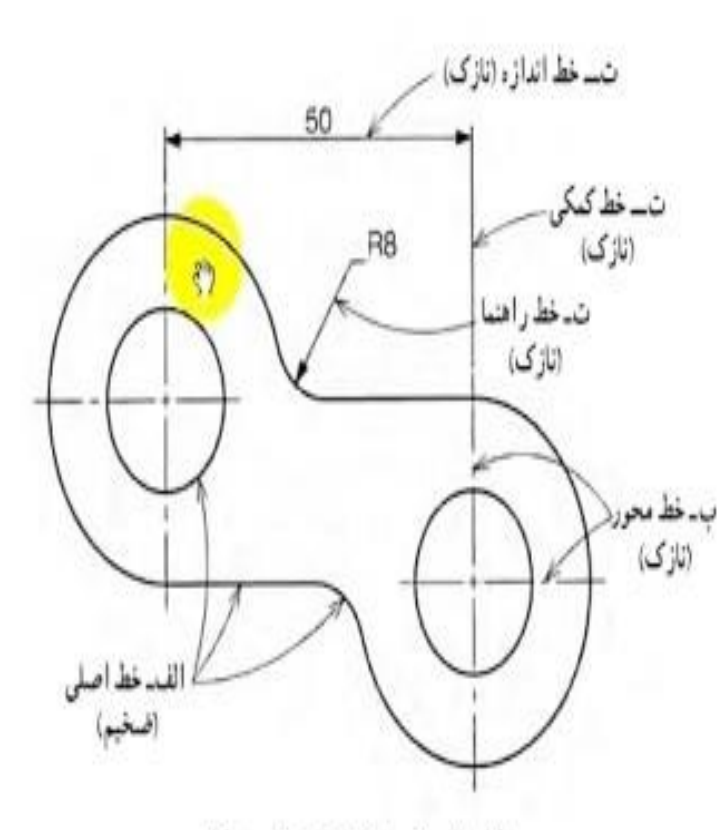

5-6- انواع خط در نقشه

برای جلوگیری از بیجیده شدن نقشه و أسانی نقشهخوانی. خطهای گوناگونی در نقشه به کار برده می شود. به شکل ۱۹\_۶ توجه کنید. در این شکل، حالات مختلفی از کاربرد خط معرفی شده است. در كنار نام برخي از خطاها حروف الفبا أمده است. توضيح أنها در جدول ٢\_۶ أمده است.

سكل ١٩-۶ - حالات مختلف كاربرد خط

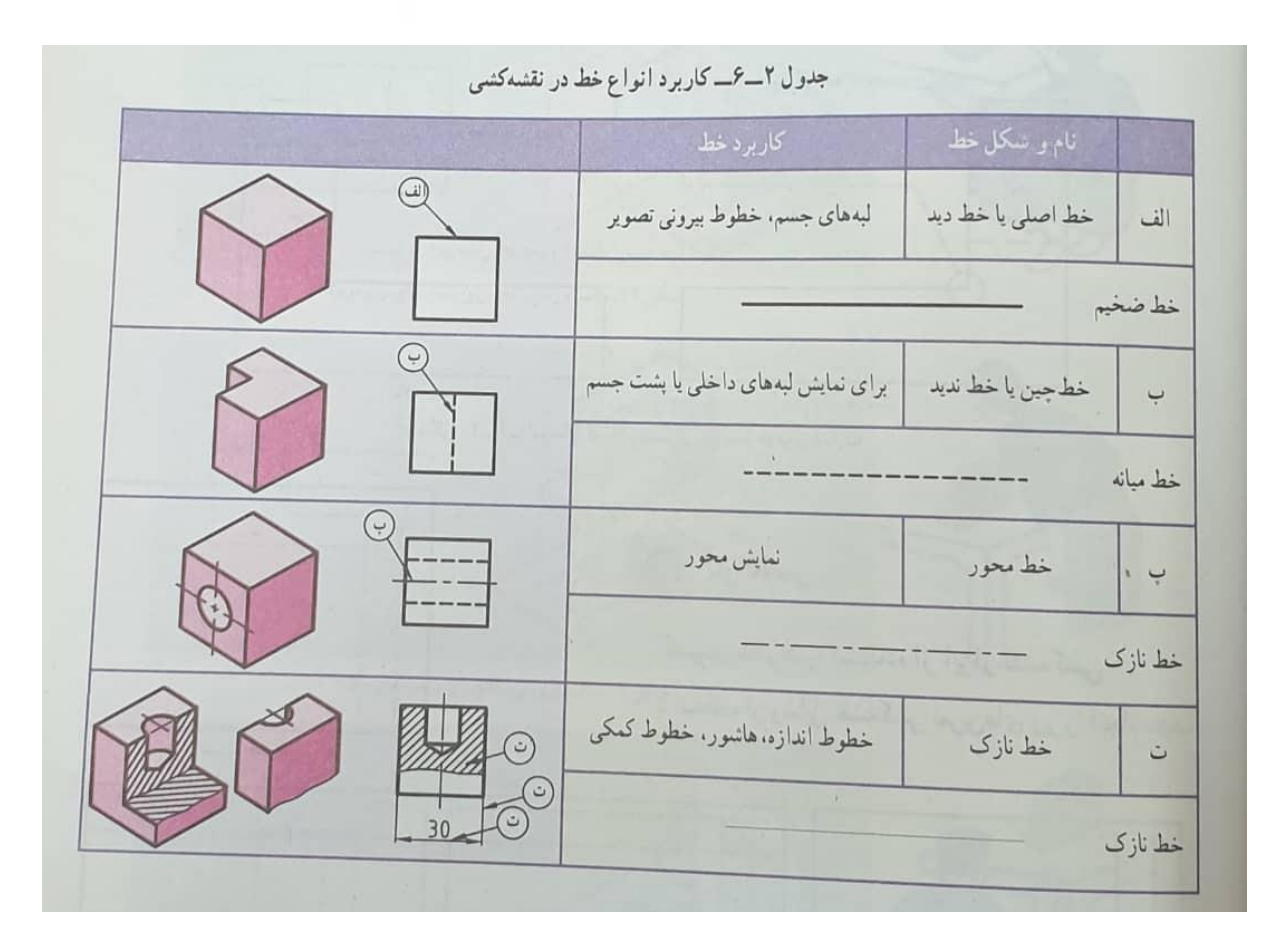

**ترسیم هر خط با توجه به کاربرد آن باید با حوصله و دقت و ابزار مناسب صورت گیرد.**

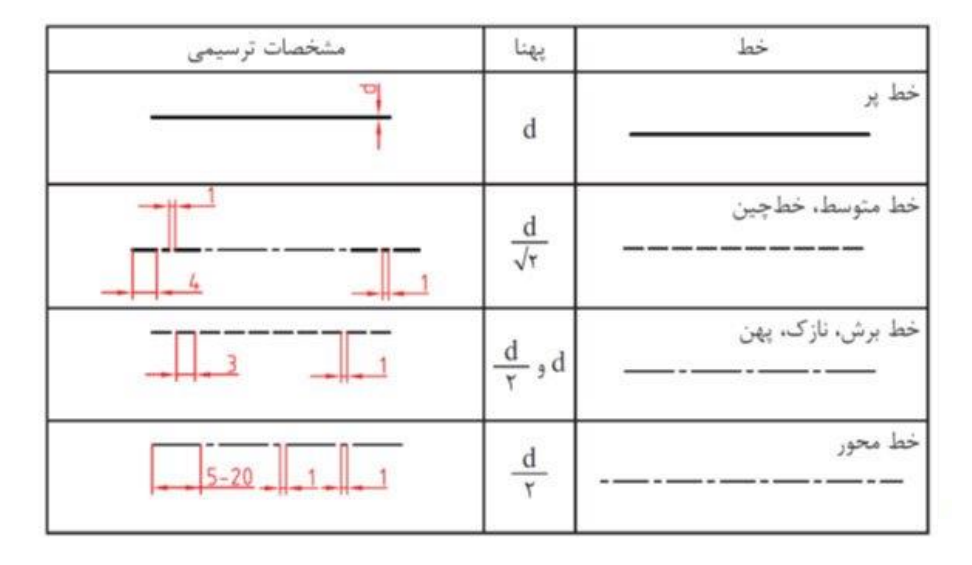

**چکونگی ترسیم هر یک از خطوط موجود در جدول زیر نشان داده شده است.**

**نمونه ای از یک نقشه ی ترسیم شده خوب و ضعیف:**

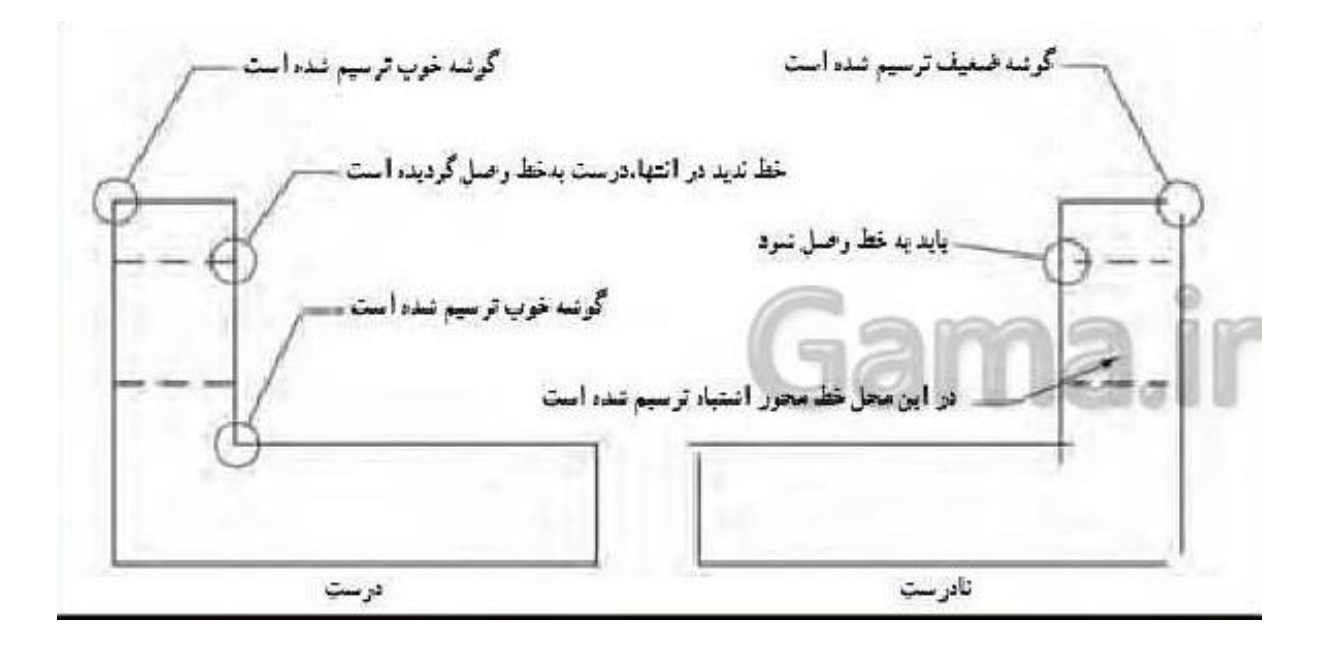

### **سه نما:**

**اجسام و قطعات دارای پیچیدگیهایی هستند که در نقشه سه بعدی نمی توان به آن ها پی برد.برای** 

**رفع این مشکل از تصاویر دوبعدی استفاده می شود.**

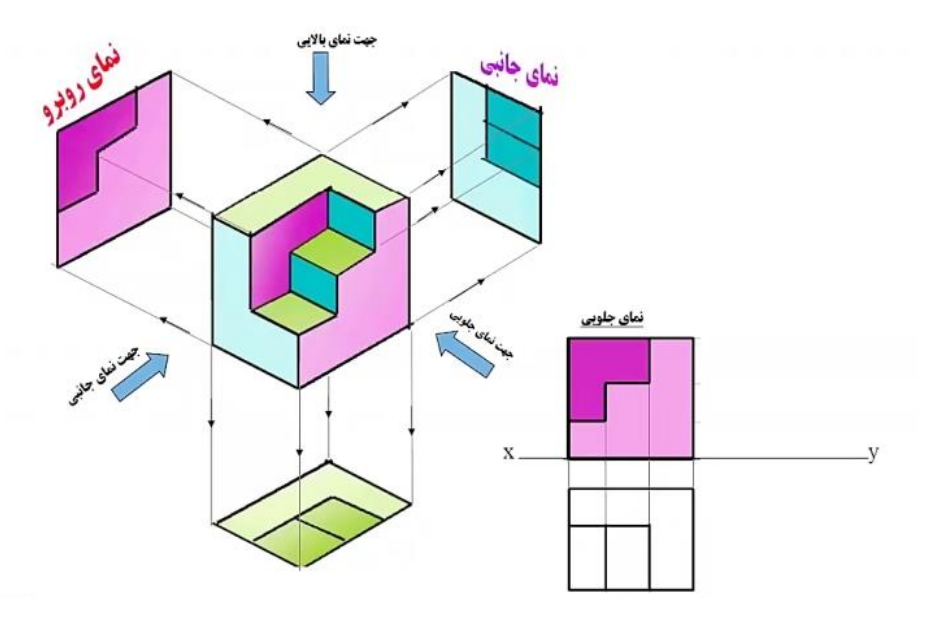

ترسیم تصویر از جلو الف) صفحه تصوير قائم را پشــت جسم نگه ميداريم (صفحه تصوير عمود بر جهت ديد قرار مي گيرد). ب) در جهت دید و عمود بر صفحه قائم به جسم نگاه میکنیم . پ) تصویراز جلویانمای روبهرو(قائم تصویر)بهدست می آید

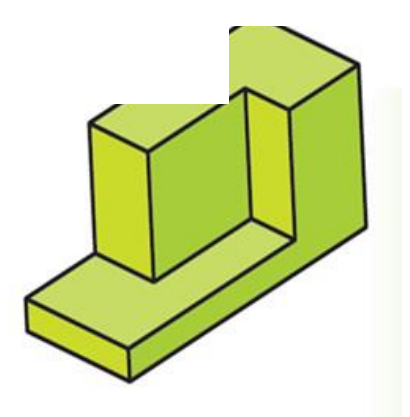

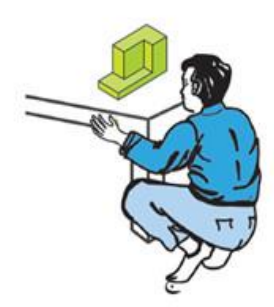

ترسیم تصویر از بالا همان جسم الف) صفحه تصوير افق را زير جســم نگه ميداريــم (صفحه تصوير عمود بر جهت ديد قرار مي گيرد). ب) در جهت دید و عمود بر صفحه افق تصویر به جسم نگاه میکنیم . ب) تصوير از بالا يا نماي بالا (افق تصوير) بهدست مي أيد `

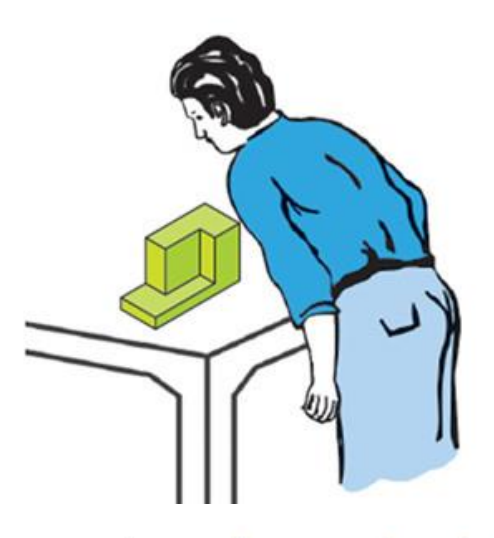

ترســـيم تصوير نيم٫رخ همان جســـم (نمای جانبی، ديد از چپ)

الف) صفحه تصویر جانبی را از طرف راســت جسم نگه میداریم (صفحه تصویر عمود بر جهت ديد قرار مي گيرد) ب)درجهتديدوعمودبر صفحه تصوير نيم رخ به جسم نگاهمي كنيم پ) تصویر نیم٫خ یا جانبی بهدست میآید

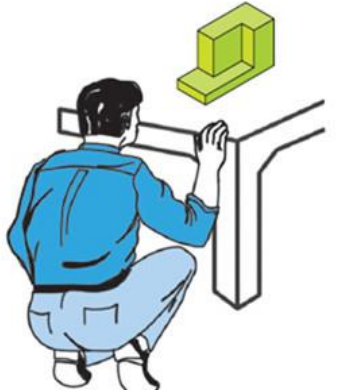
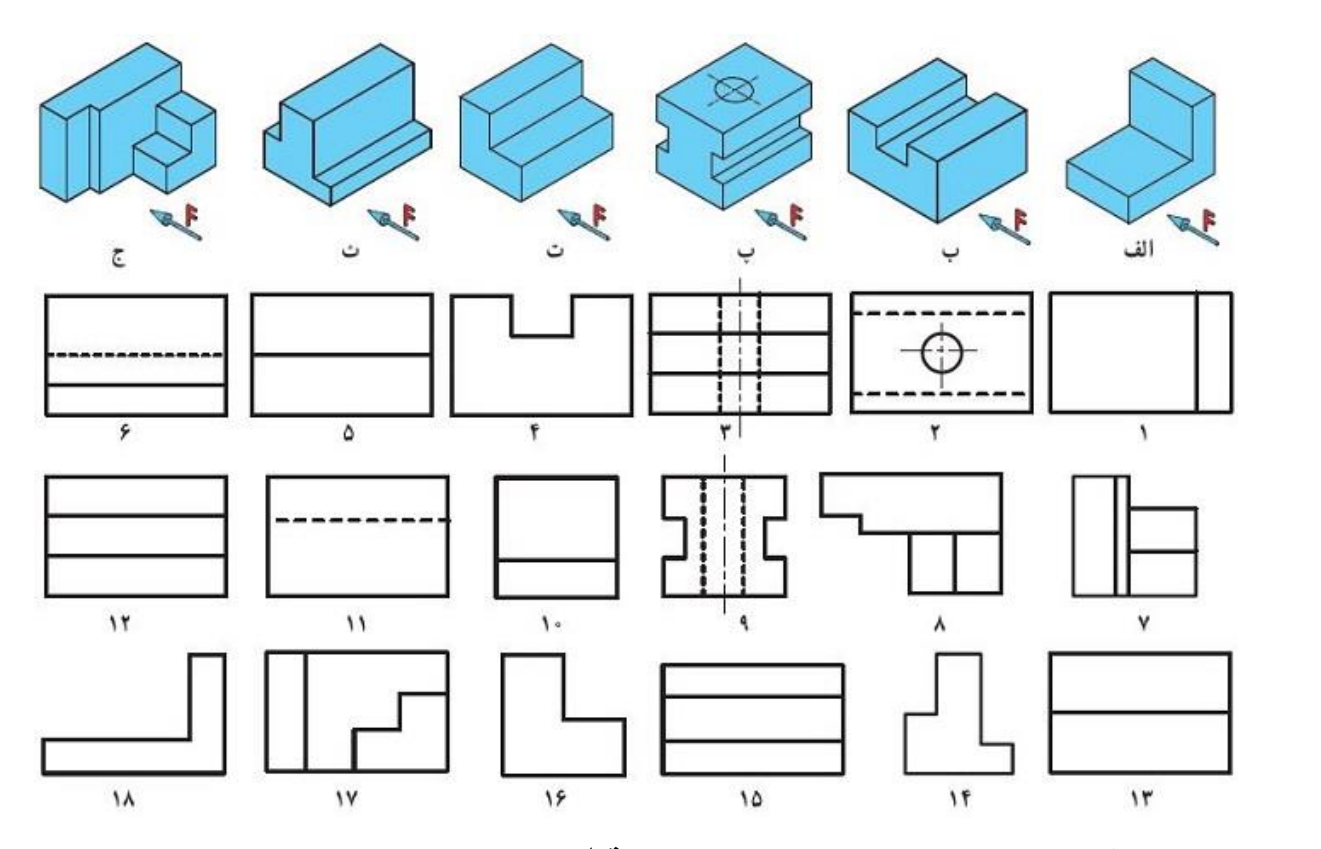

**با توجه به شکل شماره ی نمای درست هر یک از قطعات را مشخص می کنیم.**

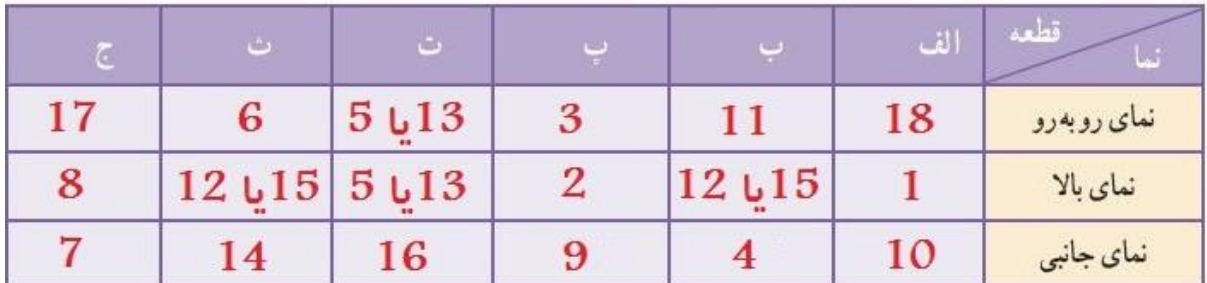

# **اندازه گیری:**

**هر جسمی دارای طول و عرض و ارتفاع است. تعیین و درج اندازه های این ابعاد بر روی نقشه اندازه** 

**گذاری نام دارد.**

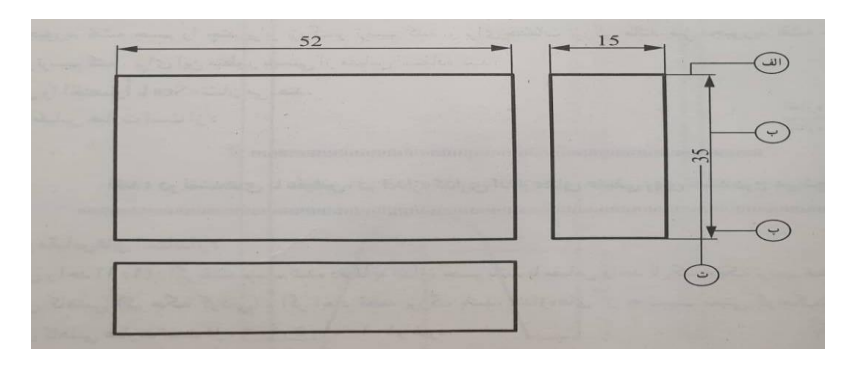

# **در شکل چند نشانه می بینید که عبارت است از: الف-خط رابط یا خط کمکی:خطی است نازک و پیوسته که بیاد به محل اندازه بچسبد طول خط7تا10میلی متر می باشد. ب-خط اندازه:خطی است نازک و پیوسته موازی با خط اصلی که حدود 1تا2میلی متر عقب تر از انتهای خط رابط ترسیم می شود. پ-فلش یا سهمی اندازه:در انتهای خط اندازه رسم می شود و طول آن تقریبا ٣ میلی متر است. ت-عدد اندازه:عددی است که باید در وسط و باالروی خط اندازه به فاصله 0.5میلی متر از آن نوشته شود.ارتفاع این عدد معموال برابر طول فلش است.**

## **مقیاس:**

**همیشه ترسیم تصویرهایی از جسم به اندازه واقعی و حقیقی امکانپذیر نیست. برای ترسیم قطعات کوچکی مثل قطعات چرخدنده های ساعت مجبوریم نقشه راچندبرابر بزرگتر ترسیم کنیم و برای قطعات بزرگی مانند خودرو و ماشینهای بزرگ مجبوریم نقشه جسم را چندبرابر کوچکتر ترسیم کنیم. برای این منظور از مقیاس استفاده می کنیم. مقیاس را اختصاراً با " Sc" مخفف " Scale " نشان میدهند.**

# **انواع مقیاسهای استاندارد:**

**مقیاس واحد :1:1اگر نقشه ترسیم شده دقیقاً به اندازه جسم باشد با مقیاس واحد یا یک به یک ترسیم شده است** **مقیاس کاهشی کوچک کردنی:اگر ابعاد قطعه بزرگ باشد، اندازه های آن به نسبت معینی کوچکتر ترسیم می شوند.**

**مقیاس افزایشی بزرگ کردنی:اگر ابعاد قطعه کوچک باشد،اندازه های آن به نسبت معینی بزرگتر ترسیم می شوند.**

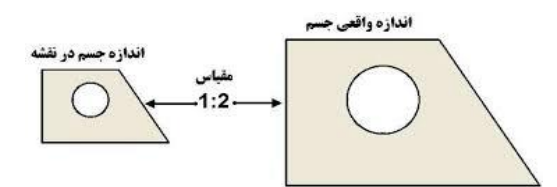

 $\overline{(\ }$ 

ملاقت و نوآوری<br>حلاقت و نوآوری

کاروفناوری بهفتم

**در دنیای کنونی به سبب گسترش دانش، فناوری و شاخه های علم، همچنین به دلیل محدودیت های زمانی، مالی و اقتصادی، ضرورت و اهمیت اشتراک گذاری اطالعات بیش از گذشته احساس می شود تا جایی که تغییر و تحول در گوشه ای از دنیا در سایر جوامع نیز اثرگذار است. شما می توانید از طریق اشترا ک گذاری دانش و معرفت، به رشد و شکوفایی دانش کمک کنید.**

**امروزه شبکه های اینترنتی باعث شده است تا انسان ها بتوانند دانش خود را در سطح وسیع تری به اشتراک بگذارند و دیگران را نیز با داشته های علمی خود سهیم کنند. دراین صورت متفکران و متخصصان کشورهای جهان در یک زنجیره به هم پیوسته قرارمی گیرند و از دستاوردهای یکدیگر بهره مى برند و نهایتاً مى توانند نیازهای جوامع انسانی را رفع کنند. یکی از راه های اشتراک گذاری اطالعات، ارائه نمایشی مطالب است.**

**اشتراک گذاری اطالعات با استفاده از برنامۀ پاورپوینت**

**در این پودمان، گزارشی درباره نوآوری تهیه می کنید و با استفاده از امکانات برنامه پاورپوینت، آن را به صورت نمایشی ارائه می دهید. شما می توانید با مهارت هایى که فرا می گیرید گزارش هایی را که درباره پودمان های دیگر این کتاب تهیه کرده اید به صورت نمایشی در کالس ارائه دهید.**

# **گام اول:**

# **شناخت موضوع**

**پاسخ دادن به موارد زیر، به شما در رسیدن به جواب پرسش باال کمک می کند: نوآوری چیست؟ چرا نوآوری اهمیت دارد؟ نمونه هایی از نوآوری کدام اند؟ نوآوران چه ویژگی هایی دارند؟ چگونه می توان نوآوری را تقویت کرد؟ تأثیرات نوآوری در زندگی شما کدام اند؟ نوآوری در چه مشاغلی وجود دارد؟ گام دوم: انتخاب منابع و جمع آوری اطالعات:**

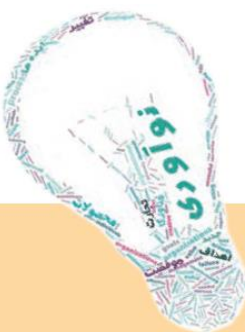

**در این مرحله از** منابع مختلف، اطالعات **مورد نیاز را جمع آوری کنید. برای جمع آوری این اطالعات، از** وب گاه شبکه رشد استفاده کنید.

> کارکالسی جمع آوری اطالعات برای شناخت موضوع نوآوری

در گروه خود، اطالعات مورد نیاز برای شناخت موضوع را جمع آوری کنید و آن ها را در جدول 8-1 بنویسید

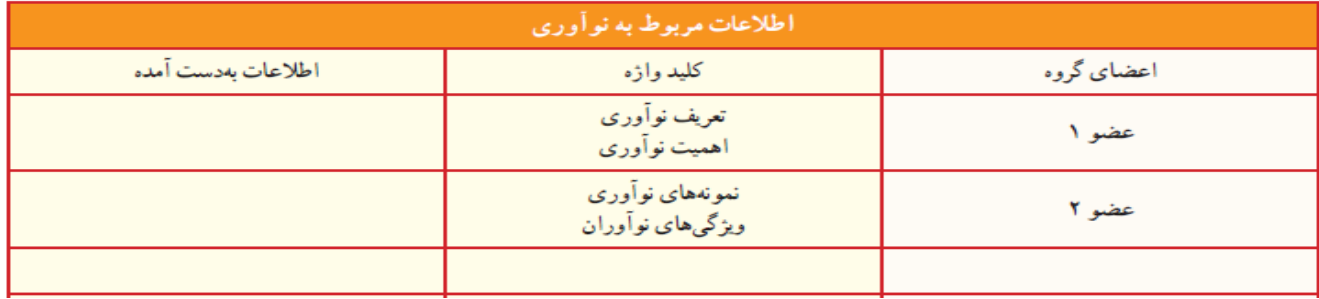

اگر بخواهید اطالعات به دست آمده را برای هم کالسی های خود ارائه دهید و از اطالعاتی که سایر گروه های کالس جمع آوری کرده اند، استفاده کنید، باید این اطالعات را با آن ها به اشتراک بگذارید. یکی از راه ها برای این کار، ارائه نمایشی مطالب است. برنامه پاورپوینت امکانات خاصی برای این کار در اختیار کاربران قرار می دهد.

## **گام سوم:**

.

## **پردازش و مستندسازی اطالعات:**

پیش از تهیه یک پرونده ارائه نمایشی، یک طرح کلی روی کاغذ بکشید و در آن ضمن دسته بندی مطالب، تعداد صفحات، مطالب هر صفحه، محل متن و تصاویر در صفحه و ارتباط بین صفحات را مشخص کنید.

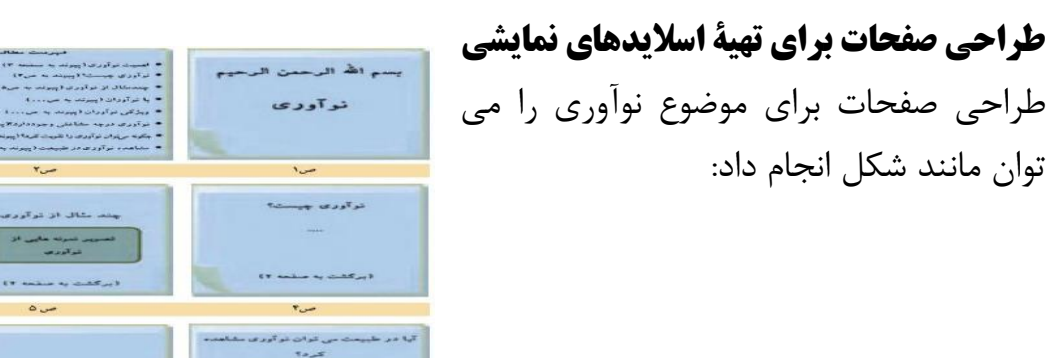

# **گام چهارم:**

#### **اشتراک گذاری اطالعات:**

**برای اشتراک گذاری این مطالب به صورت اسالیدهای نمایشی از نرم افزار پاورپوینت استفاده کنید. تهیۀ اسالیدهای نمایشی**

**اولین اسالیدی که پس از اجرای برنامه پاورپوینت، روی صفحه نمایان می شود، اسالید عنوان Title slide است.**

#### **نکته :**

**هنگام ارائۀ نمایشی اسالیدها ، دقت داشته باشیدکه فقط رئوس مطالب و نکات مهم را در اسالیدها به صورت متن و تصویر نمایش دهید و سایر جزئیات را به صورت شفاهی بیان کنید تا ارائه شما برای مخاطبان از جذابیت و تعامل بیشتری برخوردار باشد.**

## **درج تصویر در اسالید**

**می دانید که تأثیر تصویر و فیلم بر مخاطبان بیشتر از تأثیر کلمات است؛ بنابراین برای جلب توجه بیشتر مخاطبان در اسالیدهای نمایشی، سعی کنید بیشتر از تصاویر استفاده کنید.**

# **ایجاد اسالیدها و درج محتوای آن ها:**

**با کمک دوستانتان، اسالیدهای گزارش را ایجاد و محتوای مربوط به هر یک را درج کنید. نوع، رنگ، اندازه و سبک قلم متن اسالیدها را با سلیقه خود تعیین کنید/**

#### **ذخیره کردن پرونده در پوشۀ گروه:**

**در پوشه گروه خود پوشه ای با نام مناسب برای اسالیدهای نمایشی ایجاد کنید و پرونده نمایشی گروه خود را در آن ذخیره کنید.**

#### **درج دکمه های تعاملی:**

**برای ایجاد تعامل بین اسالیدها، می توانید از دکمه هاى تعاملى استفاده کنید. دکمه های تعاملی به شما کمک می کند تا هنگام نمایش اسالیدها، ترتیب نمایش را مدیریت کنید.**

#### **جلوه های نمایشی:**

**می توانید برای جذّاب تر شدن نمایش اسالیدها، از جلوه های نمایشی پاورپوینت استفاده کنید.دو نوع جلوه نمایشی در پاورپوینت وجود دارد: 1 - جلوه نمایشی اسالید؛ 2 - جلوه نمایشی اجزای اسالید**

**جلوۀ نمایشی اسالید: می توانید سرعت و نحوه نمایش اسالیدها را کنترل کنید. جلوۀ نمایشی اجزای اسالید: جلوه نمایشی اجزای اسالید، ارائه نمایشی را بسیار جذاب می کند. پاورپوینت، چهار نوع جلوه نمایشی برای اجزای اسالید دارد : -1 جلوه های ورودی 2 - جلوه های خروجی ٣ – جلوه های تأکیدی 4 - جلوه های مسیر حرکت درج پس زمینه در اسالید برای زیباتر کردن اسالیدها می توانید تصاویری را برای پس زمینه آن ها انتخاب کنید. 1 - با تهیه اسالیدهای نمایشی، یک آلبوم عکس از تصاویر دلخواهتان بسازید. 2 -گزارشى از محصولى که در یکى از پودمان هاى زیر تهیه کرده اید، به صورت اسالیدهاىنمایشى در کالس برای هم کالسی های خود ارائه دهید: الف- کسب وکار ب- کار با چوب پ- پرورش گیاه ٣ -گزارشی را که درباره موضوعات زیر در درس تفکر و سبک زندگی تهیه کرده اید به صورت اسالیدهای نمایشی تهیه کنید و در کالس برای هم کالسی های خود ارائه دهید: الف- تفکر ب- عدل و انصاف پ- عقل، دانایی، تجربه**

**4 - در درس علوم، مطالبی درباره انواع ویتامین ها و رابطه آن ها با سالمتی بدن می خوانید.گزارشی از مطالبی که در این باره آموخته اید، تهیه کنید و به شکل اسالیدهای نمایشی در کالس ارائه دهید.**

بودمان بوساک<br>\*

كاروفناوري بيضم

**ابزارهای دوخت: نخ دوخت: یک نخ دوخت با کیفیت، نخی محکم، مقاوم و دارای ثبات رنگ است سوزن دوخت دستی: سوزن نوک طالیی شارپ برای بیشتر پارچه ها مناسب است سوزن ته گرد: سوزن ته گرد بلند، مناسب پارچه و الگوست و برای وصل موقت تکه پارچه ست لوازم اندازه گیری: شامل متر نواری، خط کش و گونیاست لوازم عالمت گذاری: برای انتقال عالمت های الگو به پارچه یا لباس استفاده می شود قیچی خیاطی: دسته بزرگ تر تیغ زیری قیچی به برش پارچه کمک می کند قیچی زیگزاک: برای پاکدوزی لبه های پارچه استفاده می شود**

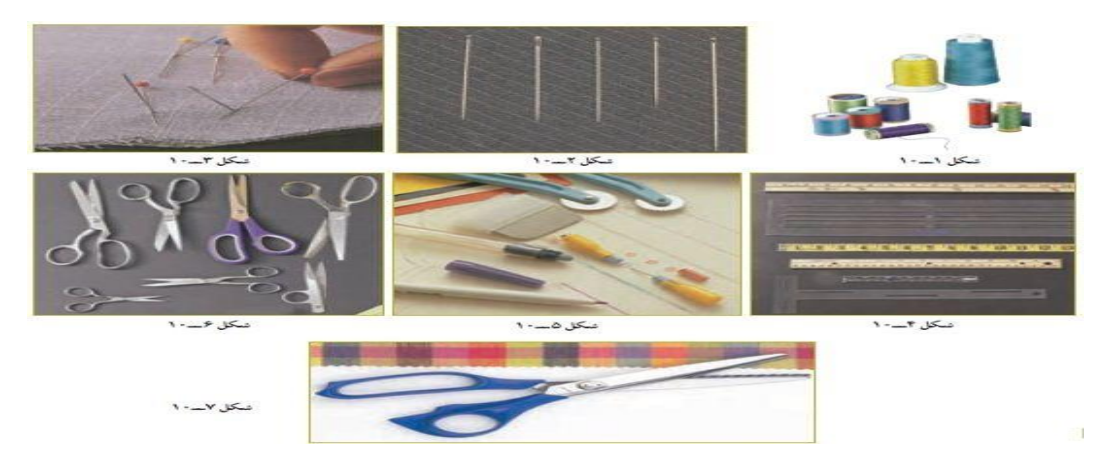

**بشکاف: برای باز کردن جادکمه و شکافتن درزهاست جاسوزنی: برای قرار دادن سوزن دوخت یا ته گرد استفاده می شود بهتر است دارای آهن ربا باشد سنجاق قفلی: برای رد کردن کش یا وصل قسمت های دوخته شده لباس استفاده می شود. زیپ: زیپ ها با طول 20 سانتی متر برای شلوار و دامن و با طول 50 سانتی متر مناسب پیراهن است )دنده ٣ برای دامن و دنده 4 برای شلوار( انگشتانه: برای حفاظت از انگشتان در هنگام دوخت الزامی است. دکمه: دکمه ها به دو گروه پایه دار و بدون پایه دو یا چهار سوراخ دوخت تقسیم می شوند. دکمه فشاری دوختنی: دکمه فشاری معموالً از جنس فلز یا نایلون است )نام دیگر آن دکمه قابلمه ای است(. دارای دو بخش تویکی و حفره ای است قزن قفلی: قزن قفلی برای بستن لبه های نزدیک یا روی هم آمده به کار می رود. دارای دو بخش قالب و حلقه است**

بخیه درشت <mark>کوک سادہ شلال</mark> يشت بخيه ريز یس دوزی زیگزاگ <mark>دندان موشی</mark> <mark>دوخت ماشینی</mark> پس دو*ز*ی ریز <mark>ا</mark>

# **اتو کردن لباس:**

**انواع دوخت های دستی:**

**اتو کردن برای جلوه بخشیدن به لباس به اندازه دوخت مهم است. اتو کردن خوب و دقت در آن، لباس را خوش دوخت نشان می دهد. در اتو کردن لباس به موارد زیر توجه کنید: 1 - اتو و میز اتو را نزدیک ماشین دوخت قرار دهید تا پس از دوختن هر درز، بتوانید بالفاصله آن را اتو کنید. 2 - بعد از گرم شدن اتو، با سرانگشت یک قطره آب به کف آن بچکانید، اگر آب بدون بخار شدن در سطح فلز پخش شد، دمای اتو پایین تر از °C 150 است اگر آب بالفاصله تبخیر شد دمای اتو حدود °C200 - 180 می باشد. ٣ - آب پاشیدن بر روی پارچه هنگام اتوکاری باعث براق شدن یا کش آمدن پارچه می شود. - پس از پایان کار، اتو را از پریز برق بیرون بکشید تا کامالً سرد شود. سپس آن را جمع کنید و درجاى محفوظ قرار دهید. - هرگز کف اتو را با اشیاى تیز مانند کارد، قیچى و.. تمیز نکنید؛ زیرا سطح صیقلى آن ناصاف مى** 

**شود.**

**- روى قزن قفلى، دکمه فشارى و انواع دکمه را هرگز اتو نزنید؛ زیرا باعث خرابى کف اتو مى شود. - قبل از وصل کردن اتو به جریان برق از سالمت سیم و پریز مطمئن شوید. - تماس دست مرطوب با سیم و پریز برق باعث برق گرفتگى می شود. - عمل اتو زدن، حتماً باید در روز و در اتاق کامالً روشن انجام شود؛ زیرا در شب، عالوه بر آنکه فشار زیادى به شبکه برق کشور تحمیل می شود، باعث می گردد لکه هاى برق افتادگى پارچه و همچنین چروک های ریز آن از چشم پنهان بماند**

**هنگام استفاده از ماشین هاى دوخت برقى، الزم است به مراقبت هاى مهم ایمنى زیر توجه کنید: - وقتى ماشین دوخت در حال استفاده نیست نباید دو شاخه آن در پریز برق باشد. حتماً پس از اتمام کار دو شاخه را از پریز خارج کنید.**

**- هنگام باال و پایین رفتن سوزن، کامالً مواظب باشید؛ به طورى که هنگام دوخت به ماشین دوخت توجه کنید.**

**- هیچ شىء سنگینى را روى پدال ماشین دوخت قرار ندهید؛ زیرا چرخ به طور غیر ارادى به کار مى افتد و ممکن است پدال یا موتور بسوزد.**

**- وقتى براى اولین بار از ماشین دوخت استفاده مى کنید، یک تکه پارچه باطله، زیر پایه دوخت آن قرار دهید و ماشین دوخت را بدون نخ، چند دقیقه به کار اندازید. چنانچه روغنى از آن نشت کرد، آن را پاک کنید.**

**شروع به دوخت با ماشین دوخت:**

**-1 با 1/5سانتی متر فاصله از لبه پارچه، سوزن را داخل پارچه کرده ابتدای دوخت را محکم کنید. -2 سپس به دوخت ادامه دهید، انتهای دوخت را محکم کنید شکل ٣٣ - 10 -٣ انتهای دو نخ را با قیچی جدا کنید شکل ٣4 - 10 4 - در پایان دوخت، انتهای دو نخ را از داخل حلقه ایجاد شده رد کنید شکل ٣5 – 10 با سوزن حلقه را به پایین حرکت دهید، دو نخ را بکشید شکل ٣6 10- گره در انتهای کار محکم می شود شکل ٣7 10-**

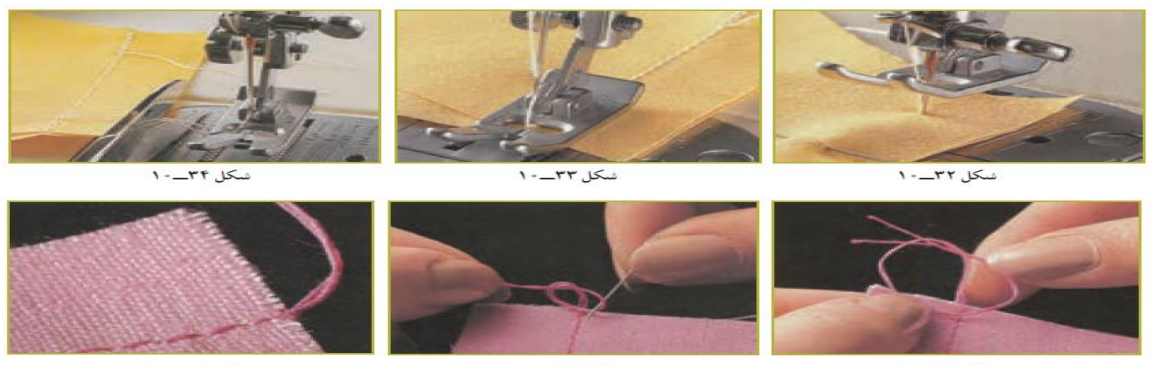

سكل ٣٥\_١٠٠

شكل ۳۶\_۱۰

 $1 - TV$ 

#### **دوخت پاکدوزی ساده:**

**از خط درز به اندازه 5/1 سانتی متر اندازه گرفته به فاصله 10 سانتی متر لبه اضافی را چرت بزنید شکل ٣8 10- )برش پارچه با نوک قیچی را چرت گویند(**

**لبه زاپاس را با دوخت ساده بدوزید، سپس لبه زاپاس را با قیچی زیگزاک قیچی کنیدشکل ٣9 - 10**

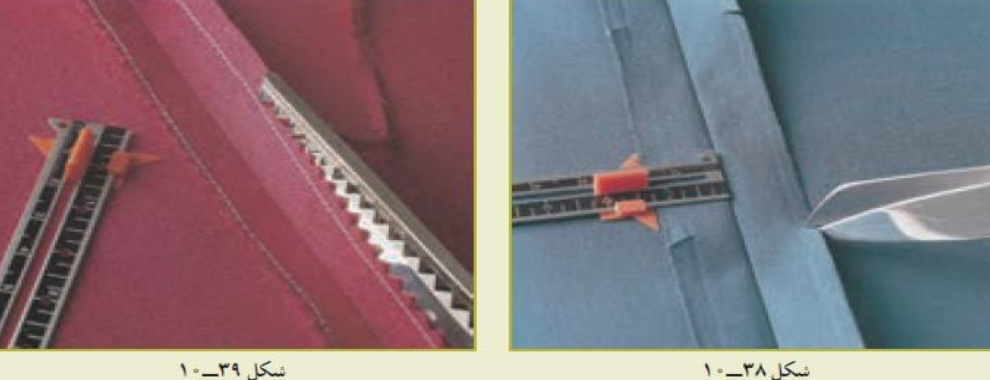

سكل ٣٩\_١٠٠

**دوخت پاکدوزی برگردان دوزی**

**از لبه زاپاس با فاصله ٣ میلی متر از لبه را با دوخت ساده بدوزید شکل 40 10- لبه دوخته شده را تا کرده و اتو بزنید شکل 41 - 10**

**لبه تا شده را با دوخت ساده بدوزید شکل 42 10-**

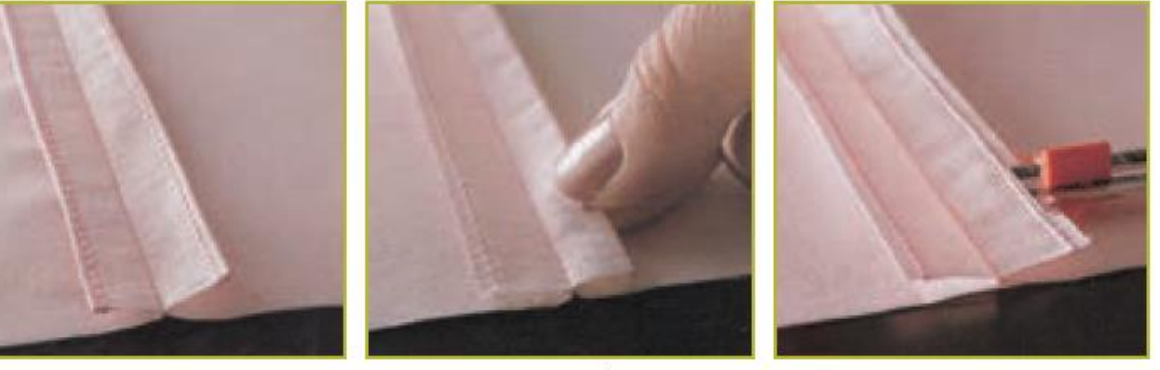

شكل ۴۰\_۱۰

شكل ۴۱\_١٠

شكل ۴۲\_۱۰

**شناسایی الیاف مورد استفاده در پارچه لباسی:**

**الیاف ماده اولیه بافت پارچه است. آشنایی با نوع خواص الیاف در تولید پوشاک نقش بسزایی دارد. در نمودار 1 10- طبقه بندی الیاف پارچه آورده شده است**

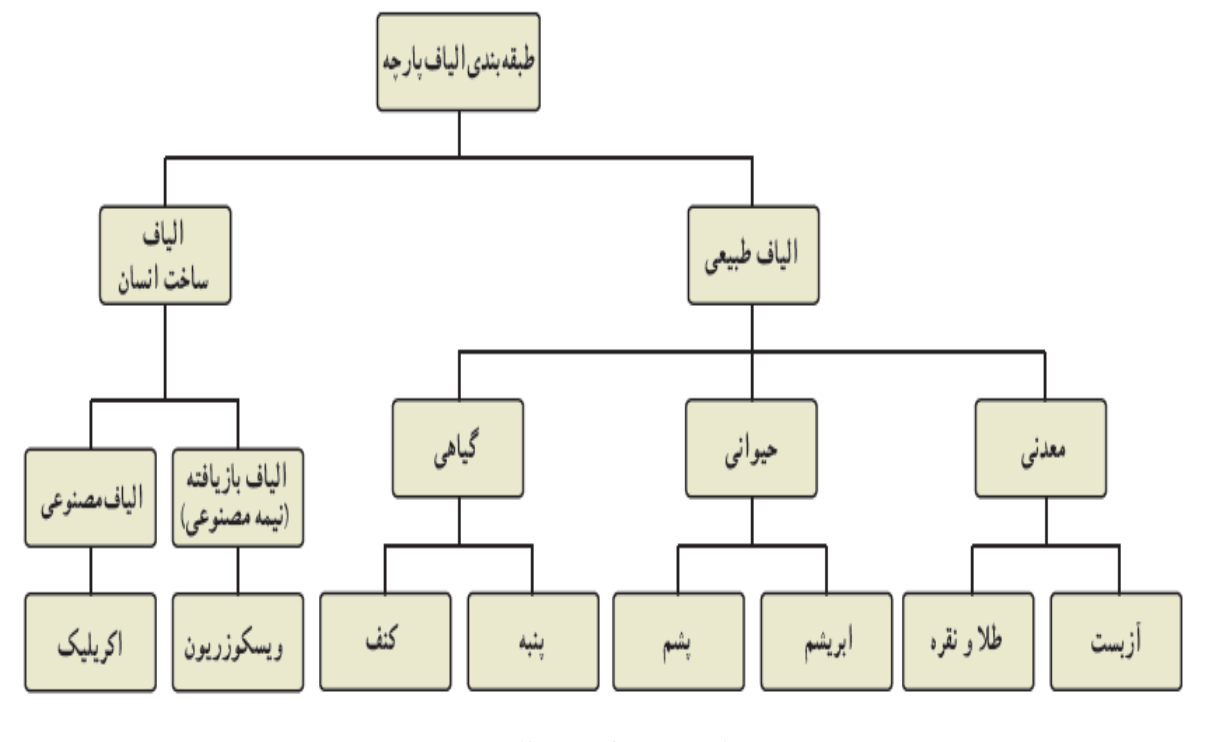

نمودار ١\_٠ ١\_ طبقه بندى الياف بارجه

**در شکل زیر تصاویری از انواع پارچه ها آورده شده است.**

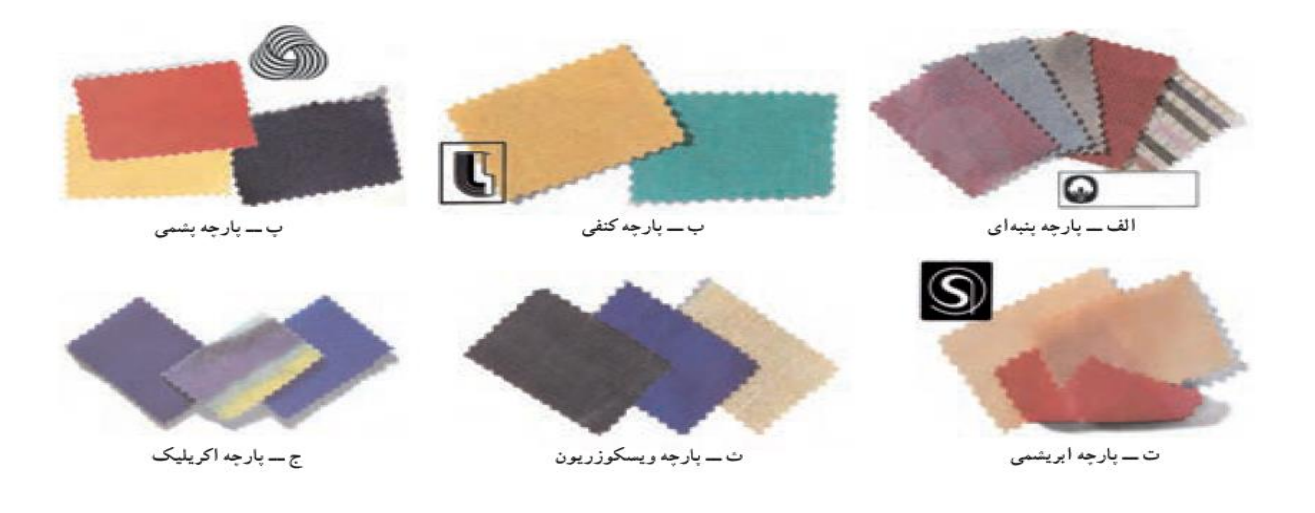

# **نگه داری پوشاک:**

**مفهوم عالئم بین المللی پوشاک: عالئمی روی برچسب اغلب لباس ها دیده می شود که معنا و مفهوم آن ها در جدول ٣ 10- آورده شده است.**

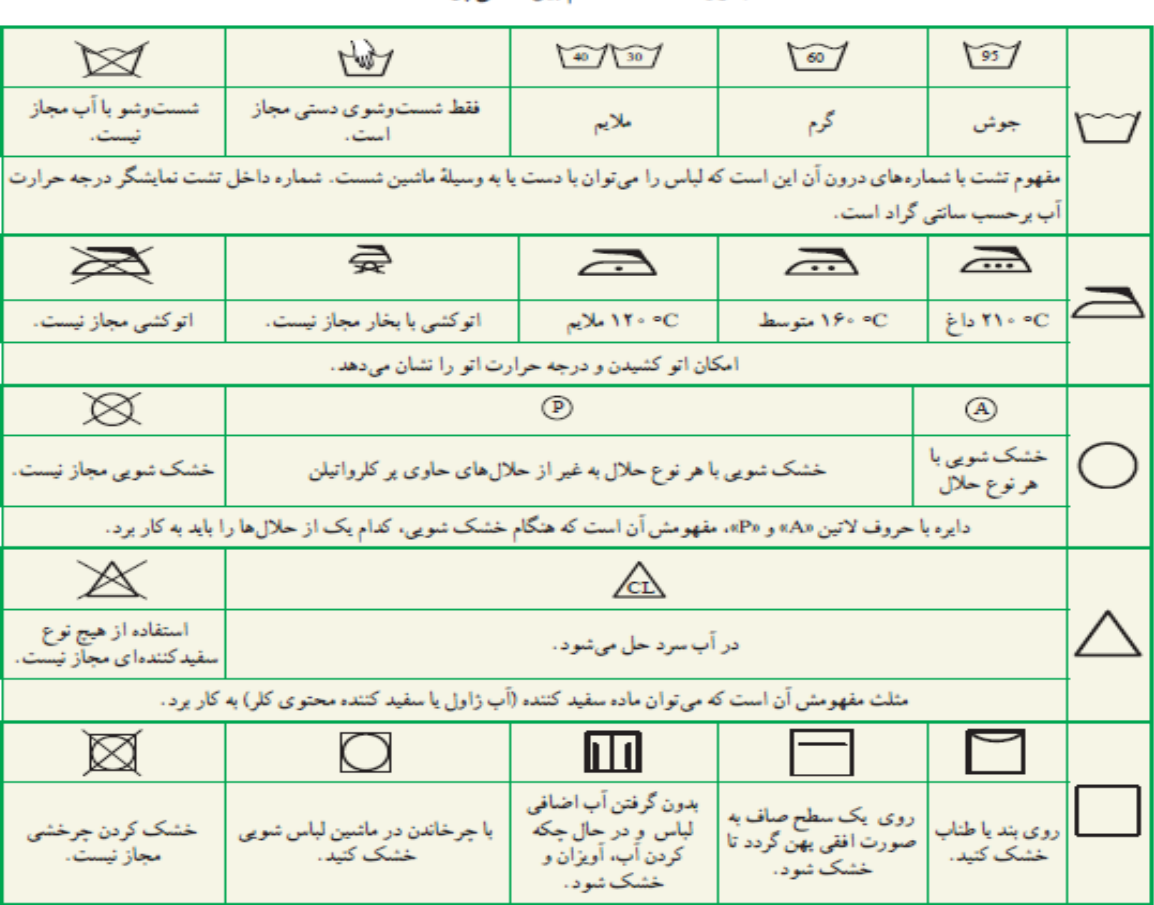

جدول ٣ - ١ - علائم بين المللي بوشاك

**شست و شو با دست یا ماشین لباس شویی :**

**مواردی که باید مورد توجه قرار دهید: رنگ )روشن و تیره(، جنس پارچه )پنبه ای،پشمی، نایلون و ...(، سن استفاده کننده )کودک، نوجوان و ...(، میزان کثیف بودن، لباس های کرک دار یا پرزدار، وسایل و ملزومات خانه )ملحفه و روبالشی، پرده و......(**

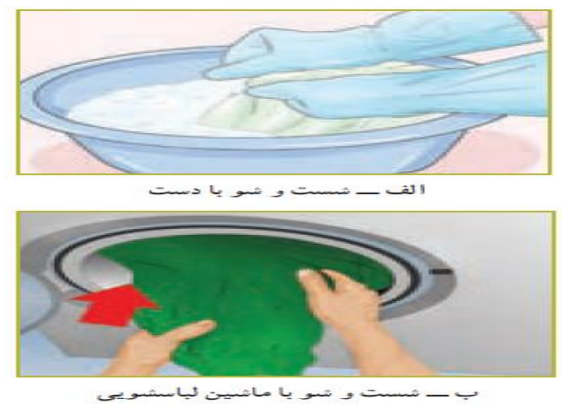

سكل۶۳\_۱۰

# **پوشاک اقوام ایرانی:**

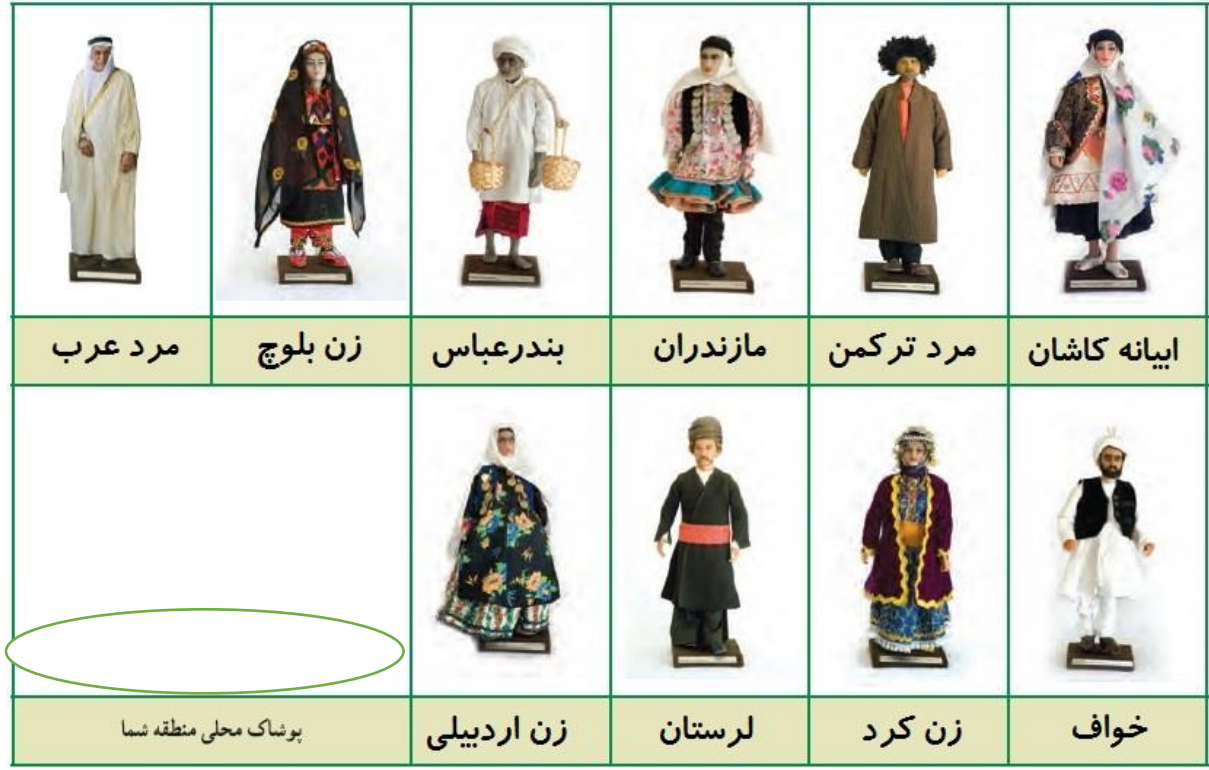

ودمان وراك

کاروفناوری، منم

**موضوع صنایع خوراکی، تبدیل، آماده سازی و نگهداری مواد خوراکی است. هدف از نگهداری مواد خوراکی جلوگیری از تغییرات ناخواسته در خوراک در فاصله تولید تا مصرف است.** 

**گزینش مواد خوراکی یکی از عوامل مهم در تندرستی است** نکته : مواد خوراکی کپک زده، به ویژه میوه ها و سبزی ها، نباید مصرف شوند.کپک های موجود در موا **خوراکی سم هایی ترشح می کنند که می تواند باعث سرطان شود از آنجایی که این سم، به عمق ماده خوراکی نفوذ می کند، باید همۀ ماده خوراکی کپک زده دور ریخته شود. جدا کردن بخش کپک زده یا شستن یک ماده خوراکی کپک زده و خوردن باقی مانده آن بهداشتی نیست.**

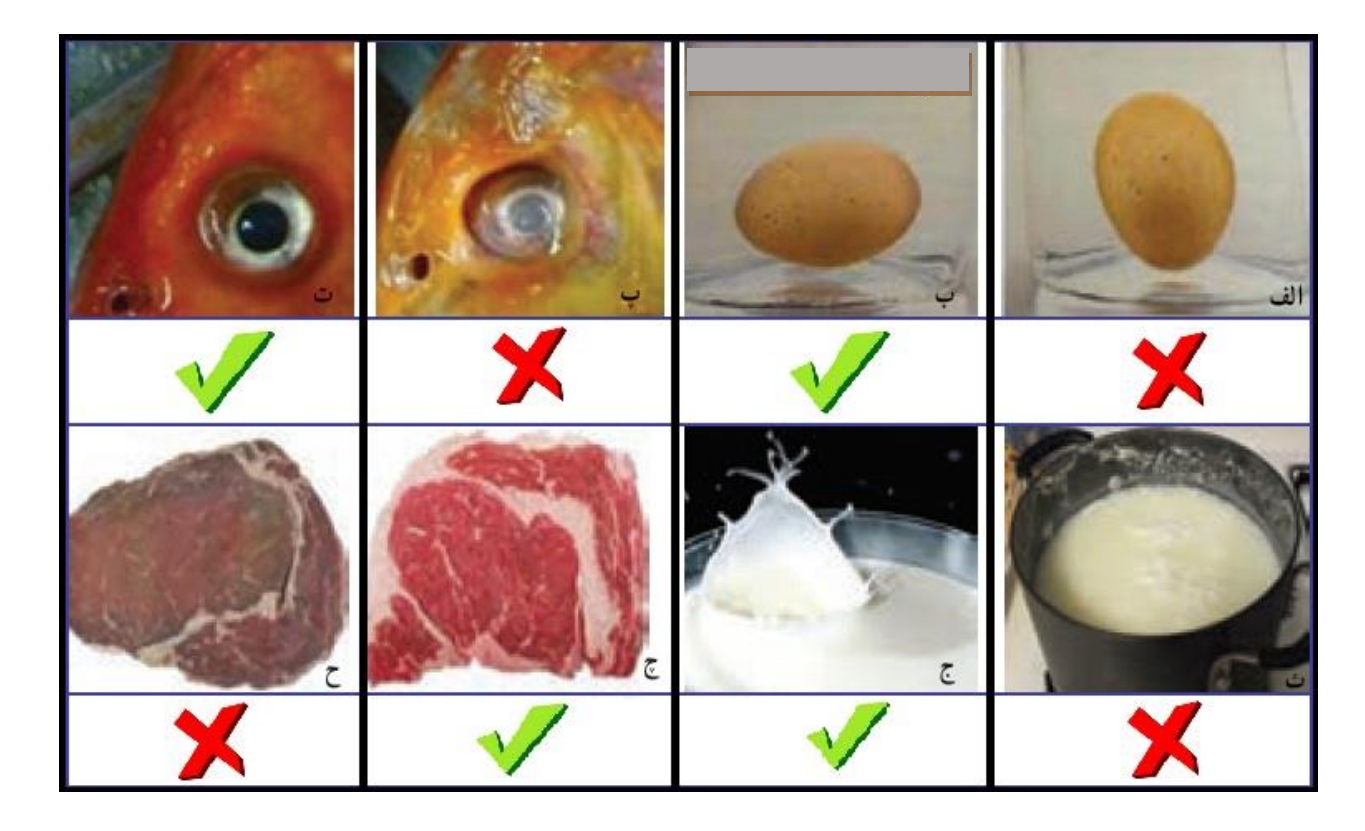

# **سفره آرایی:**

سفره آرایی میز ناشتایی، ناهار و شام، افزون بر اینکه سلیقه و هنر شما را نشان می دهد، اشتهای خانواده را زیاد و خوراک آماده شده را دلپذیرتر می کند و خانواده از خوراک و زیبایی سفره بیشتر لذت می برند؛ بنابراین چیدن سفره را با دقت و حوصله انجام دهید.

## **تخمیر** :

**تبدیل شیر به پنیر، شیر به ماست و انگور به سرکه با فرایند تخمیر انجام می شود. در این روش میکروب های مفید رشد می کنند و از رشد میکروب های بیماری زا جلوگیری می شود. در این صورت ماندگاری ماده خوراکی افزایش می یابد و هم طعم و مزه بهتری در ماده خوراکی ایجاد می شود.**

# **میکروب زدایی مواد خوراکی:**

برخی از مواد خوراکی که از بیرون خریداری می شود، به دلیل روش نادرست نگهداری یا فرایند آماده سازی، ممکن است آلوده به میکروب باشد و موجب بیماری شود؛ بنابراین باید برای اطمینان از بهداشتی بودن مواد خوراکی، روش های میکروب زدایی در مورد آنها به کاربرده شود.

**ممکن است داخل قوطی هاى کنسرو سبزی، گوشت و ... میکروب های کشنده ای وجود داشته باشند؛ بنابراین باید پیش از باز کردن کنسرو آن را در آب بجوشانید. برای این کار، قوطی کنسرو را به مدت 20 دقیقه در آب در حال جوشیدن قرار دهید. توجه کنید که آب کامالً روی قوطی کنسرو را پوشانده باشد. این میکروب ها در محیط های مرطوب و در نبود هوا رشد می کند؛ بنابراین از نگه داری قوطی کنسرو در یخچال و محیط های مرطوب خودداری کنید؛ زیرا رطوبت موجود در یخچال موجب زنگ زدگی، آلودگی میکروبی و فساد باکتریایی در کنسرو می شود. مانده مواد خوراکی کنسرو بازشده را در ظرف شیشه ای درپوش دار و در یخچال نگه داری کنید.**

# **پذیرایی و مهمان نوازی:**

**ایرانیان، مهماندارى و مهمان نوازی را یکى از ویژگی های برجسته هر فرد می دانند. بهتر است هنگام پذیرایی از مهمان مواد خوراکی را به اندازه تهیه و با تزیینی زیبا آماده کنید.**

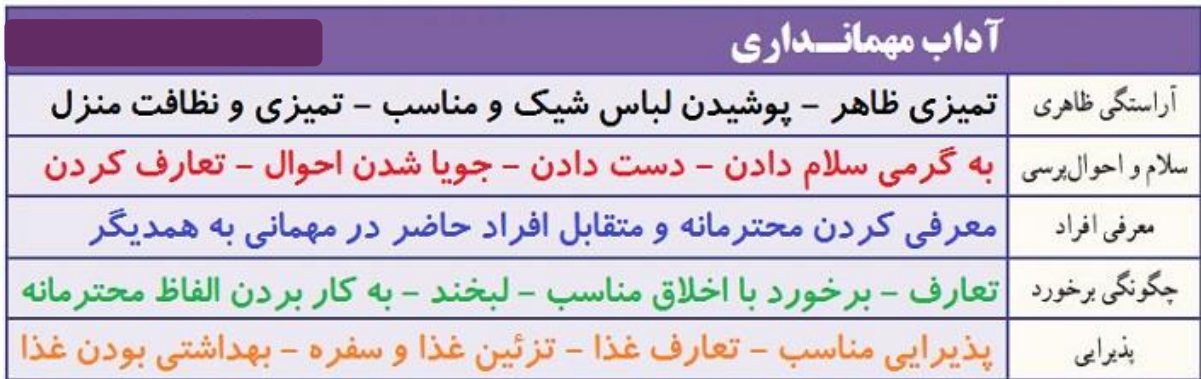

## **نگه داری مواد خوراکی:**

**یکی از مهم ترین اهداف صنایع خوراکی افزایش زمان ماندگاری است. روش هاى بسیار متنوعى برای نگه داری مواد خوراکی در سرتا سر دنیا به کار گرفته می شود. مواد خوراکی به وسیله حرارت دهی، سرد کردن، خشک نمودن، نمک سود کردن، اسیدی کردن، جداسازی اکسیژن، کنسرو کردن، تخمیر، افزودن نگه دارنده های مختلف و غیره نگه داری می شود و اغلب از این روش ها به صورت ترکیبی با یکدیگر استفاده می شود. نگه داری مواد خوراکی در سرمای باالی صفر درجه )یخچال(: - نگه داری مواد خوراکی در دمای کم، از فساد زود هنگام آن جلوگیری می کند. - گوشت و مرغ را باید در جایخی نگه داری کنید. - لبنیات را در طبقه های باالیی یخچال و تخم مرغ ها را در طبقه میانی و سبزی و میوه را در طبقه های پایین یخچال بگذارید. دمای بخش پایینی یخچال خانگی را˚C4 + در نظر می گیرند. گرم ترین بخش یخچال بخش درونی درِ یخچال است. مواد خوراکی فاسد نشدنی مانند آبلیمو، سس ها و نوشیدنی ها را می توان در این بخش نگه داری کرد. نگه داری مواد خوراکی در سرمای زیر صفر )فریزر یا سردخانه زیر صفر(: در روش خانگی مواد خوراکی منجمد شده را در فریزر که دمای آن˚C-18 تنظیم شده است، نگه داری می کنند. دمای فریزر هنگامی که مواد خوراکی درون آن است، نباید از ˚C-12 باالتر بیاید. گوشت ها و میگو را باید در طبقات باال و سبزی ها، نان و ... را در طبقات پایین تر فریزر نگه داری کرد.**

#### **خشک کردن سبزی و میوه :**

**فساد اغلب مواد خوراکی بیشتر به علت فعالیت میکروب ها و آنزیم های موجود در مواد خوراک است. خشک کردن باعث کم شدن فعالیت میکروب ها و آنزیم های موجود در مواد خوراکی می شود.**

#### **روش های خشک کردن:**

**یکی از مهم ترین روش های نگه داری مواد خوراکی خشک کردن آن است که به دو روش انجام می شود:**

**روش سنتی: خشک کردن در دمای محیط )در برابر نور خورشید یا سایه(؛ روش صنعتی: خشک کردن با گرمای مصنوعی، برای این روش دستگاه های خشک کن به کاربرده می شود.**

**مواد نگه دارنده غیرمجاز:**

**امروزه از مواد نگه دارنده شیمیایی مانند اسیدها، نیتریت، سوربات، بنزوات و... برای نگه داری بیشتر مواد خوراکی فراوری شده در برخی کارخانه ها استفاده می شود. بعضی از نگه دارنده های شیمیایی برای بدن ضرر دارد و مصرف بیش از اندازه آنها سرطان زاست. از خوردن یا کاربرد مواد خوراکی ای که با مواد نگه دارنده غیرمجاز نگه داری می شوند، خودداری کنید. بسته بندی خانگی حبوبات:**

**خرید ماده اولیه:برای انکه هزینه تولید کمتر شود بهتر است حبوبات بوجاری شده را از کشاورز خریداری کنید.**

**نمونه برداری:وسیله نمونه برداری رادر جهات مختلف گونی فرو برید و نمونه را داخل ظرفی بریزید .نمونه حبوبات دریافتی باید تازه و سالم،بدون بوی ناخوشایند و بدون آفت زنده باشد.از پذیرش هرگونه حبوبات آلوده به آفات ،مواد خارجی ،مواد سمی و فاسد شده یا ناخلص خودداری کنید پاک کردن:در این مرحله باید مواد خارجی مانند سنگ ،پوشال ،دانه های آفت زده ،آسیب دیده و نارس را جدا کنید.**

**درجه بندی: محصولی را که برای بسته بندی انتخاب کرده اید باید پیش از بسته بندی درجه بندی کنید. این کار را می توانید دستی یا با دستگاه های خودکار انجام دهید. وزن کردن: حبوبات را می توانید در بسته های بزرگ در گونی کنفی یا کیسه های متقالی یا در بسته های کوچک پالستیکی برای خرده فروشی بسته بندی کنید. بهتر است بسته بندی به گونه ای باشد که محتویات داخل بسته را نشان دهد**

**بسته بندی اولیه: سلفون های پر شده را با دستگاه دوخت حرارتی دربندی کنید**

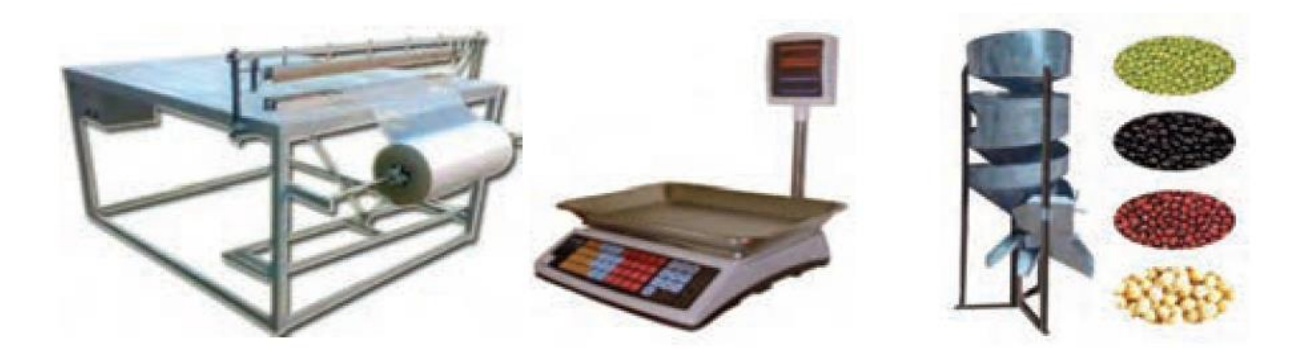

**برچسب گذاری: بر روی هر بسته از فراورده که به بازار عرضه می شود باید نام و نشانی واحد تولیدی، شماره مجوز، نام تجاری، تاریخ تولید و انقضا، سری ساخت و شرایط نگه داری درج شود** 

**بسته بندی ثانویه: پس از بسته بندی اولیه، برای حمل ونقل حبوبات بسته بندی شده، بسته ها باید در کارتن یا در نایلون بسته بندی شده و سپس به انبار محصول برده شود. بازاریابی و فروش: بازاریابی شامل شناسایی مصرف کنندگان، شناساندن محصول خود به دیگران، فروش محصول و رضایت مشتری است. بسته بندی: بسته بندی مواد خوراکی یک روش نگه داری است. بسته بندی نادرست موجب از بین رفتن همه زحماتی می شود که برای تولید صرف شده است. به طور کلی بسته بندی دارای دو نقش اساسی است: - حفاظت از غذا در مدت زمان ماندگاری آن** 

**- تبلیغ فراورده های تولیدشده برای فروش بیشتر**